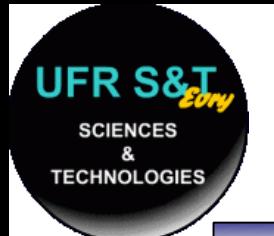

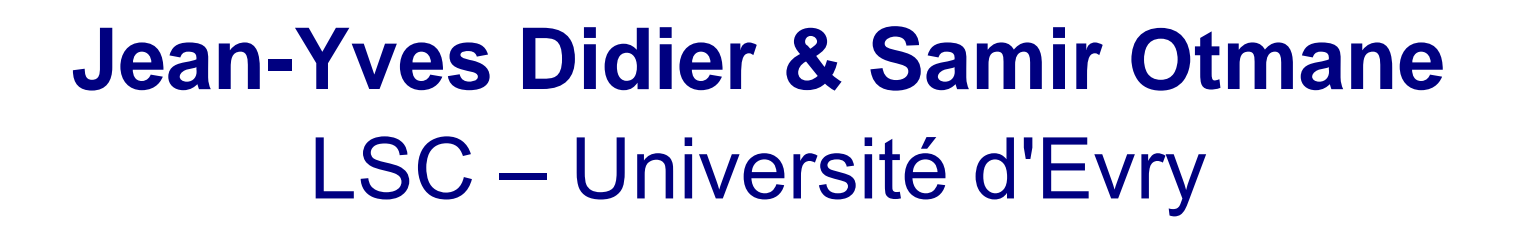

{didier, otmane}@iup.univ-evry.fr} http://lsc.univ-evry.fr/~otmane/

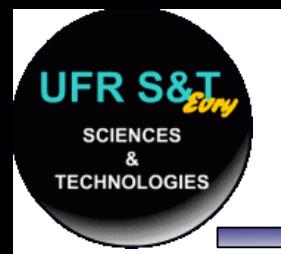

# **Définition générale**

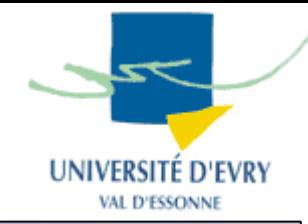

- ● Réseau :
	- Ensemble d'objets ou de personnes connectés ou maintenus en liaison,
	- Par extension, l'ensemble des liaisons établies,
	- Vient du latin *rete qui signifie filet,*
	- *Les objets reliés sont appelés "noeuds du réseau".*

- ● *Exemples:*
	- *Réseau social, réseau ferroviaire, réseau téléphonique, réseau informatique, etc ...*

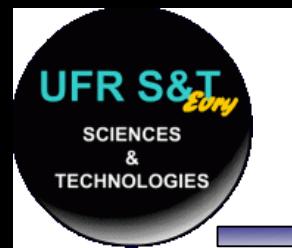

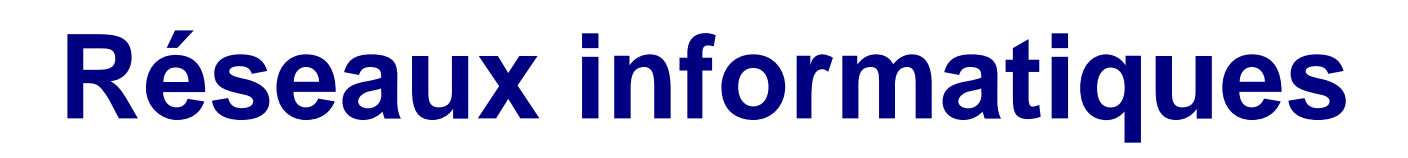

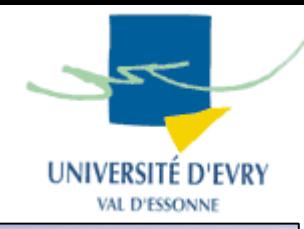

- ● Définition :
	- Ensemble de machines interconnectées qui servent à échanger des flux d'information,
	- Un réseau répond à un besoin d'échanger des informations.

- Attention ! Le terme réseau peut désigner :
	- L'ensemble des machines,
	- $-$  Le protocole de communications,
	- La manière dont les équipements sont connectés.

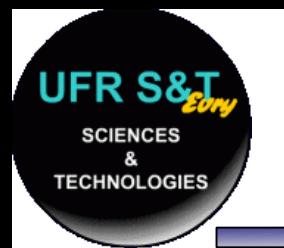

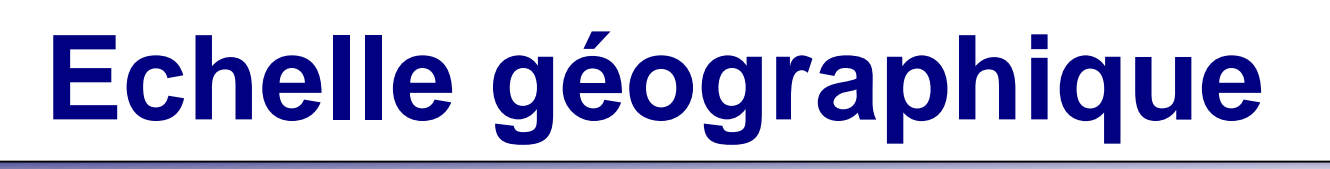

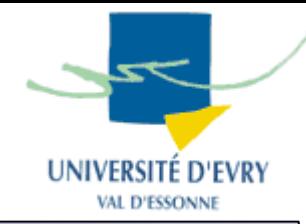

- PAN, LAN, MAN, WAN :
- PAN : **P**ersonal **A**rea **N**etwork
	- Réseau personnel ( < dizaine de machines).
- LAN : **Local Area Network**
	- **A l'échelle d'un batîment (ex: IUP).**
- **MAN : Metropolitan Area Network**
	- **A l'échelle d'une ville ou d'un campus (ex : REVE).**
- **WAN : Wide Area Network**
	- **A l'échelle d'un pays ou mondiale (ex: Renater).**

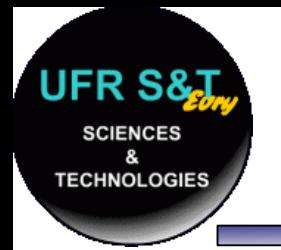

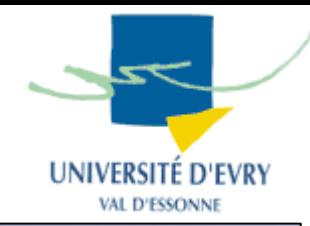

- Pourquoi normaliser?
	- Échanges profitables si tout le monde se comprend !
- Deux stratégies de circulation de l'information: Messages complets (inusité) ou fragmentés en *paquets*.
- Norme OSI de l'ISO :
	- OSI : Open Systems Interconnections, créé en 1984,
	- S'intéresse aux réseaux à *commutations de paquets,*
	- Modèle à 7 couches employé lors de la conception :
		- Mise en place d'un réseau : 1 solution par couche,
		- $\bm \cdot\,$  La modification d'une couche n'affecte pas les autres.

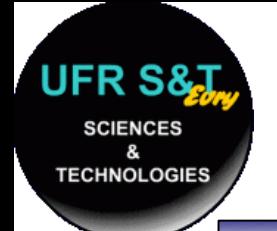

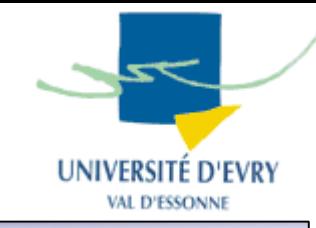

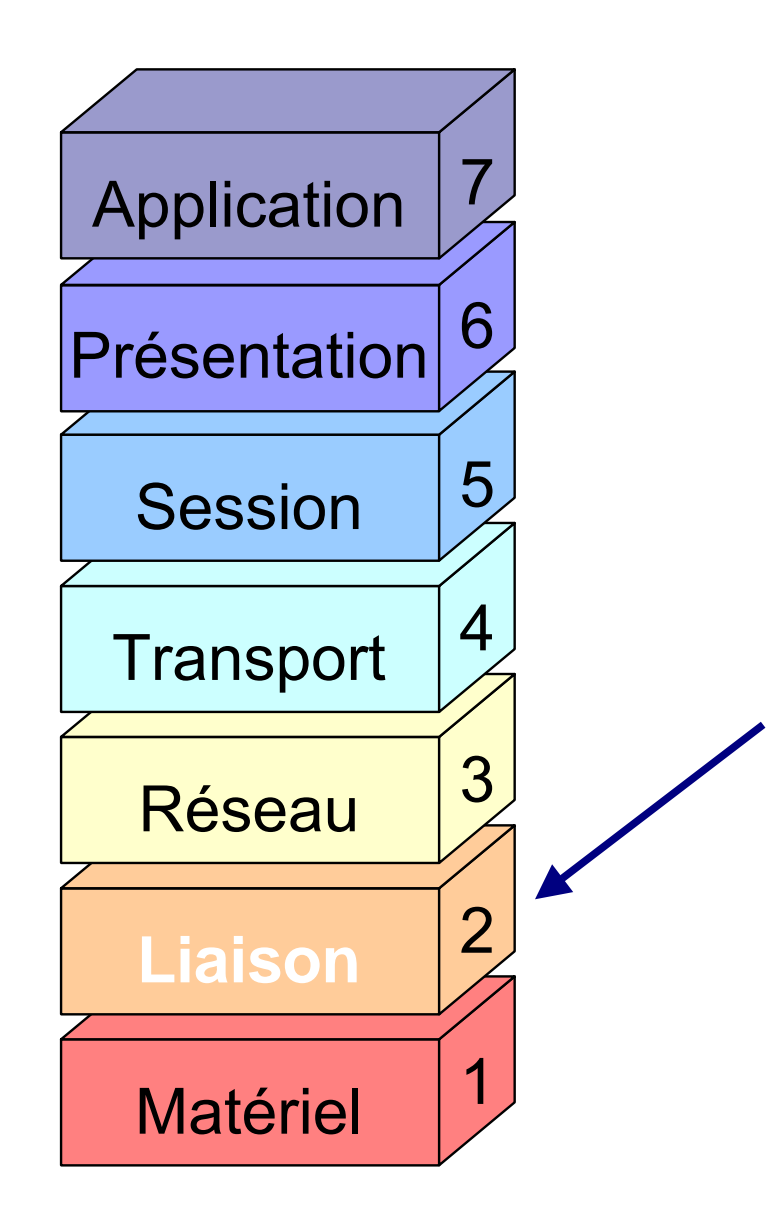

### **Couche 2 : Liaison**

### Problèmes :

- Comment identifier deux stations sur le même support physique ?
- Comment transmettre sans erreur les données d'une station à une autre sur le même support physique ?

Ex : ethernet, token ring.

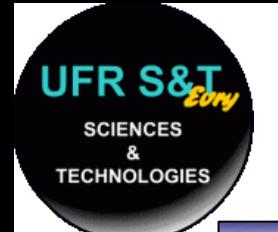

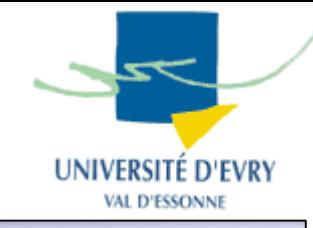

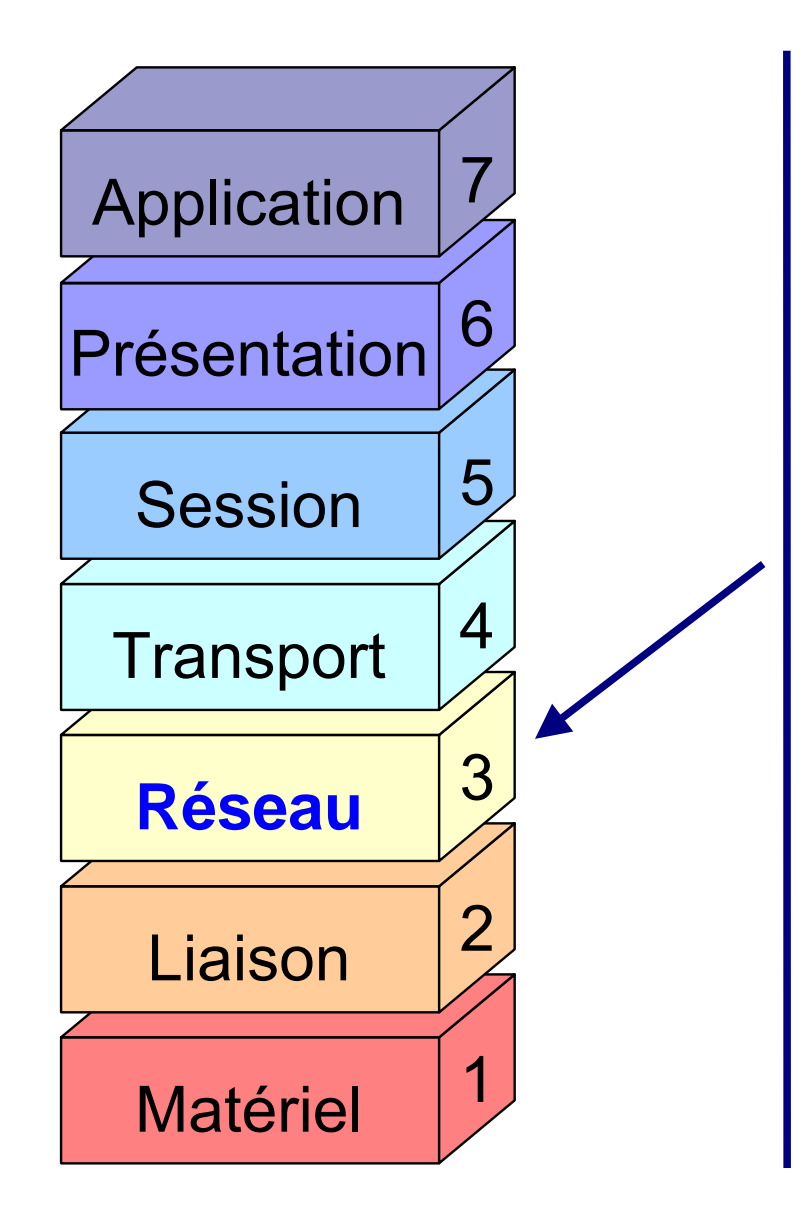

### **Couche 3 : Réseau**

### Problèmes :

- . Comment acheminer un paquet entre
	- 2 stations qui ne sont pas sur le même support physique (*routage*) ?
- Comment assurer l'interconnexion de réseaux hétérogènes ?
- Comment contrôler et réguler le traffic sur le réseau ?

### Ex: protocole IP

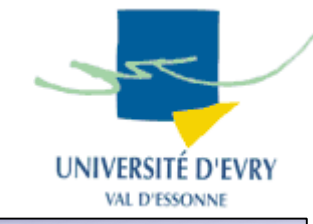

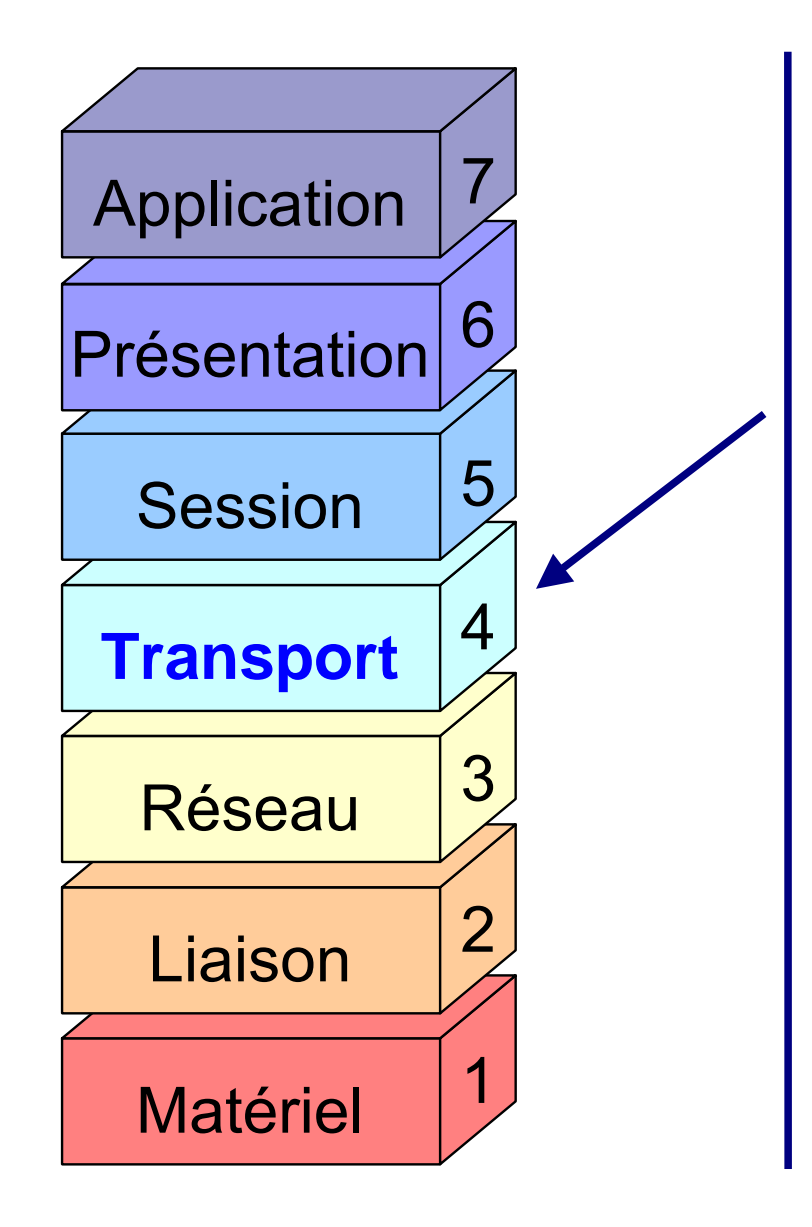

**TECHNOLOGIE** 

### **Couche 4 : Transport**

Problèmes :

- . Comment découper les messages en paquets ?
- Comment s'assurer de leur bonne réception ?
- Comment reconstituer le message à partir des paquets ?

Ex: Protocoles TCP, UDP

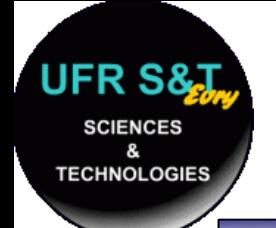

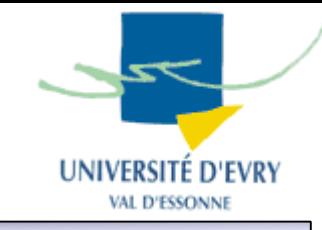

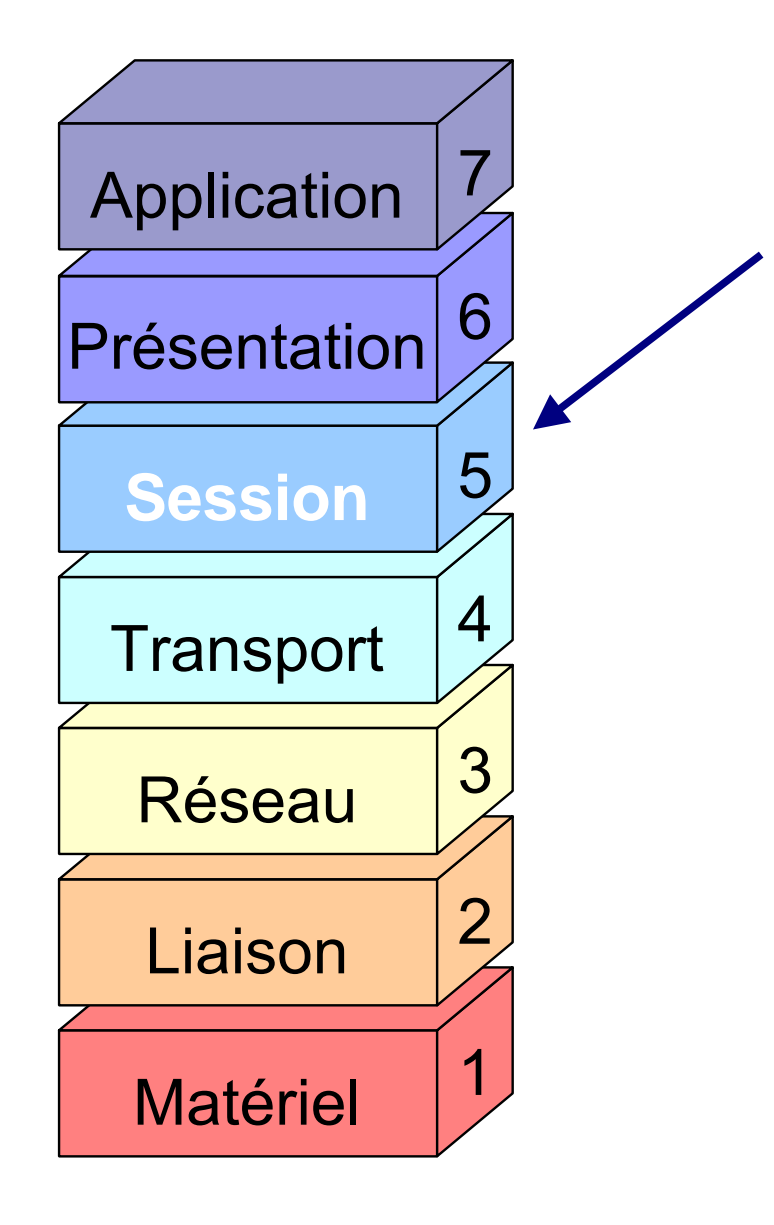

### **Couche 5 : Session**

Problèmes :

- Comment établir une session entre deux utilisateurs distants?
- Comment gèrer les problèmes de synchronisation ?

Ex: Protocole RPC

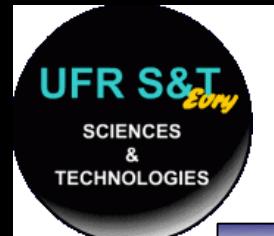

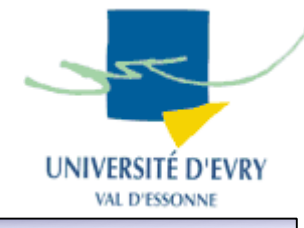

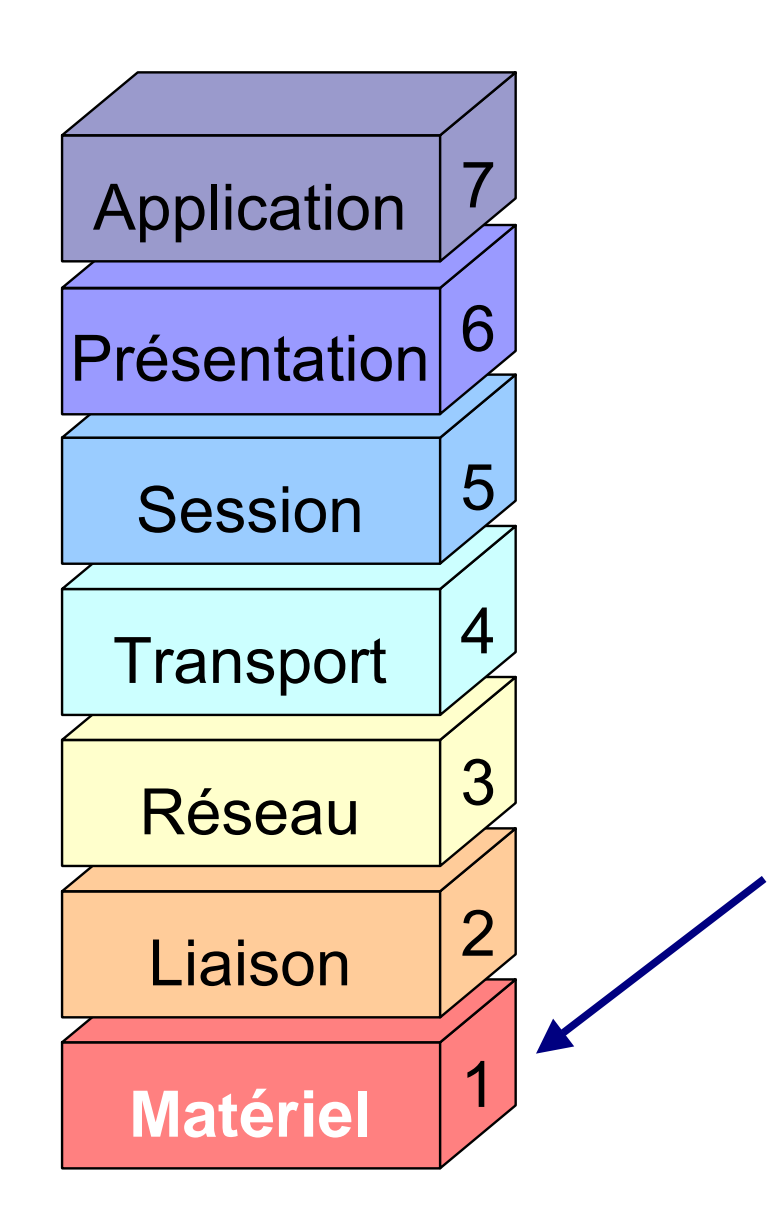

### **Couche 1 : Matériel**

Problèmes à résoudre :

• caractéristiques du support physique pour le réseau :

 Pour du câble : type, blindage, type de signal, nature des signaux, limitations,

 Communications hertziennes : fréquences, type de modulation, Fibre optique : couleur du laser, section du câble, nombre d e brins

**.** Topologie du réseau :

 Cablâge e n maille, bus, anneau, étoile, etc ...

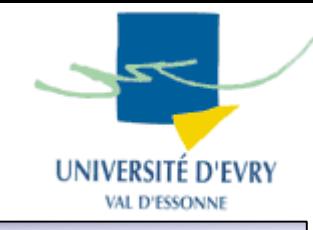

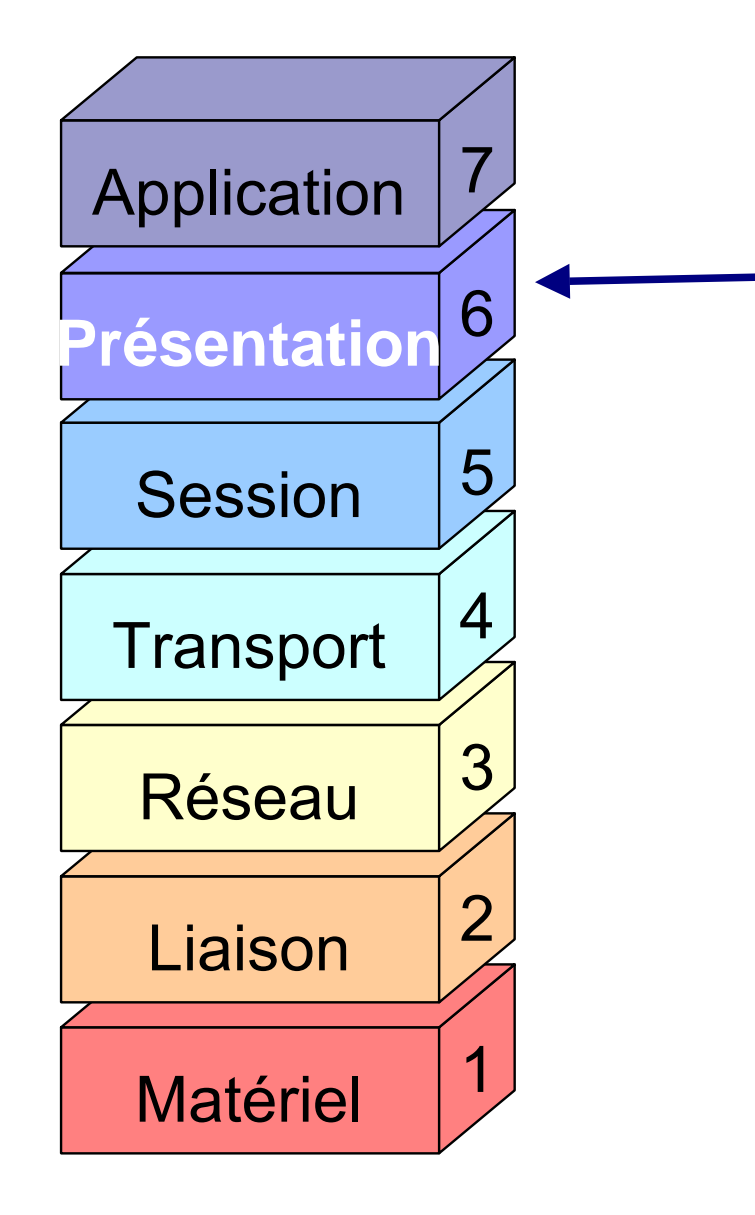

**TECHNOLOGIE:** 

### **Couche 6 : Présentation**

Problèmes :

- Quelle est la forme de l'information transmise?
- Comment les données sont elles codées?
- . Doit on compresser ou crypter les données?

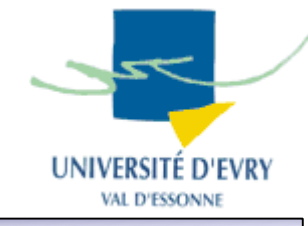

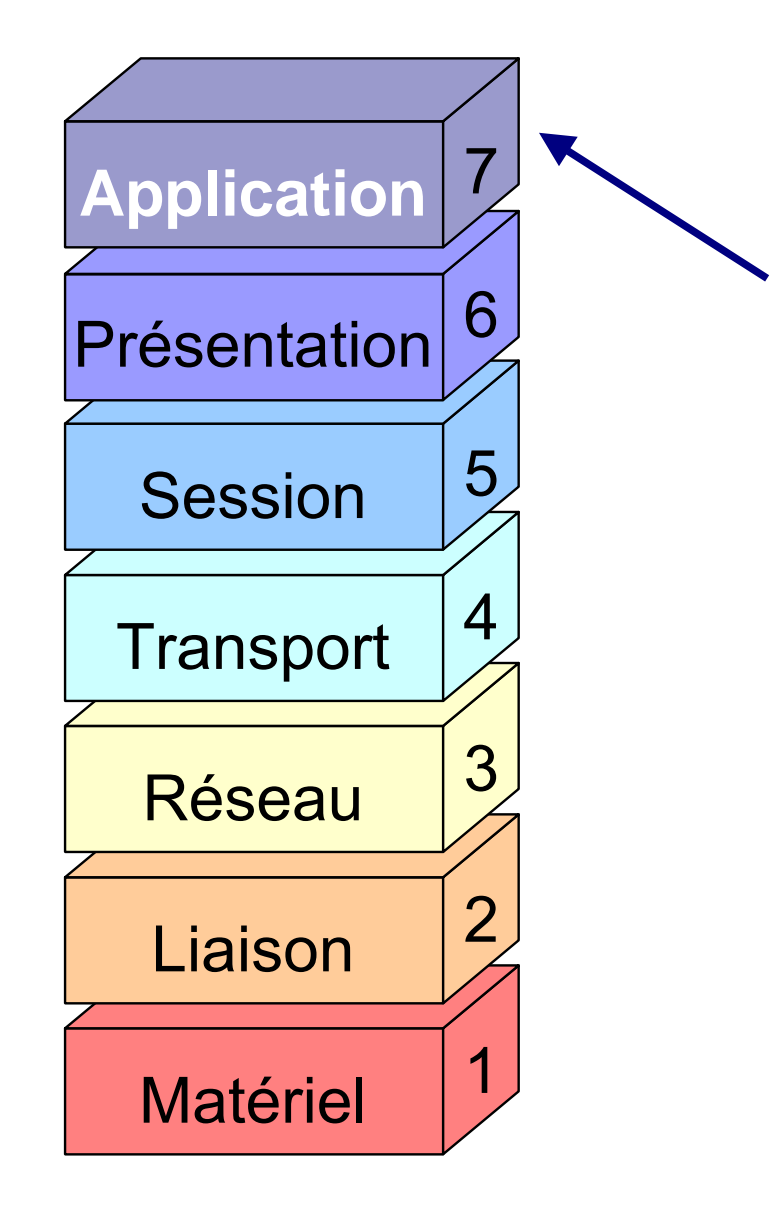

**TECHNOLOGIE** 

### **Couche 7 : Application**

### Problèmes :

. Quels sont les protocoles spécifiques aux programmes applicatifs ?

### Ex de protocoles :

- POP3, IMAP, SMTP : e-mail,
- $\boldsymbol{\cdot}$  Ftp : transferts de fichiers,
- Http : transferts de pages web,
- **.Et**c …

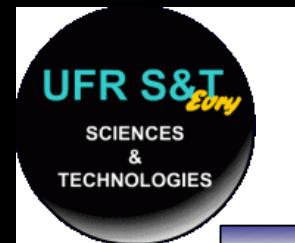

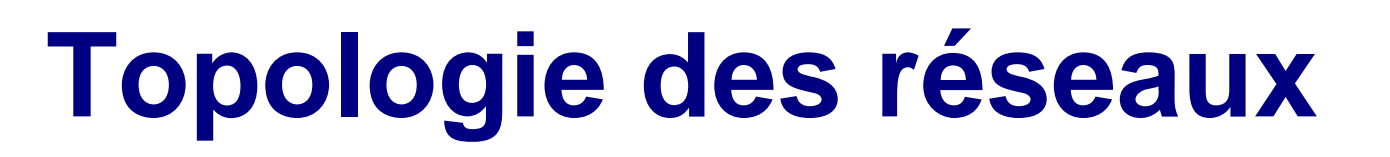

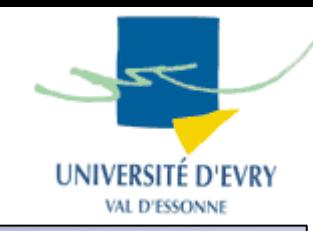

- . Problème :
	- Pour connecter 2 ordinateurs, un fil suffit.
	- Comment connecter N ordinateurs pour que chaque ordinateur puisse communiquer avec n'importe quel ordinateur ?

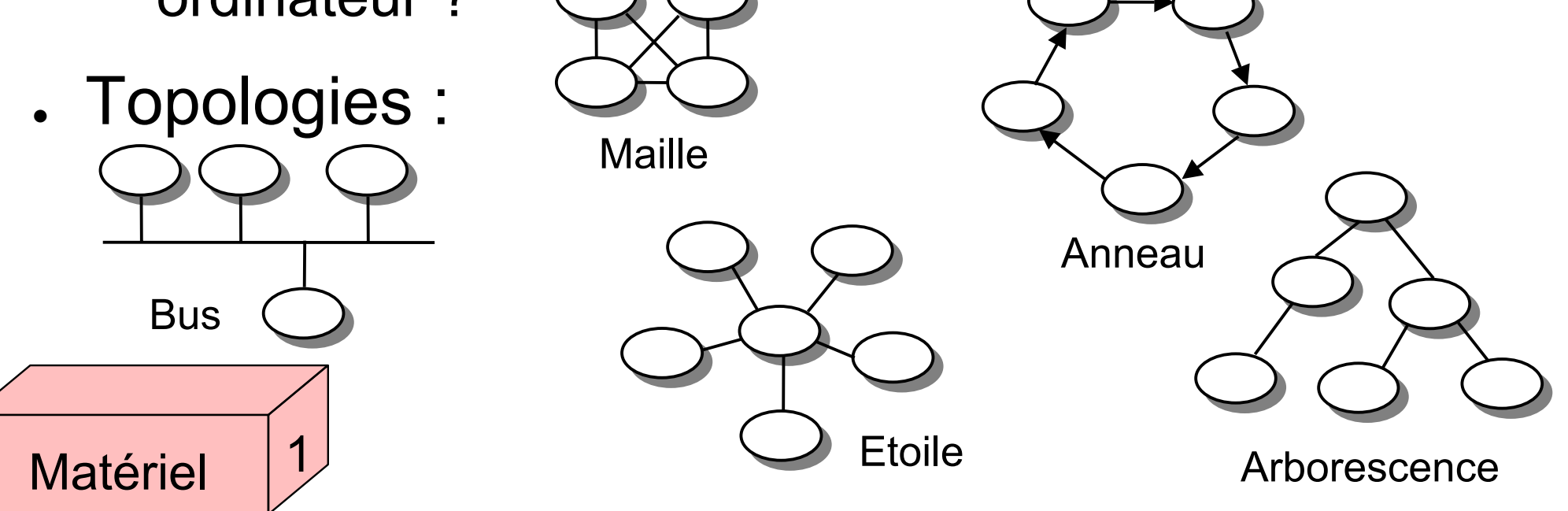

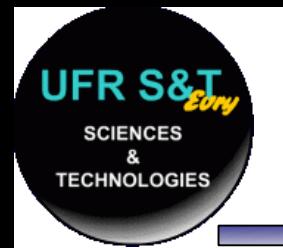

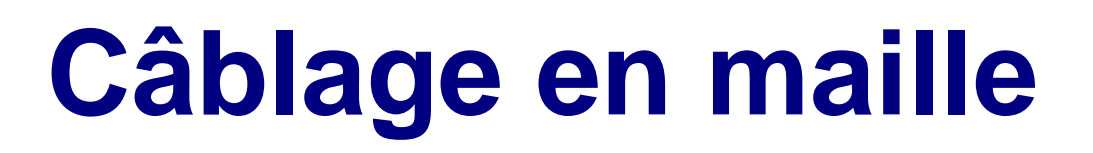

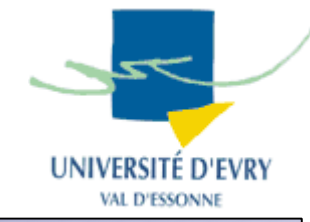

- Généralisation du cas à 2 ordinateurs,
- . Chaque machine est reliée à toutes les autres par un câble,
- **Inconvénient majeur** : nécessite beaucoup de câbles (pour n machines, il faut *n(n-1)/2* câbles),
- Inusité de nos jours.

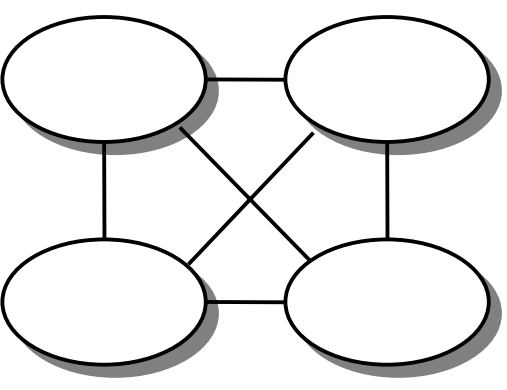

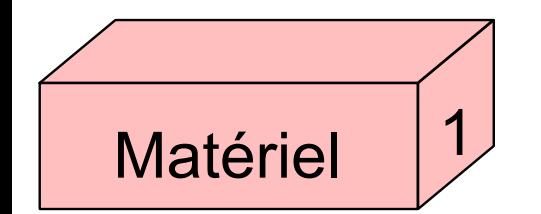

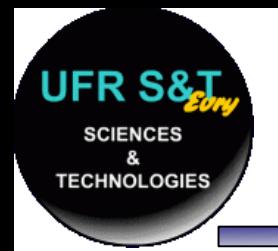

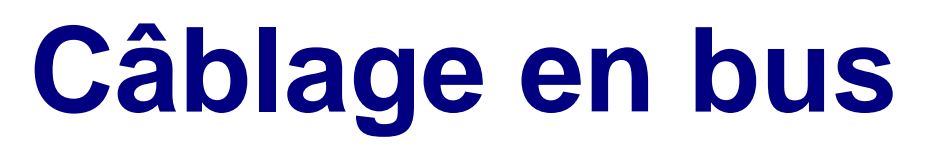

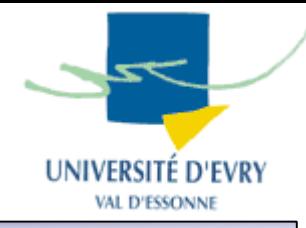

- Toutes les stations sont reliées à un support commun,
- . Problème de partage du support physique (collisions).

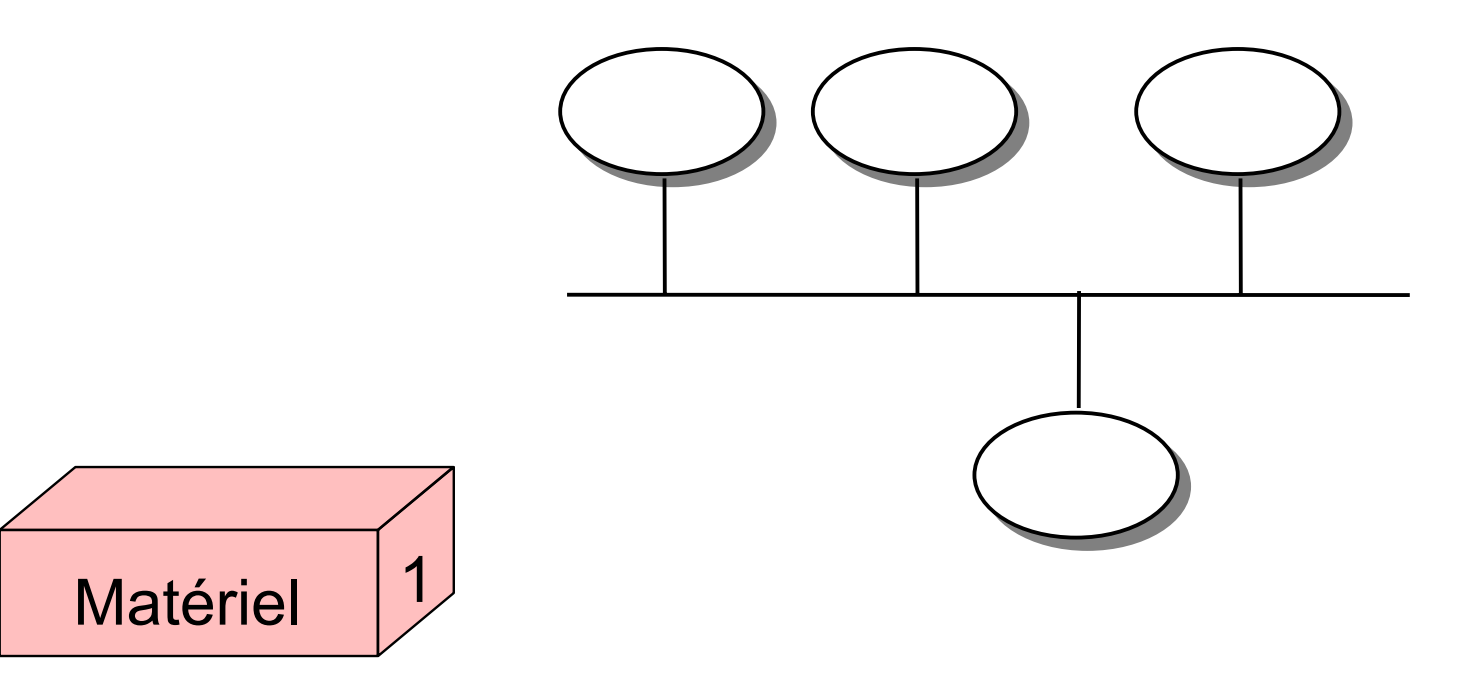

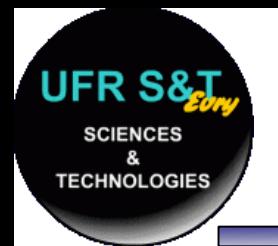

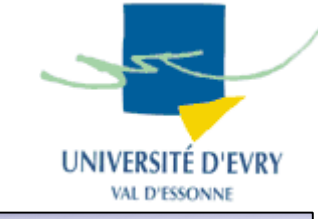

- Les stations sont enchaînées les unes aux autres pour former un anneau,
- L'anneau est unidirectionnel,
- **Inconvénient** : si une machine tombe en panne, le réseau est coupé,
- **Solution** : un réseau à double anneau

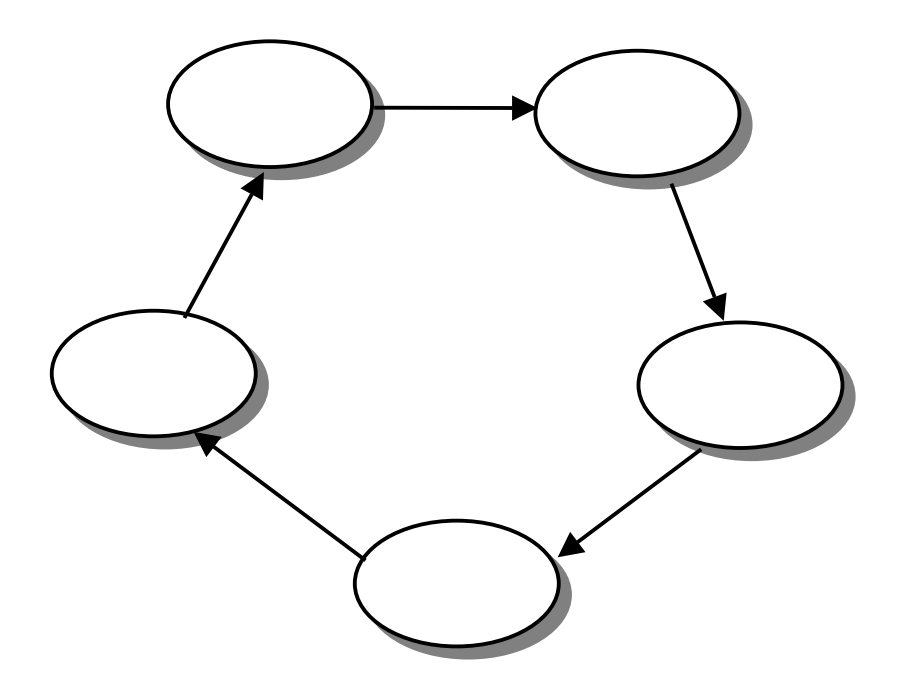

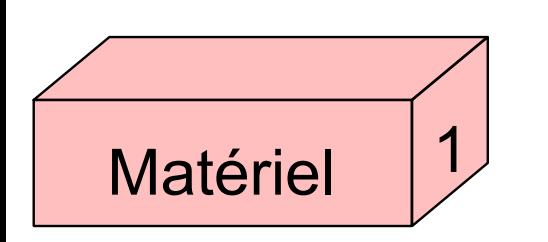

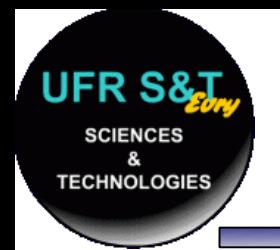

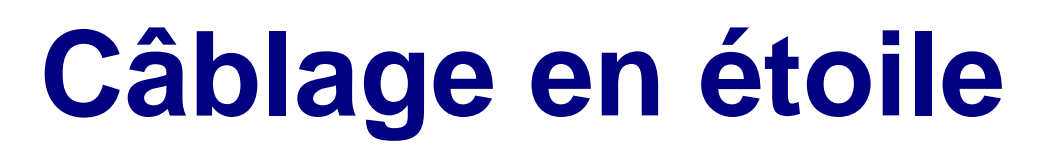

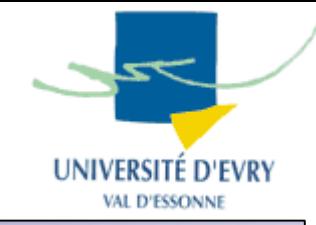

- Toutes les stations sont reliées à un noeud central (le câblage en arborescence est un généralisation du câblage en étoile),
- **Inconvénient**: la fiabilité du réseau est conditionnée par le noeud central

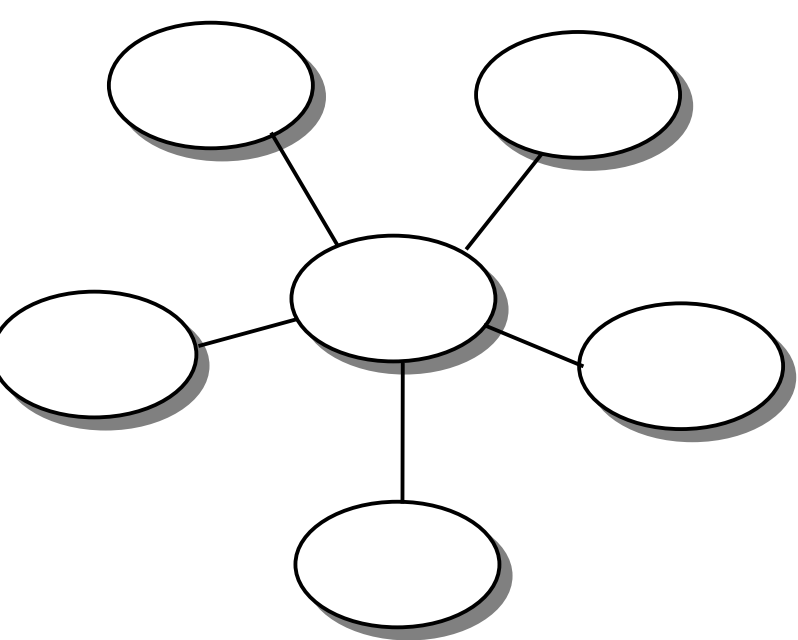

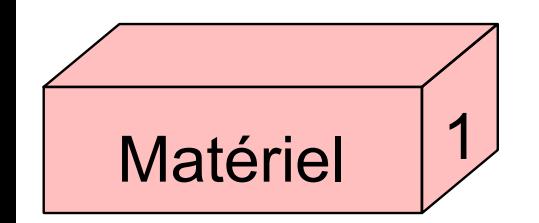

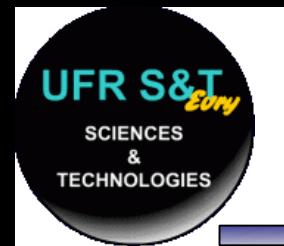

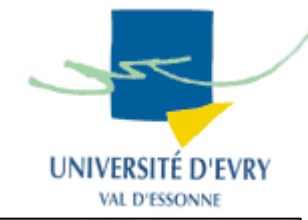

- . Tiens à la fois de l'étoile et du bus,
- . Le centre de l'étoile: appareil actif qui duplique l'information sur chacun des câbles,
- Panne du réseau = panne du centre de l'étoile, nécessité d'un appareil actif fiable,
- . Système de câblage répandu car permet d'utiliser les câbles du réseau téléphonique.

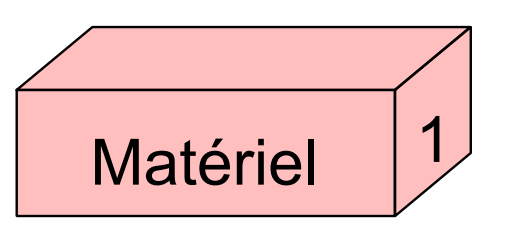

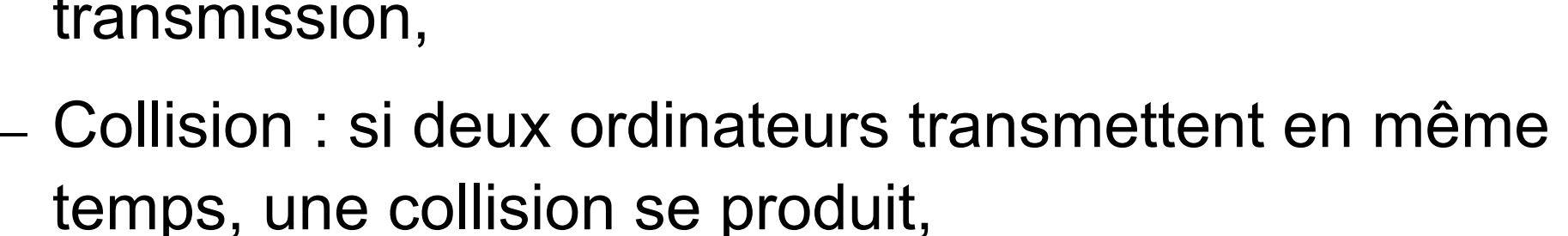

- N ordinateurs cherchent à accéder au canal de transmission,
- . Problèmatique :

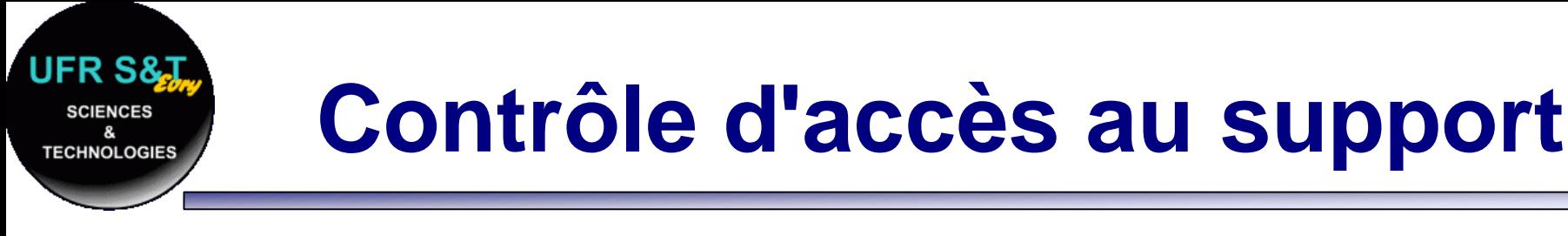

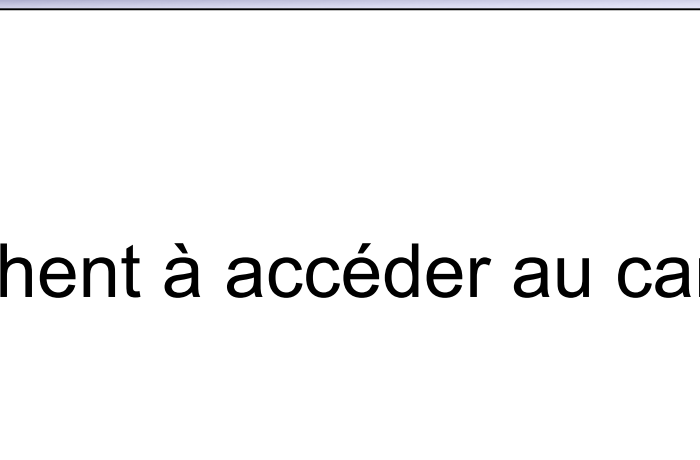

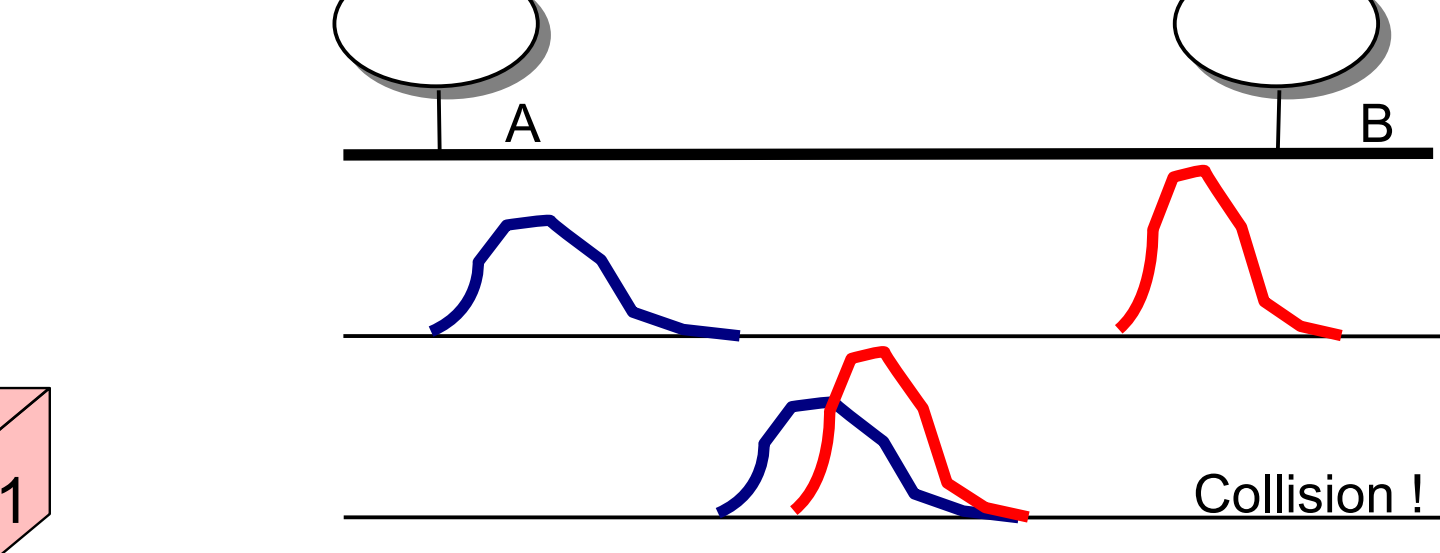

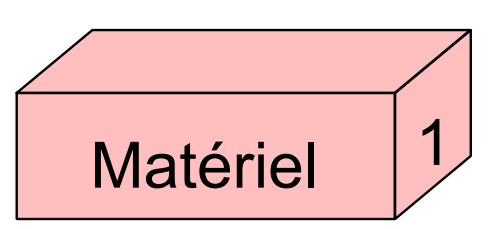

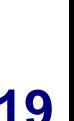

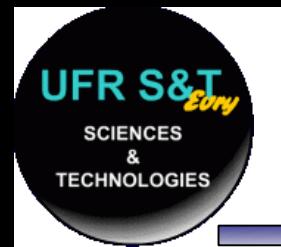

Matériel

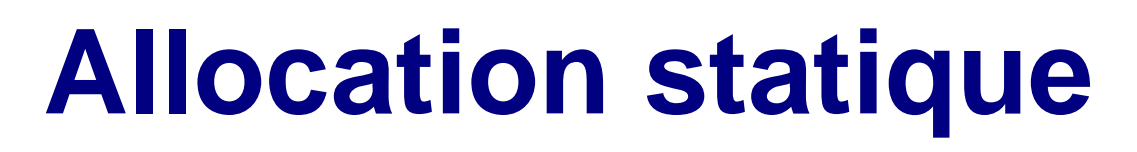

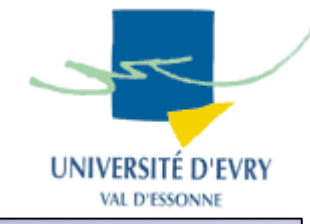

- . N ordinateurs, réseau de capacité C bits/sec.
	- Idée : réserver C/N bits/sec par odinateur,
	- Utiliser du multiplexage temporel pour réguler la transmission,
	- Conséquence :

1

- Chaque utilisateur obtient C/N bits du débit total,
- Satisfaisant pour les réseaux téléphoniques,
- Insatisfaisant en cas d'utilisation sporadique,
	- > mauvaise gestion du canal,
	- > trouver d'autres méthodes plus efficaces.

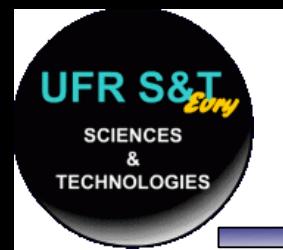

# **Techniques de contrôle**

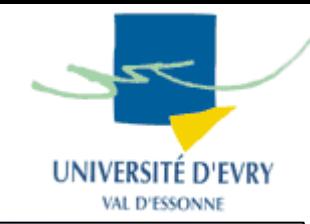

- . Principe :
	- Définir des règles de contrôle d'accès,
	- Apprendre la politesse aux ordinateurs,
		- **.Règles de politesse:** 
			- Ecouter le canal avant de commencer à transmettre,
			- Ne pas transmettre si quelqu'un transmet déjà,
			- Valable dans un réseau local.
- . Solution :

1

Matériel

- Accès par compétition : Ecoute de la porteuse CSMA/CD,
- Accès par élection : Techniques à jeton.

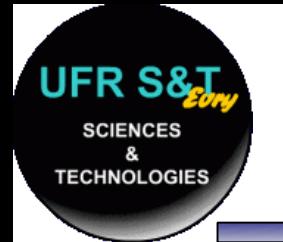

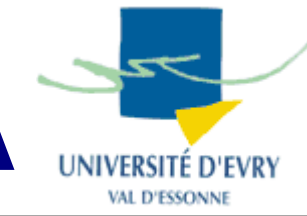

- . Caractéristique :
	- Topologie en bus,
	- Accès simultanés au support possible(Multiple Access),
	- Ecoute et détection du signal sur le réseau (Carrier Sense),
- . Principe: CSMA
	- **Si aucun signal détecté Alors émettre,**
	- **Si signal détecté Alors différer la transmission,**
- **Problème : transmission simultanée = collision**

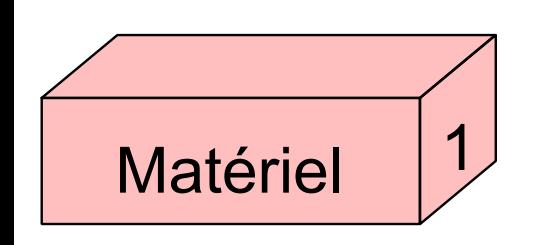

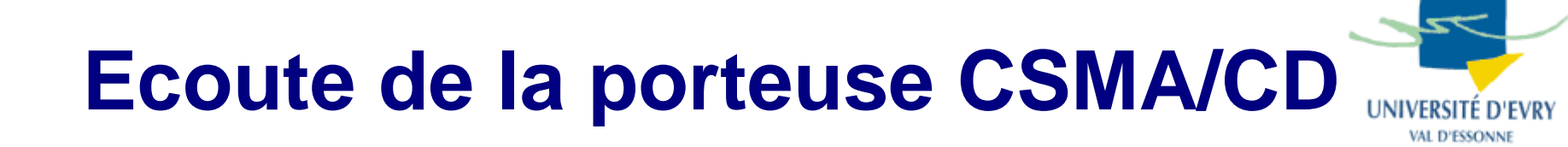

- Solution : CSMA/CD (Collision Detection)
	- Minimiser les pertes par détection de collisions,
	- Ecoute préalable + écoute pendant la transmission d'un message pour détecter une collision,
	- Ecoute pendant 2\*temps de propagation vers le point le plus éloigné du bus,
	- **Si** collision **alors arrêt de la transmission et ré-émission après un temps tiré aléatoirement**

## **Ex : réseau Ethernet**

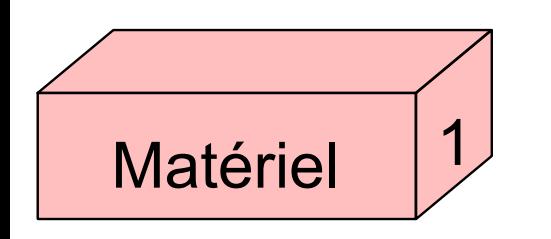

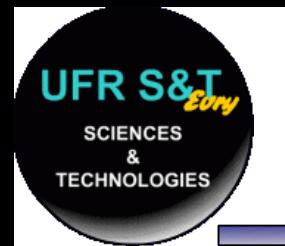

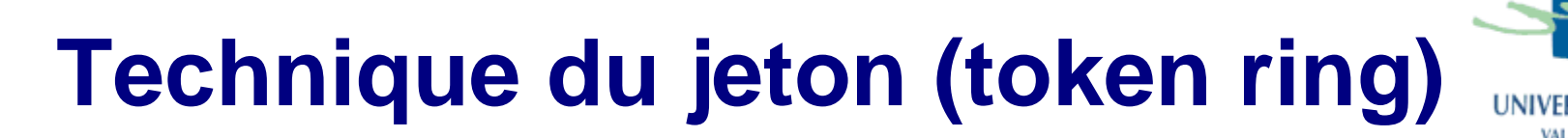

- . Caractéristique :
	- Topologie en anneau,
	- Une seule trame circule en permanence,
	- Une seule station transmet à tout moment,
	- Le jeton contrôle l'accès au support.

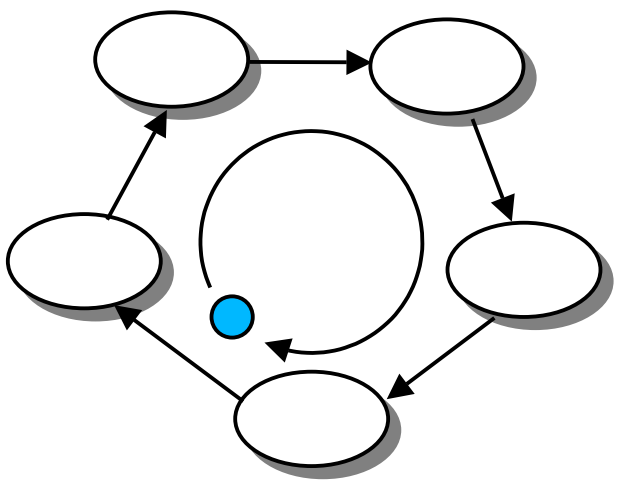

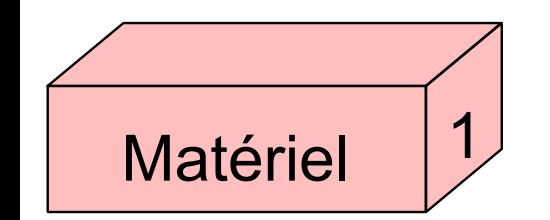

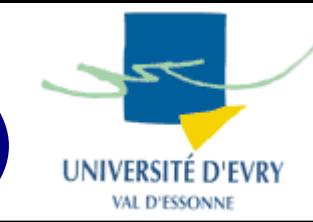

- Une station qui souhaite émettre :
	- Capture le jeton quand il passe à sa portée,
	- Emet une trame,
	- Constate que le destinataire a reçu le message,
	- Libère le jeton et le passe à la station suivante,
	- $-$  En cas de destruction du jeton $\mathscr{P}^{\mathsf{deg}}$  algorithmes permettent de le régénérer.

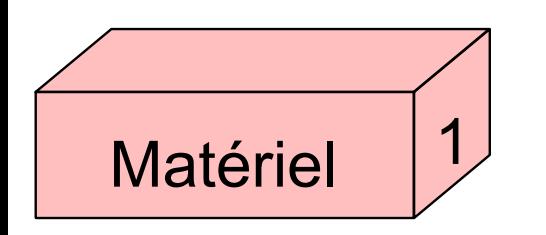

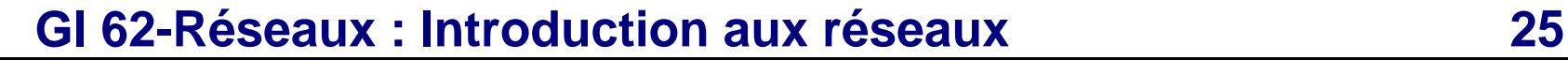

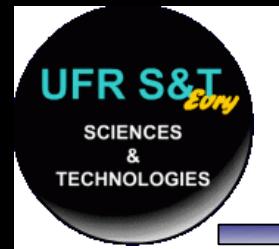

Matériel

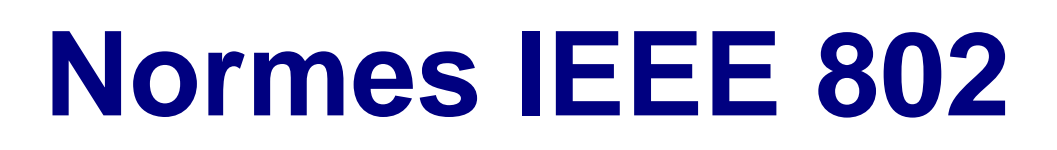

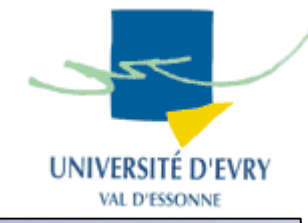

- Normes pour les réseaux locaux (février 1980),
- $\bullet$ Compatible OSI bien que antérieure,
- Modèle en 12 catégories :

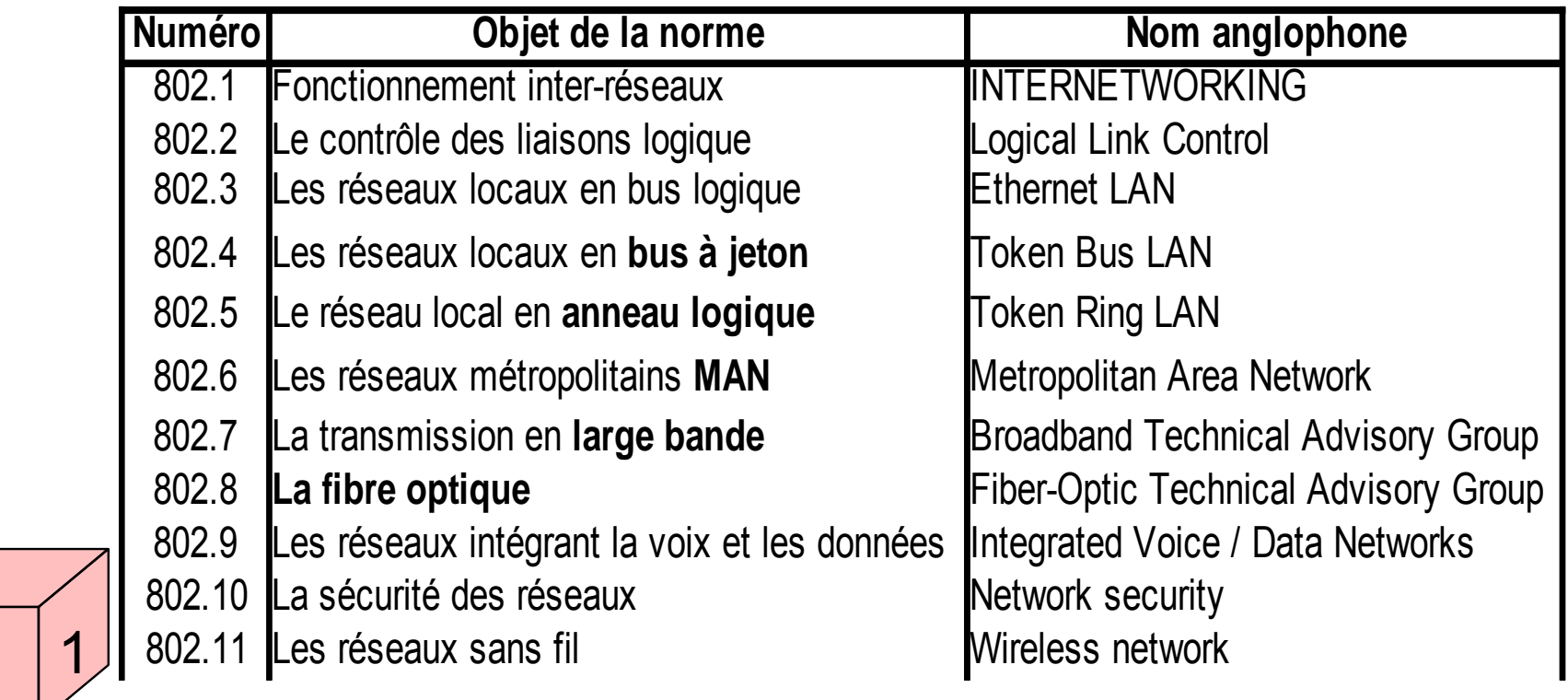

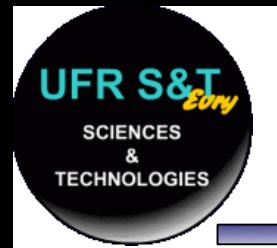

# **Réseau Ethernet**

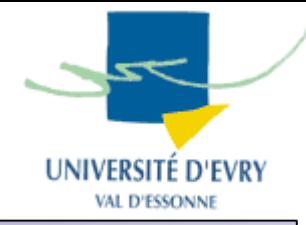

- Caractéristique : (IEEE 802.3 ou ISO 8802.3)
	- Topologie en **bus, en anneau ou en étoile,**
	- **Contrôle d'accès au support de type CSMA/CD**

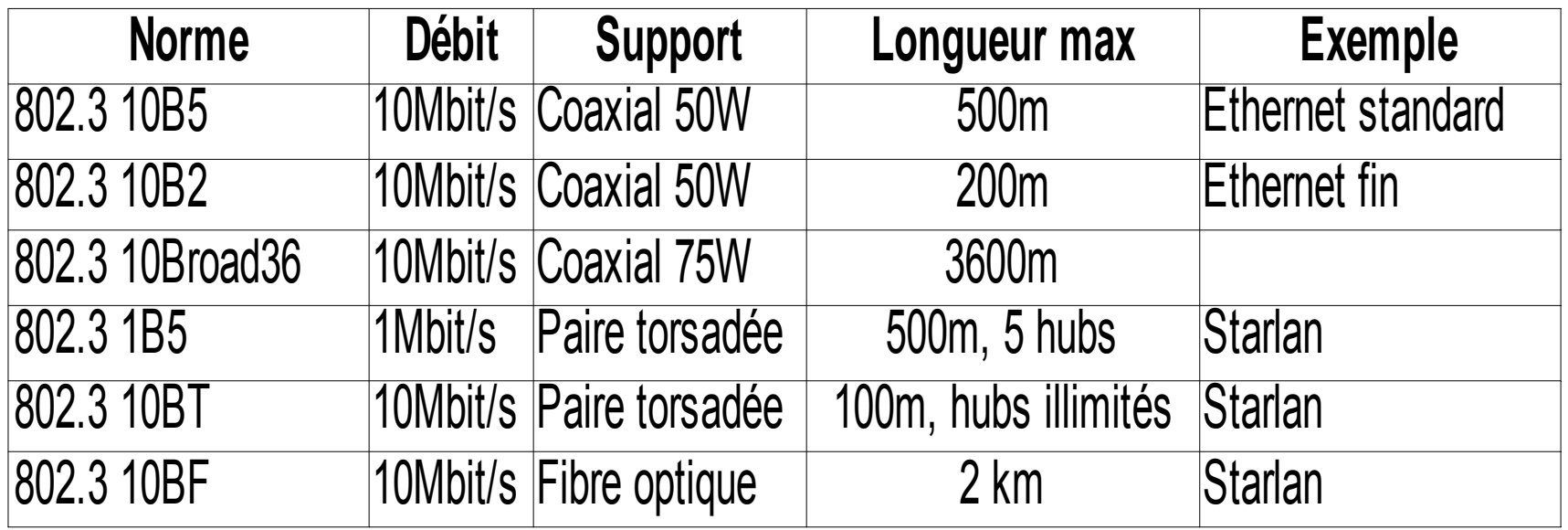

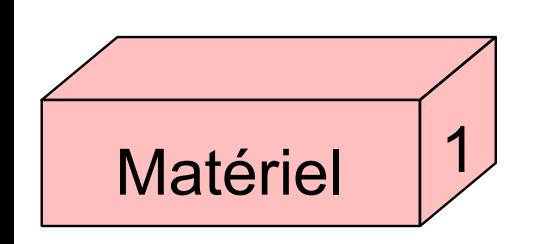

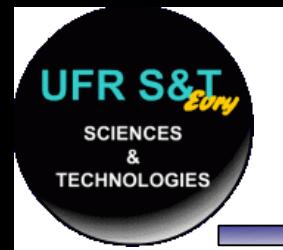

# **Réseau Ethernet**

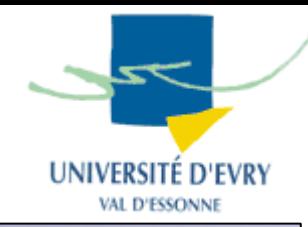

- Câblages courants :
	- câble coaxial (BNC ethernet fin):

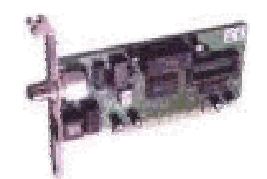

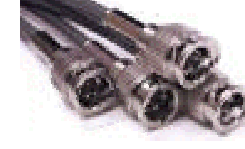

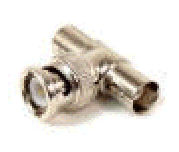

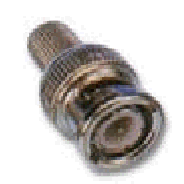

Carte BNC

Câble BNC

C T - BNC

**Terminateur** 

**paire torsadée (RJ45 - starlan):**

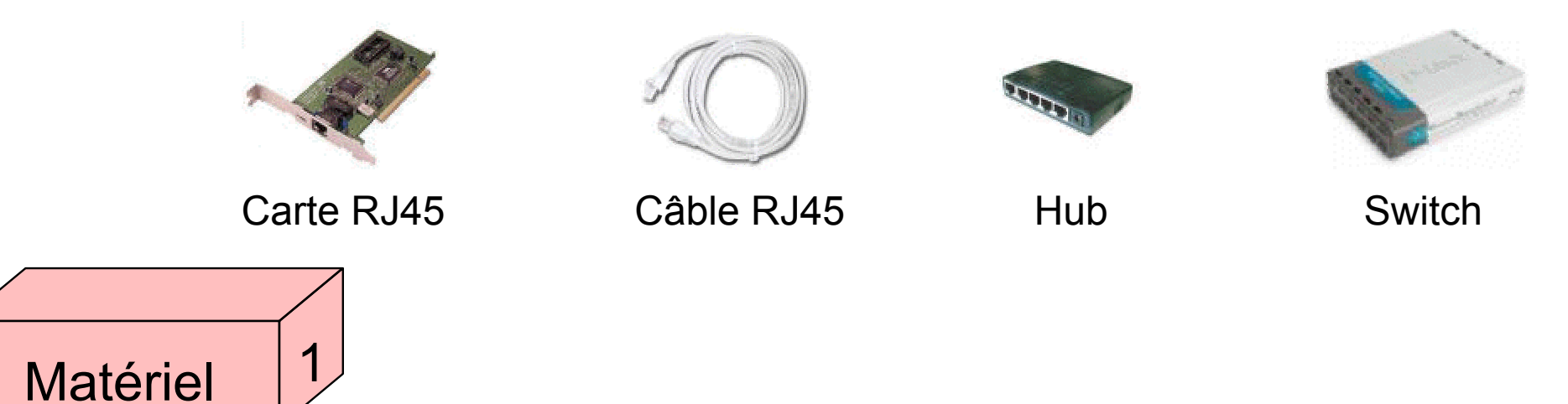

**GI 62-Réseaux : Introduction aux réseaux 28**

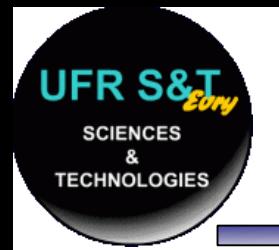

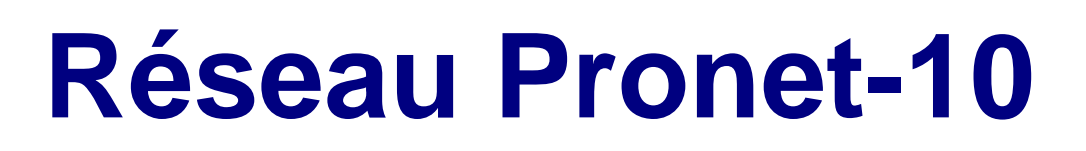

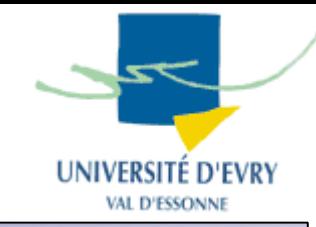

- . Caractéristiques :
	- Topologie en **anneau**,
	- Contrôle d'accès : **token ring,**
	- **Support : paire torsadée,**
	- **Limité à 254 machines,**
	- **Convient aux environnement temps réel.**

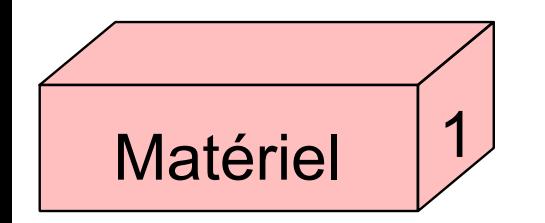

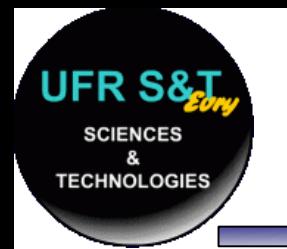

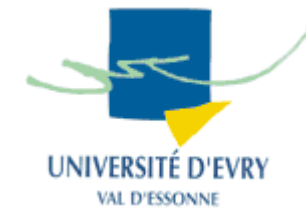

- . Partage du support physique (couche 1):
	- toute trame envoyée est écoutée par toutes les machines,
	- > Comment déterminer le destinataire de la trame ?
	- > Comment déterminer la source de la trame ?
- . Solution :

2

Liaison

- Donner une adresse physique aux machines,
- Incorporer dans la trame les adresses physiques.

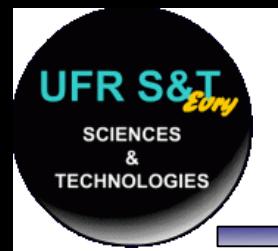

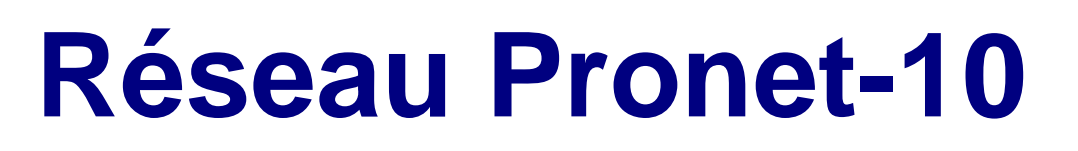

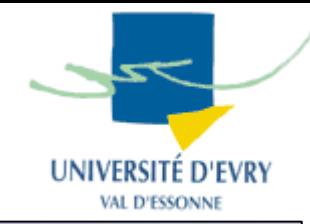

- . Adresse physique :
	- Codée entre 1 et 254 sur le connecteur par des interrupteurs.

• Trame : ~ 8 à 2052 octets

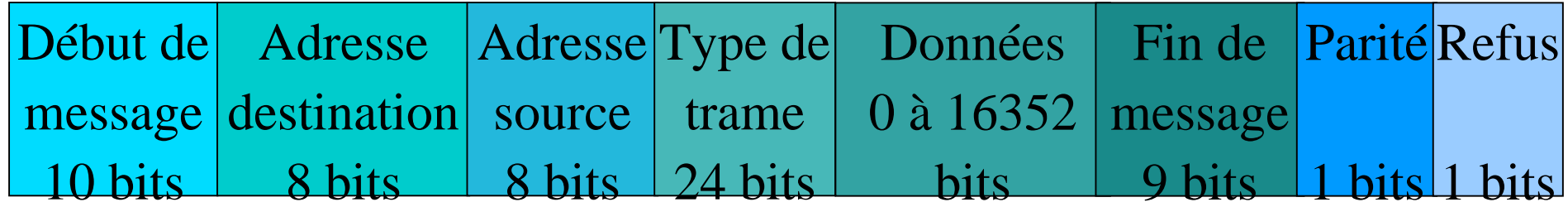

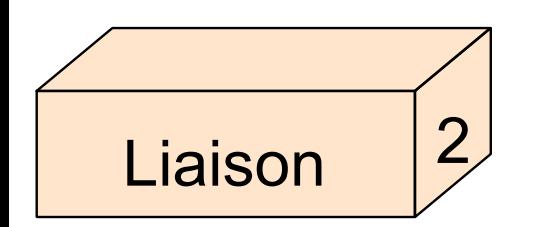

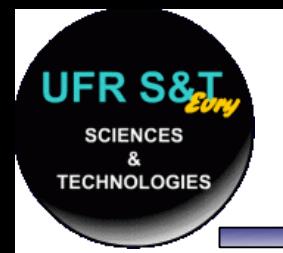

# **Réseau Ethernet**

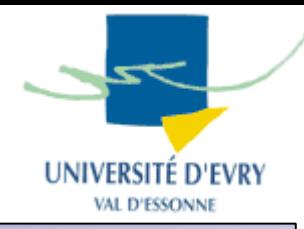

- Adresse physique :
	- Codée sur la carte réseau (adresse MAC pour **M**edia **A**ccess **C**ontrol),
	- –L'adresse physique est unique au monde !!!
	- –48 bits pour l'adresse : 2^48 ~ 2,8 x 10^14 machines.
- Trame : ~ 72 à 1526 octets

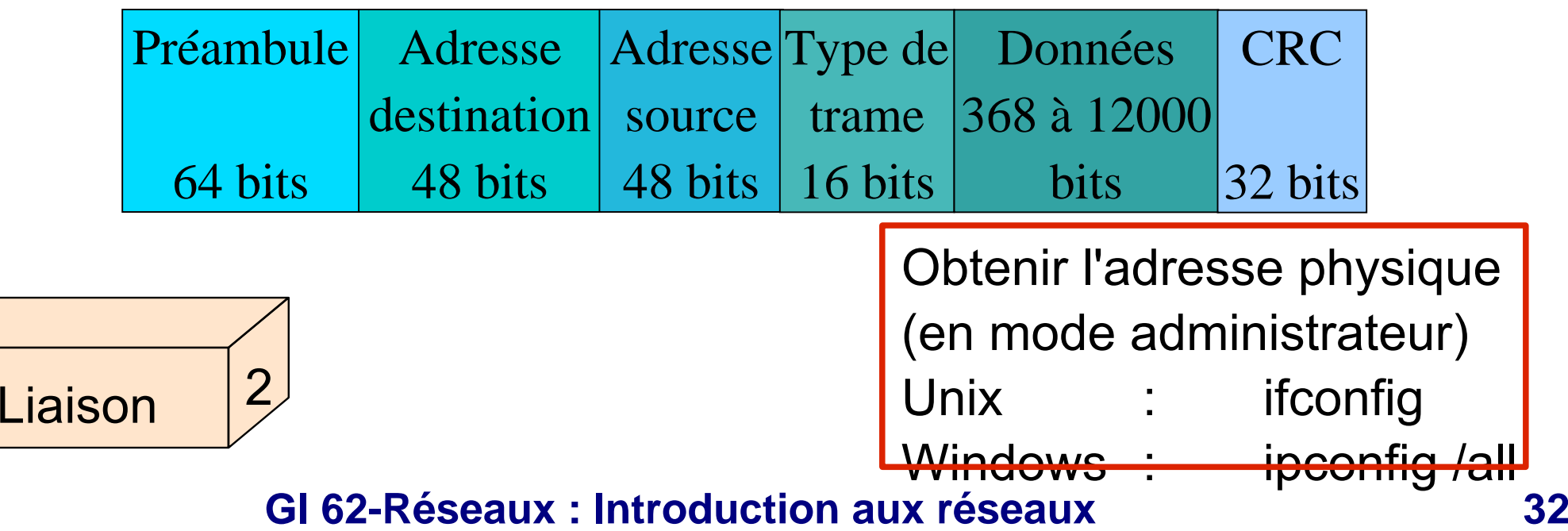

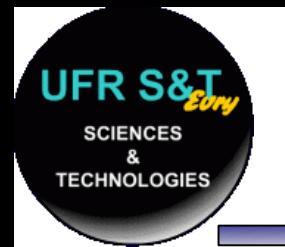

Réseau

3

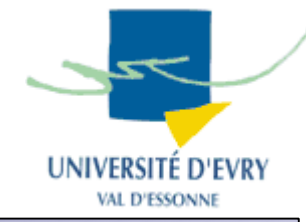

- . Fonctions de la couche réseau :
	- Traduire les adresses logiques en adresses physiques,
	- Router les messages en fonction de leur priorité et l'état du réseau,
	- Gérer le traffic sur le réseau,
	- Gérer la commutation,
	- Contrôler l'encombrement des messages sur le réseau,
	- Découper et réassembler les messages en fonction de la capacité de la carte réseau,

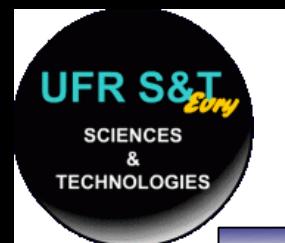

Réseau

3

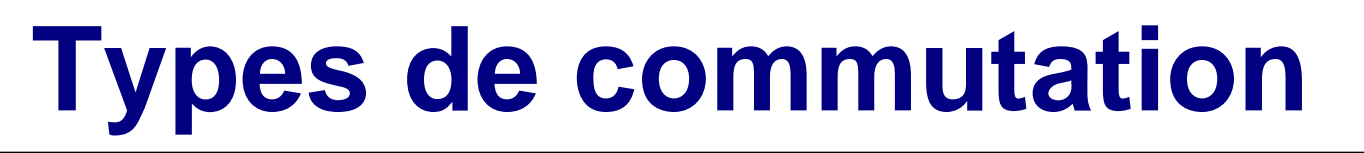

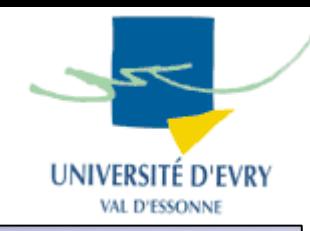

- La connexion : mise bout à bout de liens et de commutateurs,
- 5 techniques de commutation :
	- Commutation de circuits,
	- Commutation de messages,
	- Commutation de paquets,
	- Commutation de trames,
	- Commutation de cellules.

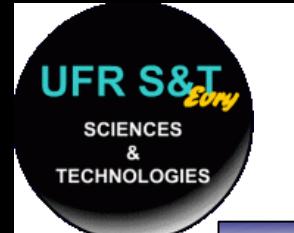

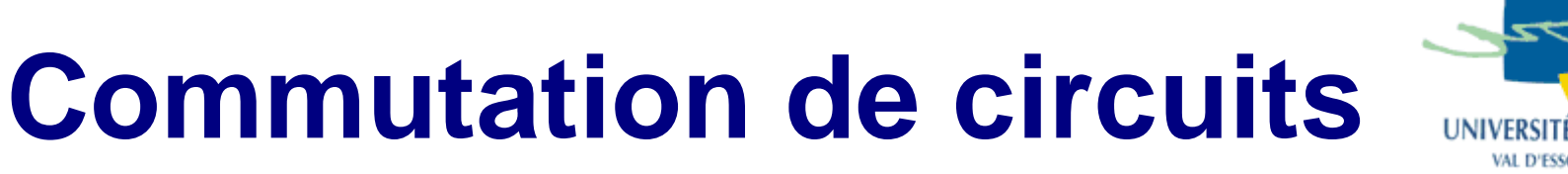

- Technique adaptée aux flux d'information (voix),
- . Chaque communication passe par 3 phases :
	- Etablissement de la liaison : chercher et occuper un itinéraire (décrocher, composer, sonner),
	- Maintien de la liaison pendant toute la durée de la connexion,
	- Libération des connexions sur ordre et retour à l'état libre.

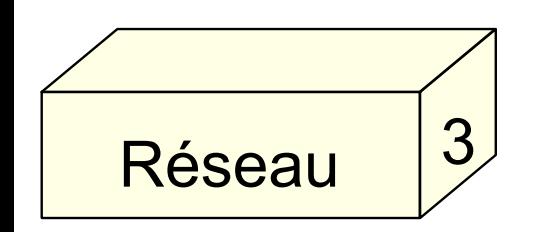

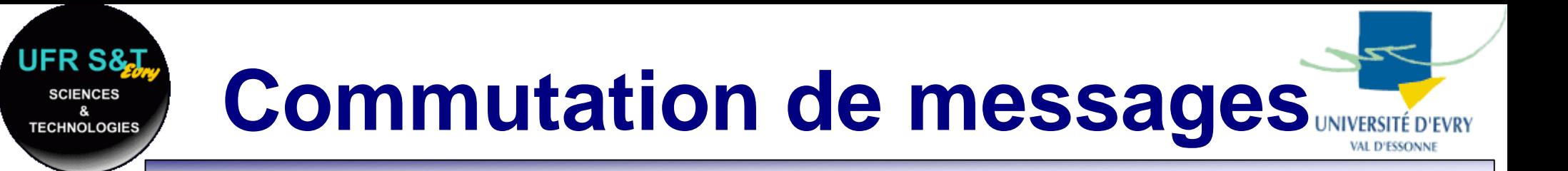

- Le message transite de noeuds en noeuds jusqu'au destinataire,
- $\,$ . Un noeud ne peut envoyer de message tant qu'il ne l'a pas reçu complètement,

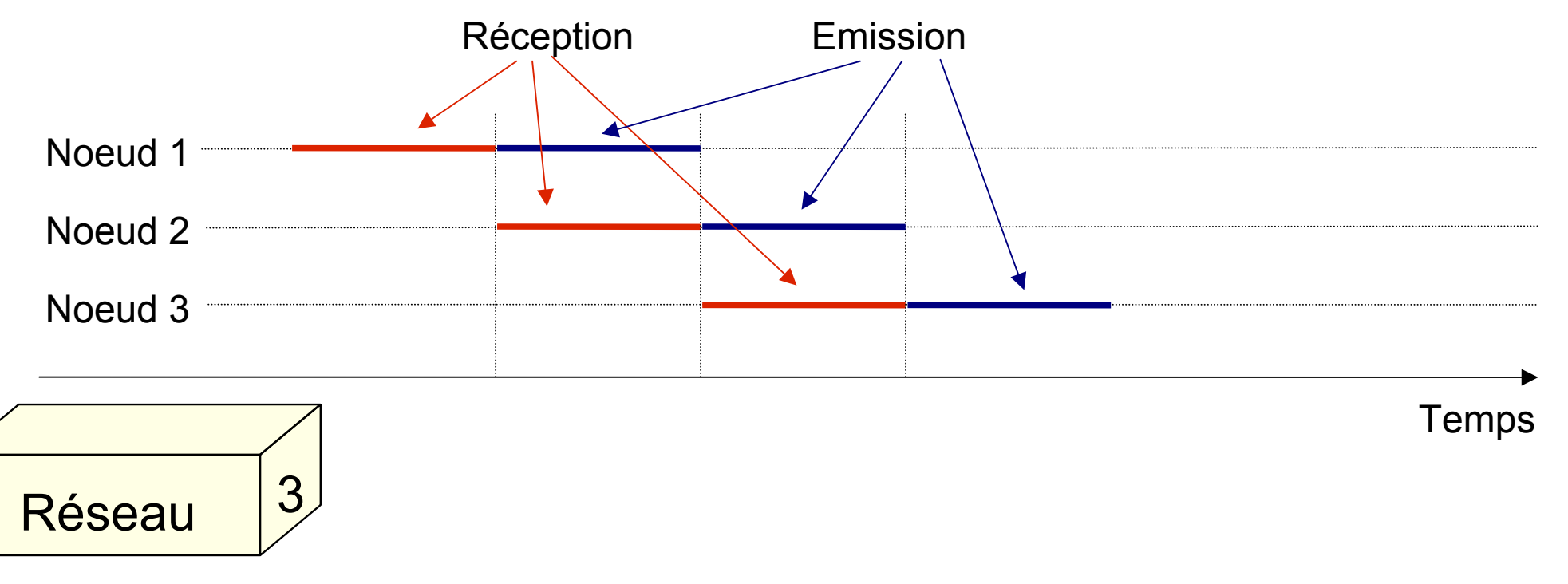
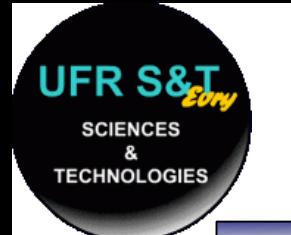

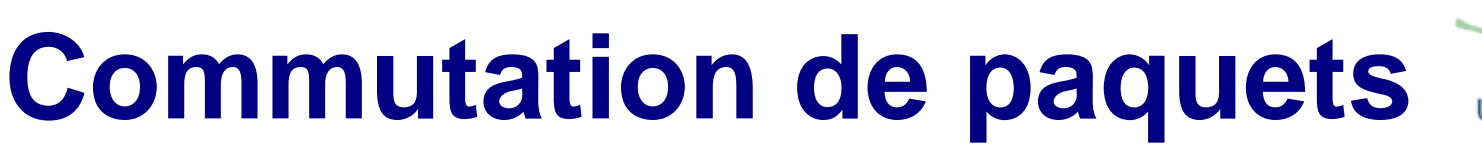

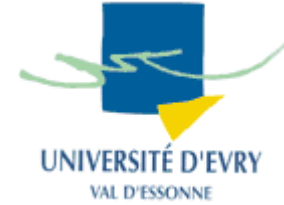

- Les messages sont découpés en paquets de faible longueur. 2 modes de service :
- $\,$ . Service en mode connecté (ex : TRANSPAC):
	- Les paquets utilisent toujours le même chemin.
- Service en mode non connecté (ex : Internet):
	- Les paquets empruntent des itinéraires différents,
	- $-$  Le noeud de commutation aiguille les paquets,
	- Problème : Comment réassembler les paquets ?

**GI 62-Réseaux : Introduction aux réseaux 37**

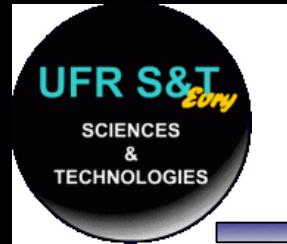

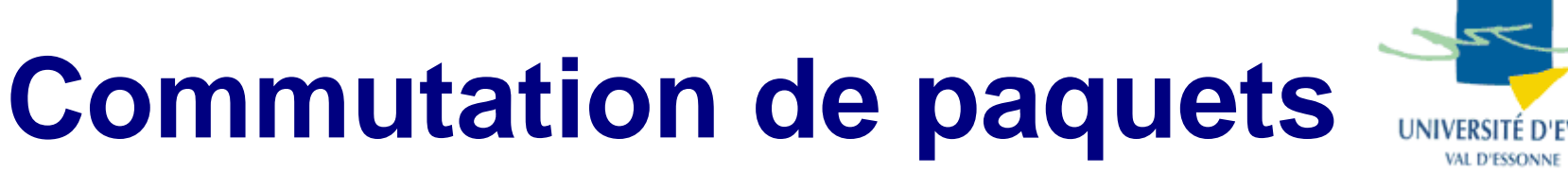

- . Informations dans les en-têtes des paquets :
	- Source,

– Destination,

3

- Numéro de séquence,
- Bloc de contenu de données,
- Code de vérification des erreurs.
- Norme internationale X25, oeuvre des sociétés téléphoniques.

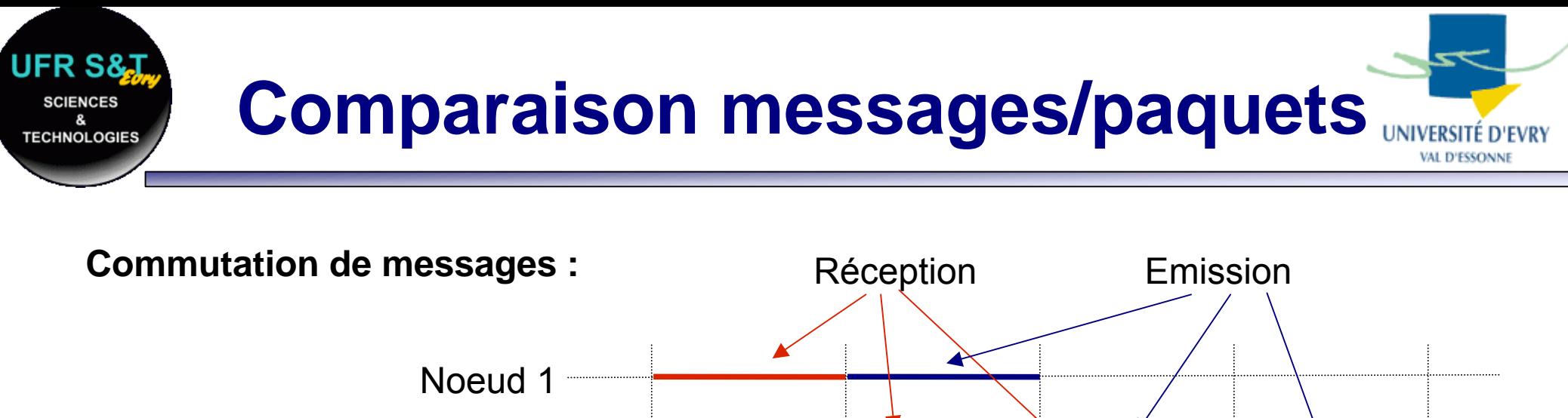

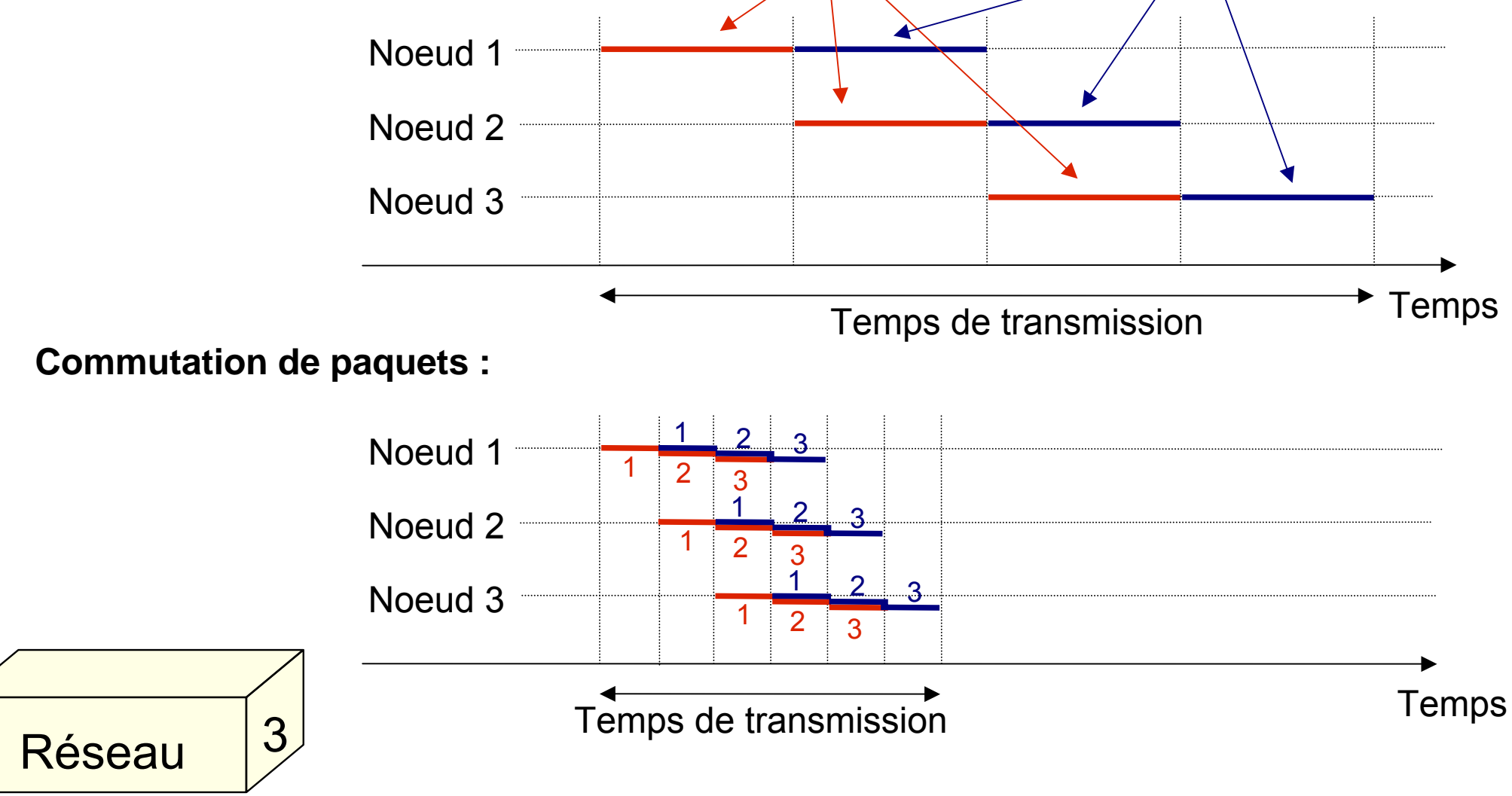

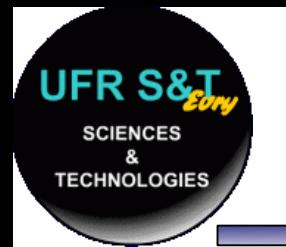

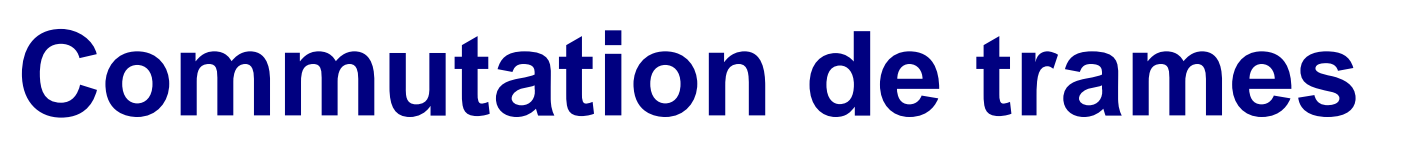

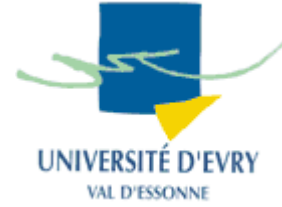

- $\,$   $\,$  Extension de la commutation de paquets,
- ● Les commutateurs de trame traitent des entités de niveau 2
	- Commutateurs plus simples, moins chers,
	- Les fonctionnalités de niveau 3 sont assurées au niveau 2
- $\blacksquare$  Ex: commutation ethernet :
	- Paquet = trame ethernet

3

Adresse = adresse ethernet (adresse MAC)

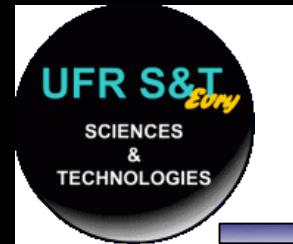

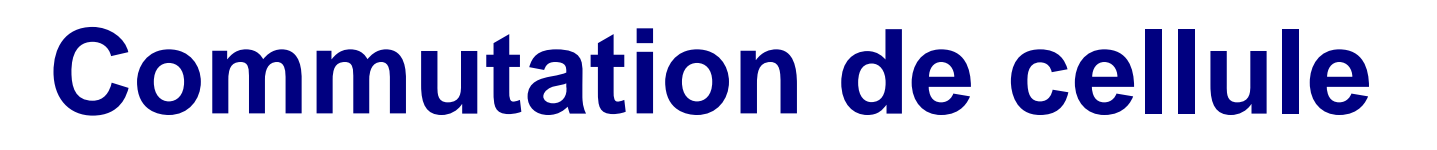

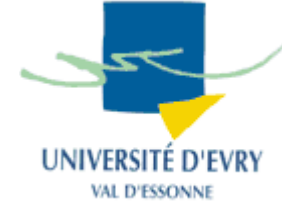

- Combine les avantages de la commutation de circuits et la commutation de paquets,
- $\bm{\cdot}$  Les paquets (cellules) ont une longueur fixe de 53 octets (5 octets d'en-tête),
- Avant toute émission de cellule, une connexion doit être mise en place,
- Ex: réseau ATM (Asynchronous Transfer Mode).

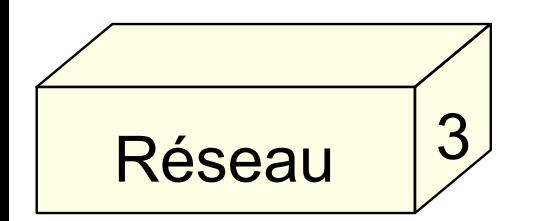

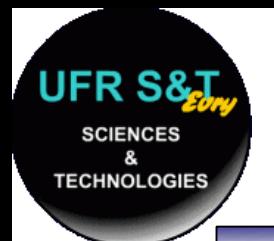

### **Comparaison des modes de commutation**

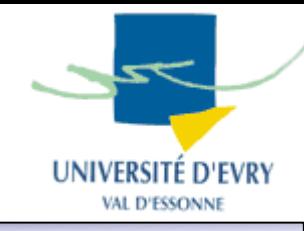

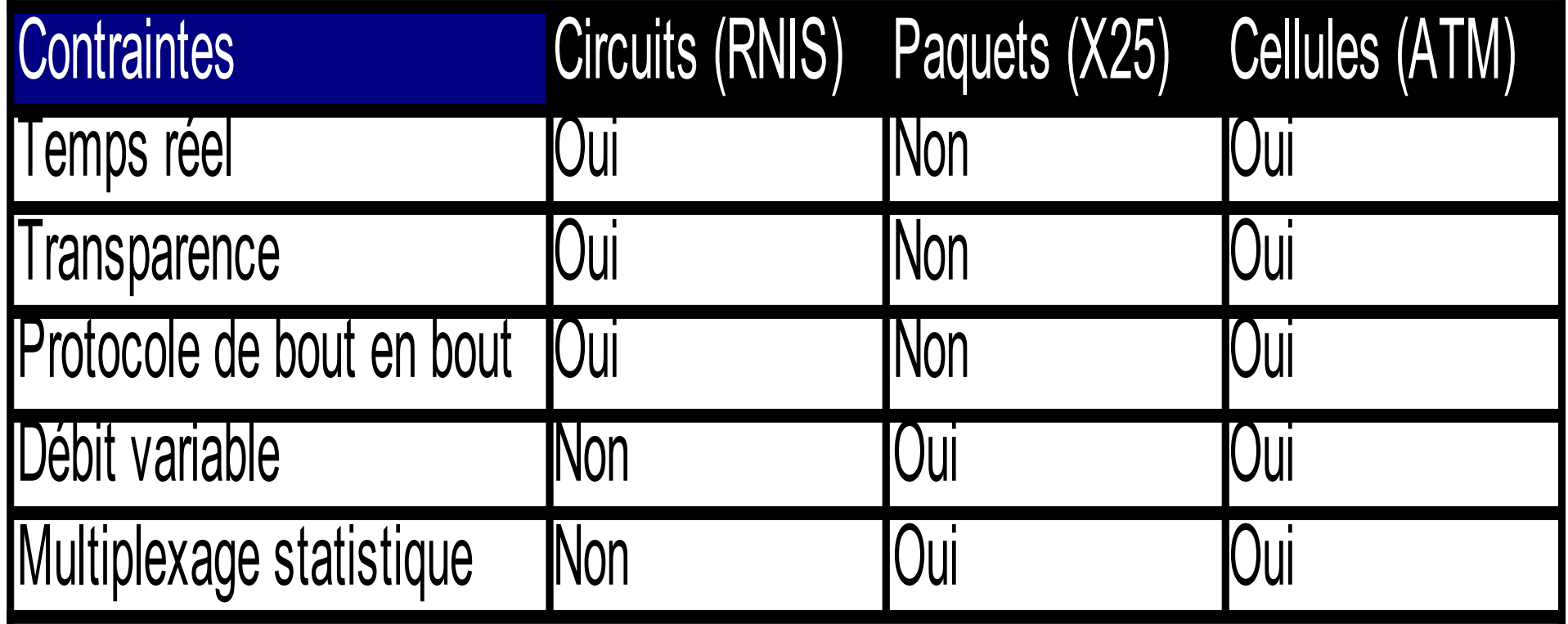

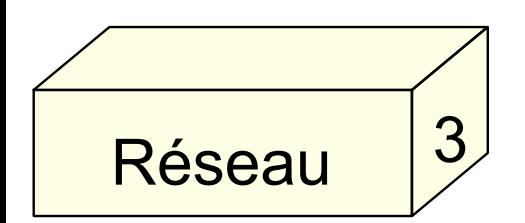

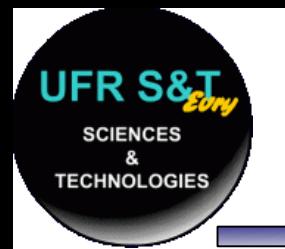

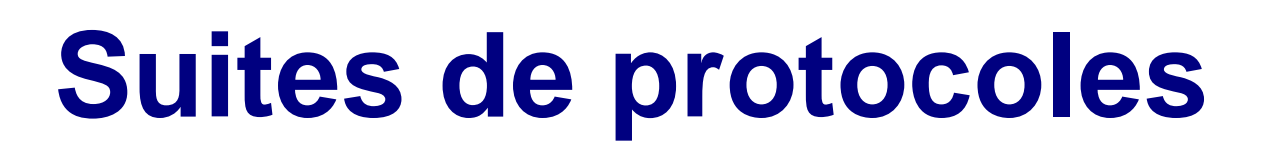

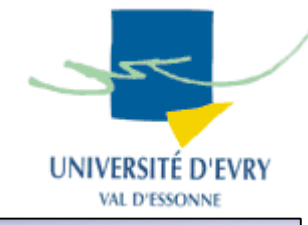

- La Norme OSI garantit l'indépendance des couches mais :
	- Nombre de protocoles réseaux développés avant que la norme n'existe,
	- Dans la réalité les couches se retrouvent interdépendantes.
- Les protocoles s'organisent en familles ou en suites :
	- La suite IP (internet): ARP, RARP, ICMP, etc ...
	- La suite IPX (Novell, jeux en réseau): RIP, etc ...
	- La suite NetBIOS (Réseau local Microsoft).

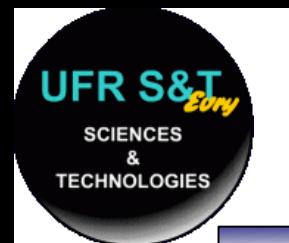

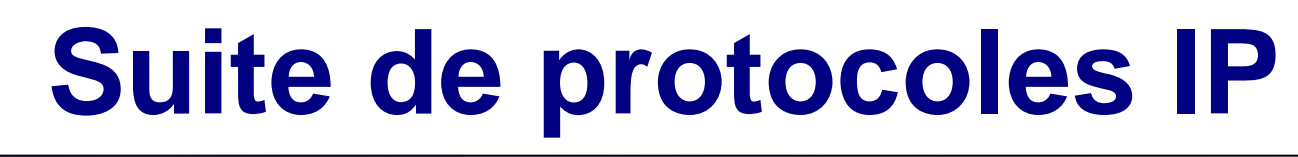

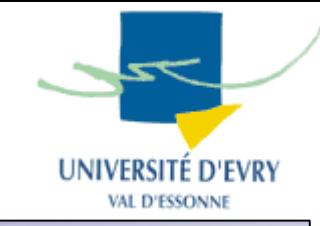

- Protocoles employés pour Internet,
- Développé en 1er par l'armée américaine pour :
	- Échanger les informations entre les bases,
	- Trouver un moyen d'échanger des données même si une partie du réseau est détruite.
- . Chronologie :

1er prototype : ARPANET (1969), Développement du protocole TCP/IP (1974), Dans les années 80, naissance d'internet, 1992, fondation de l'Internet Society

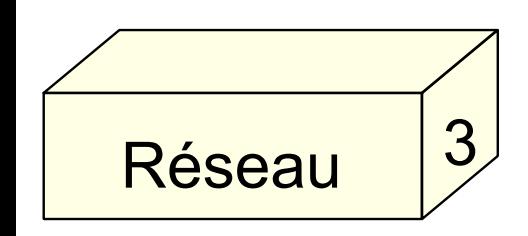

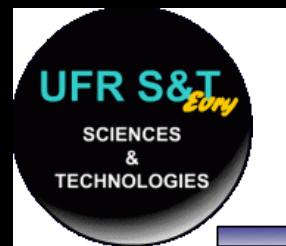

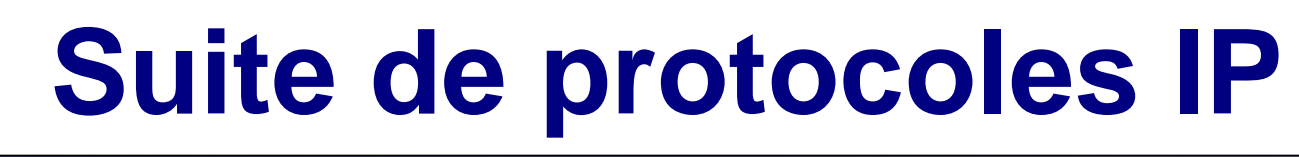

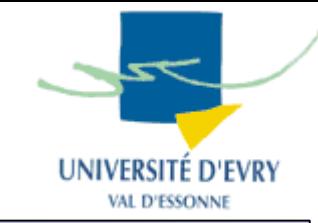

- Au niveau 3, les protocoles IP courants sont :
	- $\mathsf{\mathsf{I-P}}$  : adressage et fragmentation des paquets,
	- ARP: retrouve l'adresse physique à partir de l' adresse logique,
	- RARP : la conversion inverse,
	- ICMP : gestion d'erreurs,
	- RIP : routage des paquets.

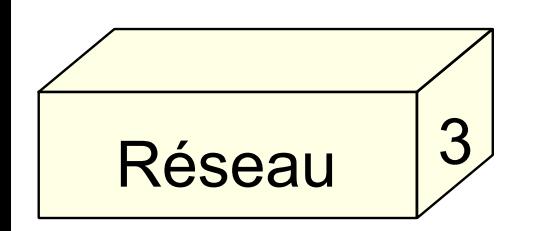

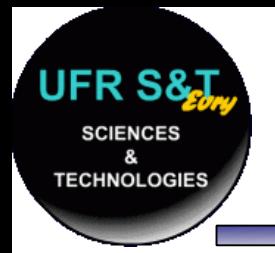

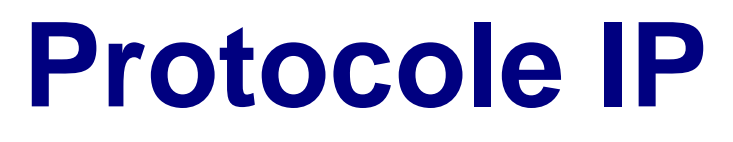

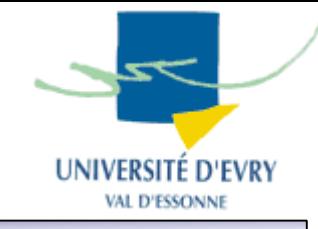

- IP (Internet Protocol) :
	- Gère les adresses et la fragmentation des paquets,
	- Spécification complète : RFC 791
- RFC (Request for Comments)
	- Série de documents techniques et organisationnels au sujet d'Internet,
	- Les RFC font office de standards,
		- [http://www.rfc-editor.org](http://www.rfc-editor.org/) (liste complète en anglais),
		- . <http://abcdrfc.free.fr/> (traduction partielle en français).

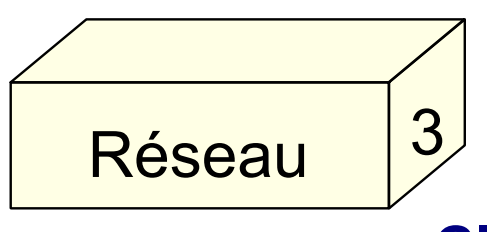

**GI 62-Réseaux : Introduction aux réseaux 46**

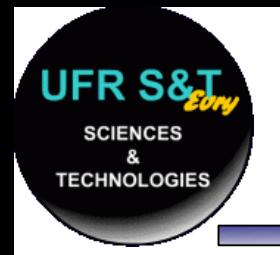

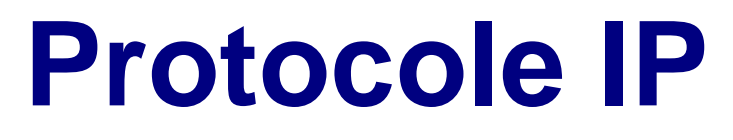

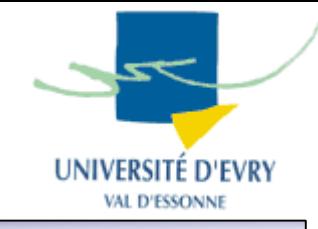

- . Fonctionnalités :
	- Achemine un paquet en fonction de l'adresse destinataire,
	- Chaque paquet (datagramme) est indépendant,
	- 4 mécanismes clés pour les services:
		- $\boldsymbol{\cdot}$  Type of service, indique la qualité de service désirée,
		- Time to live (TTL), donne l'espérance de vie maximale du paquet,
		- Options, fonctions de contrôle supplémentaires,
		- <u>. Hea</u>der checksum, fonction de vérification des données.

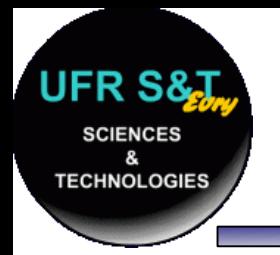

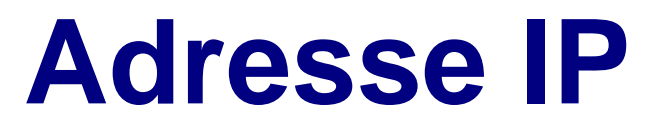

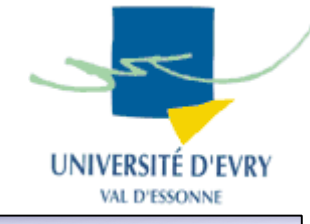

- L'adresse IP est une adresse logique, pourquoi est elle nécessaire ?
	- Adresse physique = une machine,
	- Les machines sont regroupées en réseau,
	- Comment identifier le réseau ?
		- $\boldsymbol{\cdot}$  En attribuant une adresse logique.
	- Pourquoi identifier le réseau ?
		- Pour permettre à deux machines de réseaux différents de communiquer entre elles.

**GI 62-Réseaux : Introduction aux réseaux 48**

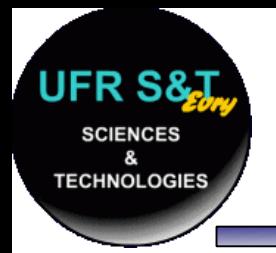

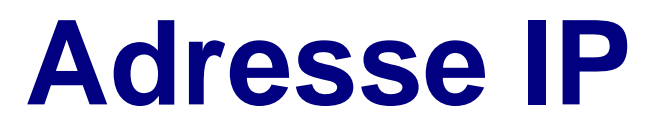

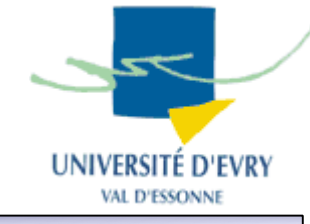

- Format d'une adresse IP: w.x.y.z (4 octets) avec w,x,y,z compris entre 1 et 254 (0 réservé pour le réseau, 255 pour le broadcast).
- $\, {\bf .} \,$  Une adresse w.x.y.z peut se lire comme suit:
	- Machine d'adresse w.x.y.z,
	- Machine d'adresse z du réseau w.x.y.0,
	- Machine d'adresse y.z du réseau w.x.0.0,
	- Machine d'adresse x.y.z du réseau w.0.0.0 .
- Ces lectures favorisent le routage des paquets.

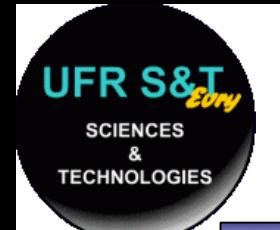

### **Classes de réseau IP**

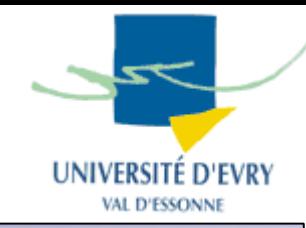

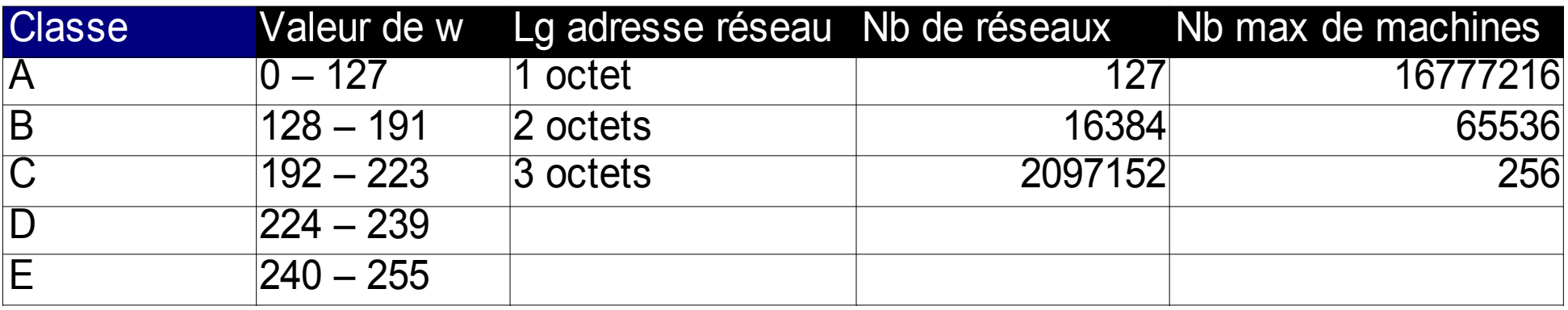

- ● Plages d'adresses réservées pour les réseaux locaux :
	- 10.0.0.1 à 10.255.255.254,
	- 172.16.0.1 à 172.31.255.254,
	- 192.168.0.1 à 192.168.255.254,
- Obtenir l'adresse IP (en mode administrateur) Unix : ifconfig <u>*Mindows</u>*</u> <del>ipconfig /</del>
- Adresse réservée pour les tests : 127.0.0.1

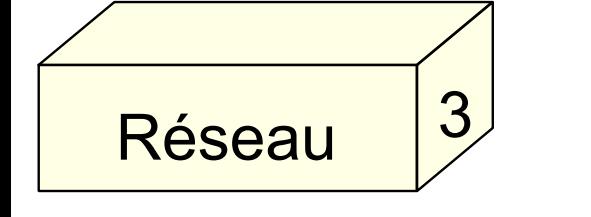

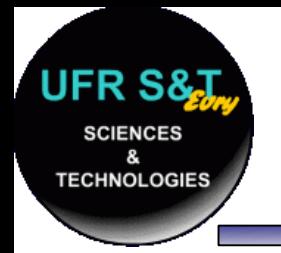

### **Sous-réseaux**

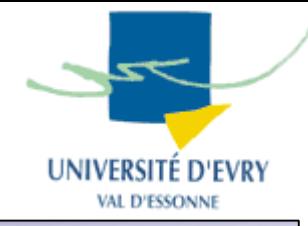

- . Pourquoi ?
	- Utilisation hétérogène de moyens de couche 1,
	- Réduction de l'encombrement,
	- Economise les temps de calculs,
	- Isolation d'un réseau,
	- Renforcement de la sécurité,
	- Optimisation de l'espace réservé à une adresse IP.

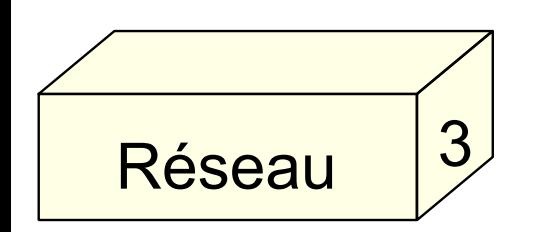

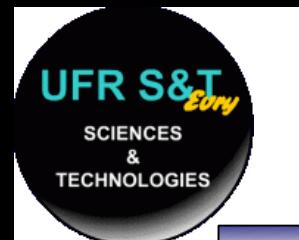

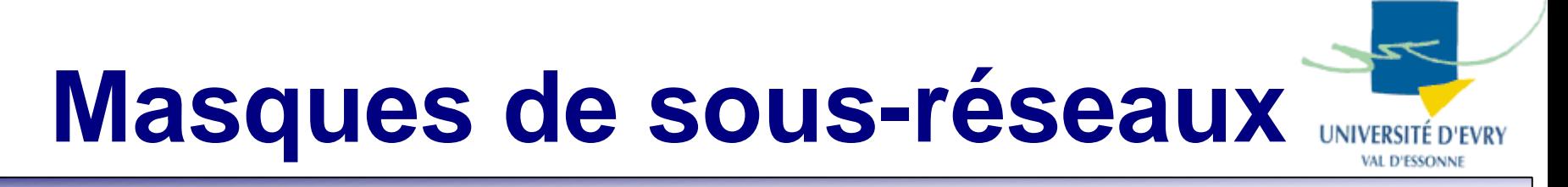

- ● Ils permettent de segmenter un réseau en plusieurs sous-réseaux.
	- Exemple de masque :

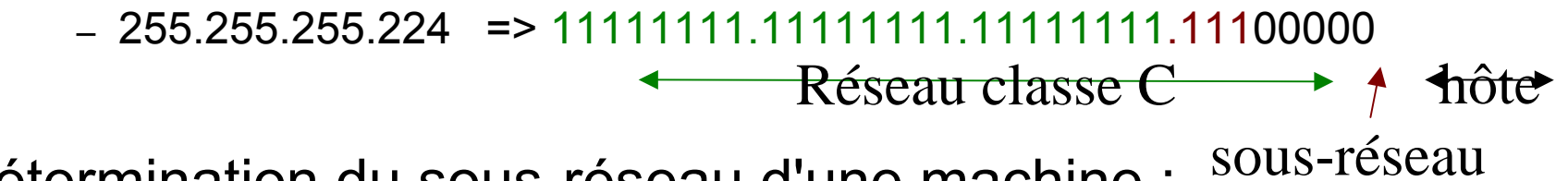

- Détermination du sous-réseau d'une machine :
	- $-200.100.40.33$  $\Rightarrow$  11001000.01100100.00101000.00100001
	- On effectue et ET logique avec le masque de sous-réseau :
	- $-200, 100, 40, 32$  $\Rightarrow$  11001000.01100100.00101000.00100000

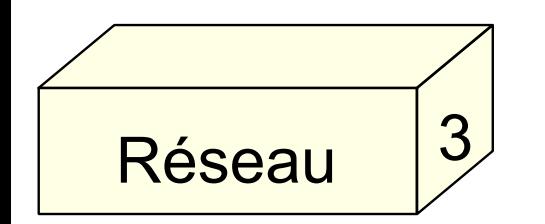

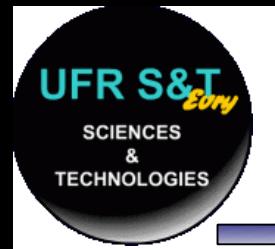

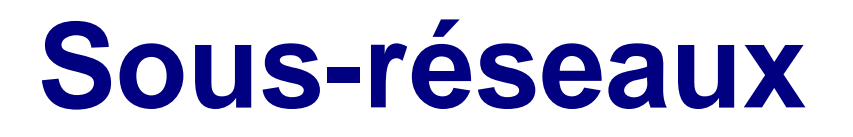

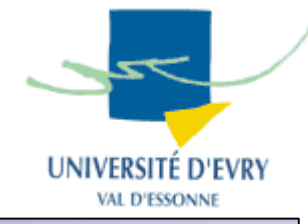

- Nombre de sous réseaux : **2 RFC s'appliquent**:
	- RFC 1860 : 2^n 2 , n étant le nombre de bits à 1
	- RFC 1878 : 2^n

=> Adresse des sous réseaux

- Adresse de diffusion :
	- Mettre tous les bits de la partie hôte à 1
- Nombre de machines du sous réseau :
	- 2^m 2, m étant le nombre de bits de la partie hôte

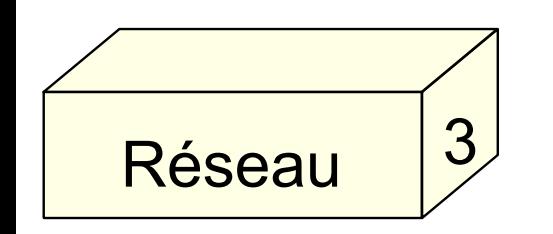

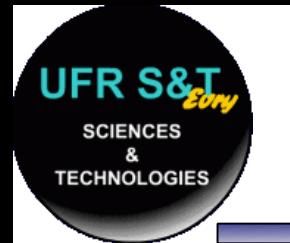

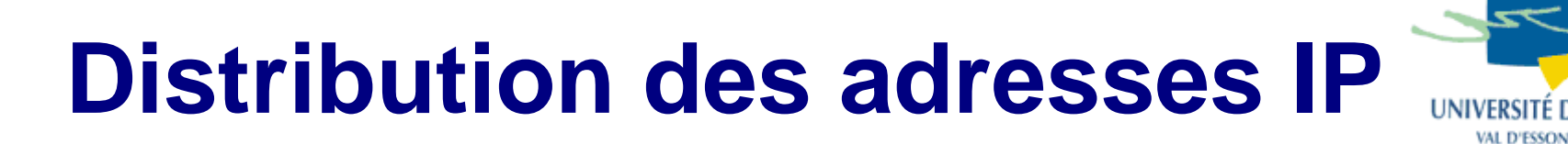

- ● Organisme IANA (Internet Assigned Numbers/ Naming Authority):
	- Distribue les adresses IP aux FAI (Fournisseurs d'accès à Internet).
- ● Organisme InterNIC (Internet Network Information Center) ( AFNIC en France - <u>[http://www.nic.fr](http://www.nic.fr/)</u>):
	- Attribution des parties d'identifiant réseau pour les dispositifs directement reliés à internet.
- ● **Chaque noeud relié à Internet doit posséder une adresse IP unique !**

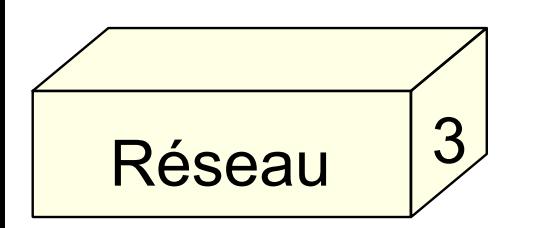

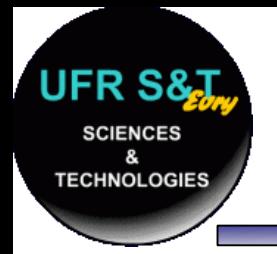

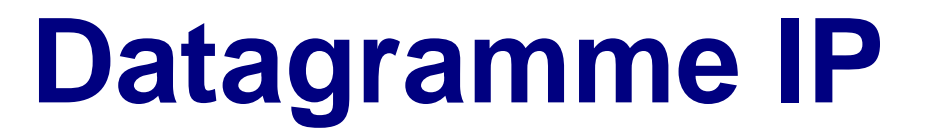

32 bits

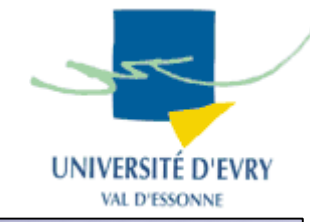

• Format de l'en-tête :

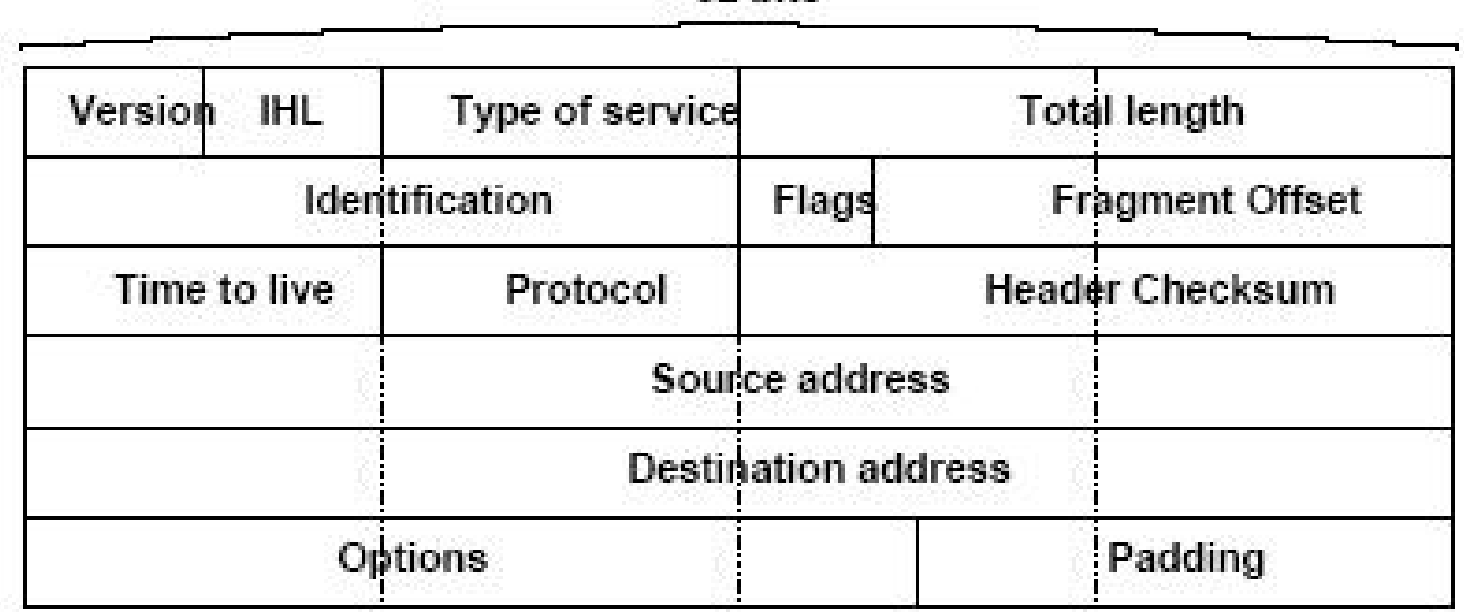

Réseau 3

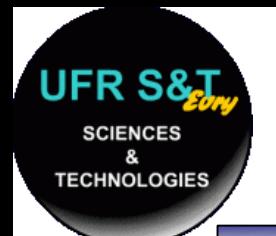

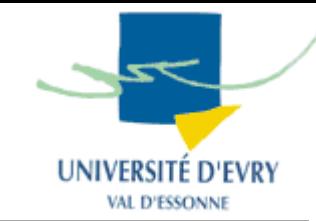

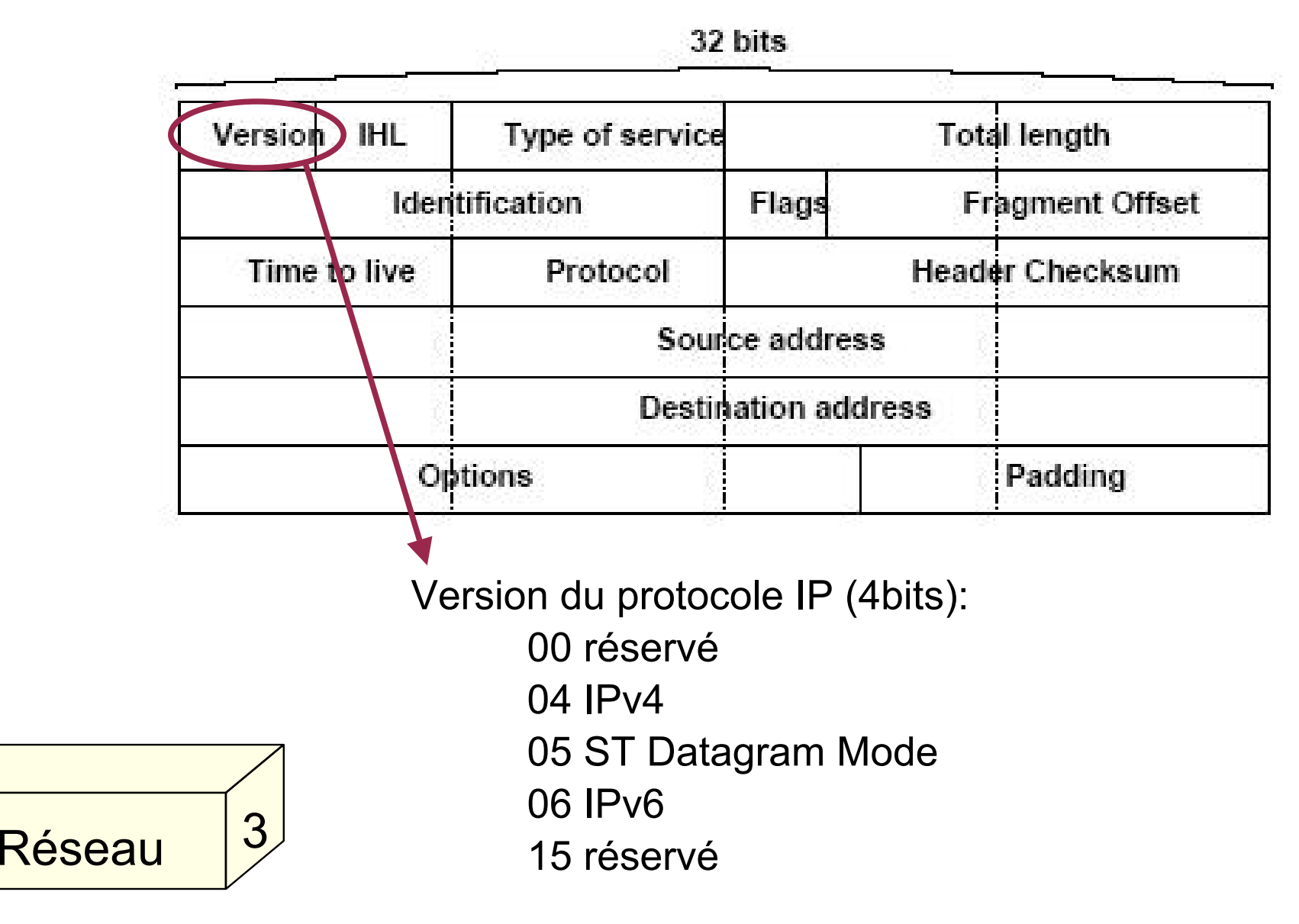

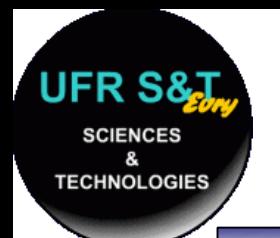

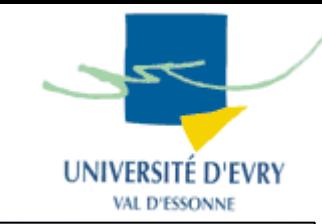

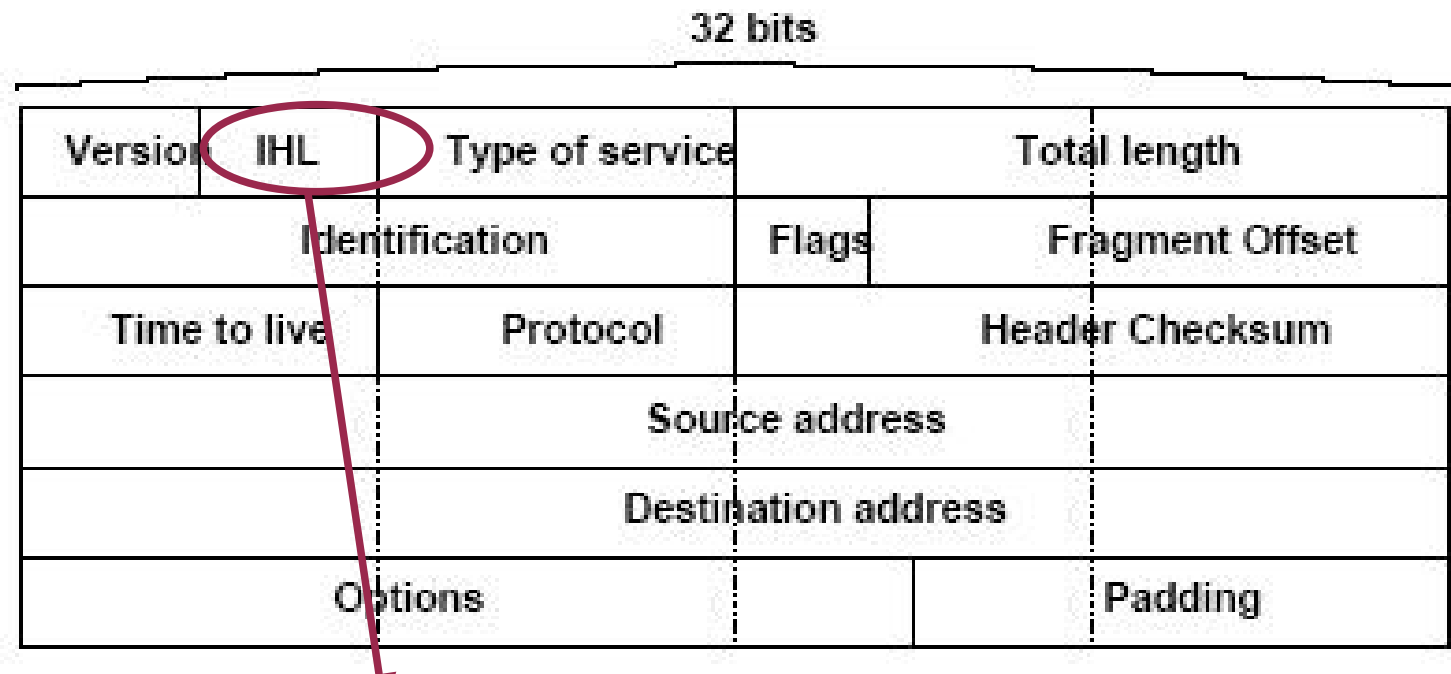

IHL (Internet Header Length) (4bits):

- Compte le nombre de mots de 32 bits constituant l'en-tête,
- Réseau 3
- Par défaut 5,
	- Compris entre 6 et 15.

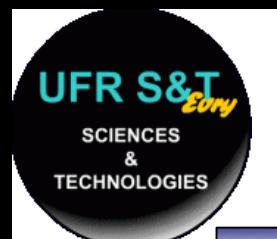

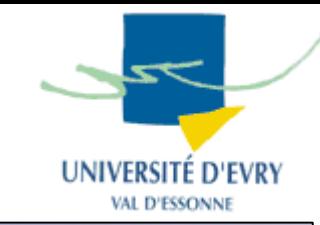

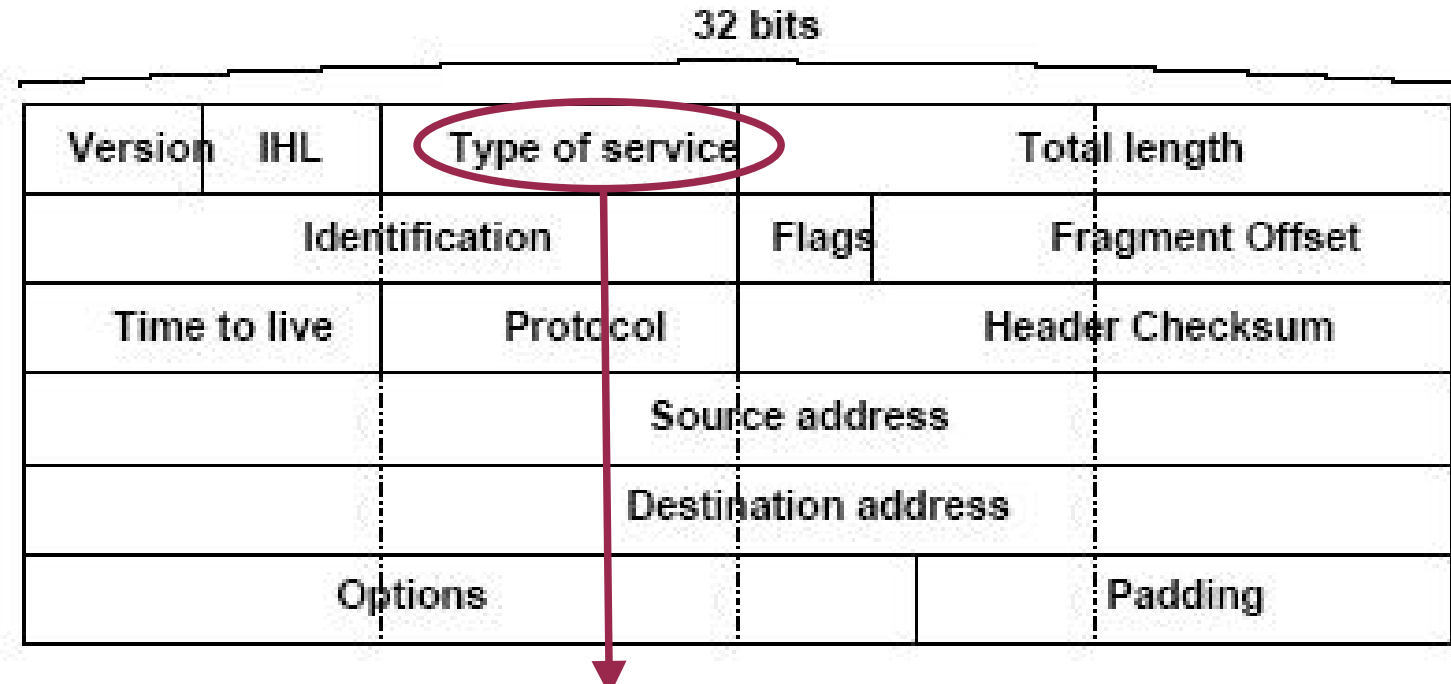

Type of service (8bits):

- Essentiellement de la qualité de service,
- Règle la priorité, le délai, le débit et la
	- fiabilité du paquets.

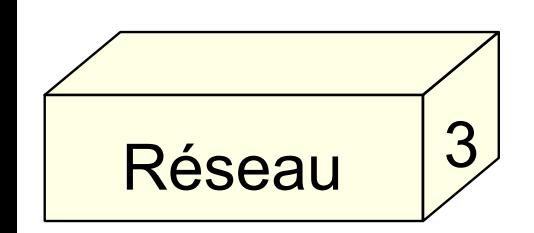

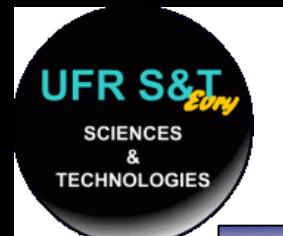

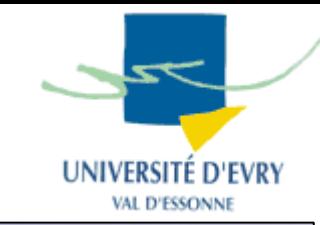

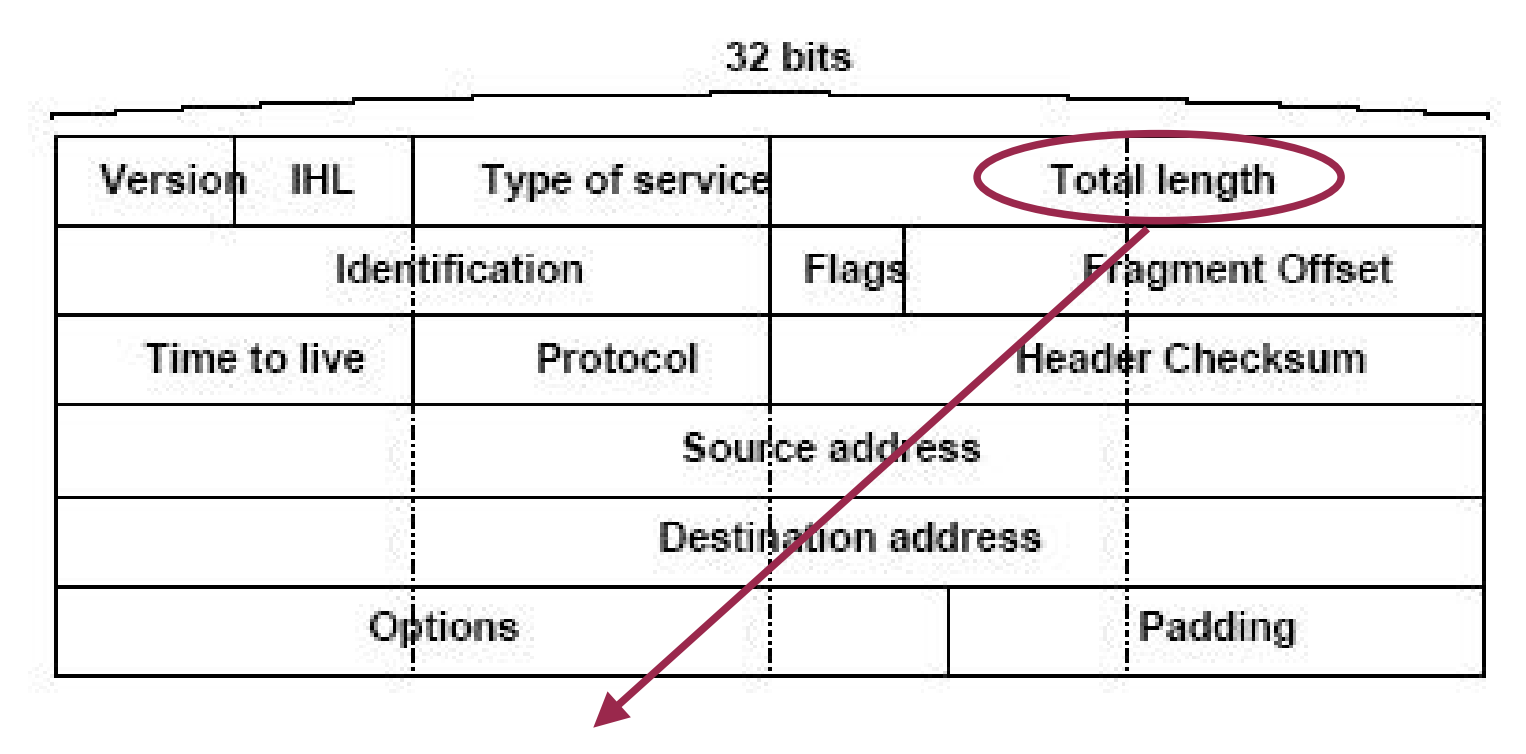

Total length (16 bits):

- Longueur du paquet en octets,
- Sont inclus en-tête et données,
- 65535 octets au maximum,
- Dans la pratique 576 au plus.

### Réseau3

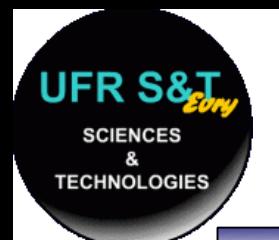

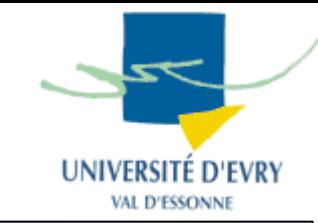

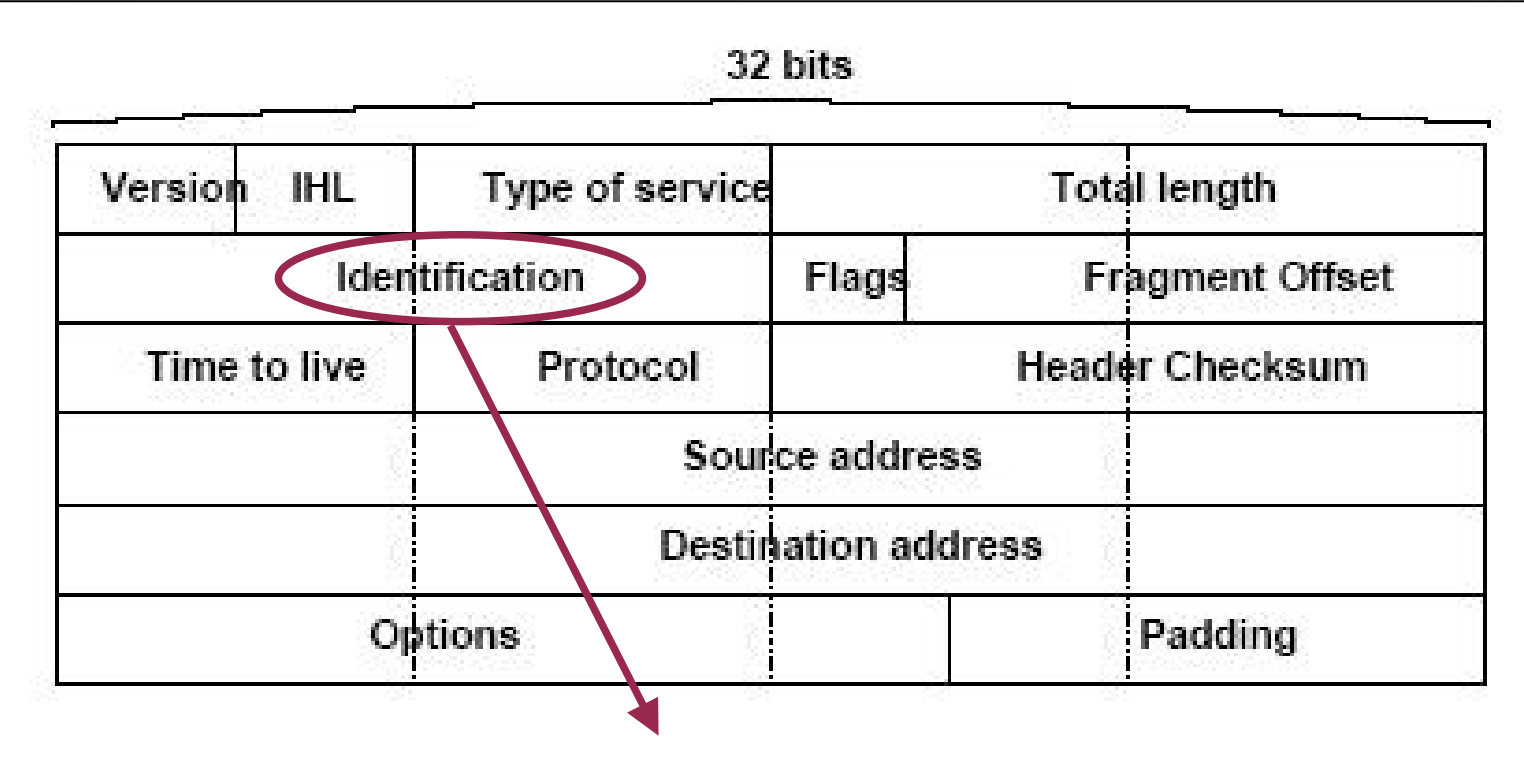

Identification (16 bits):

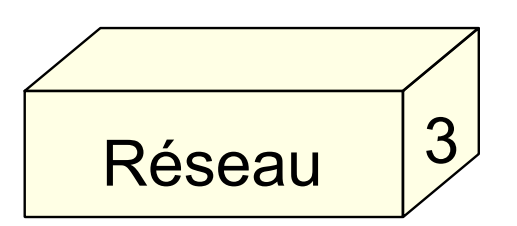

Valeur donnée par la station émettrice aidant à reconstruire les fragments d'un message. Les détails se trouvent dans la RFC 815.

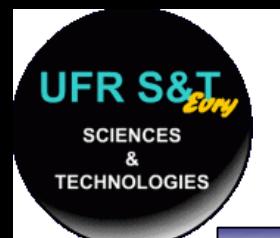

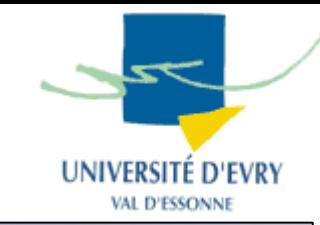

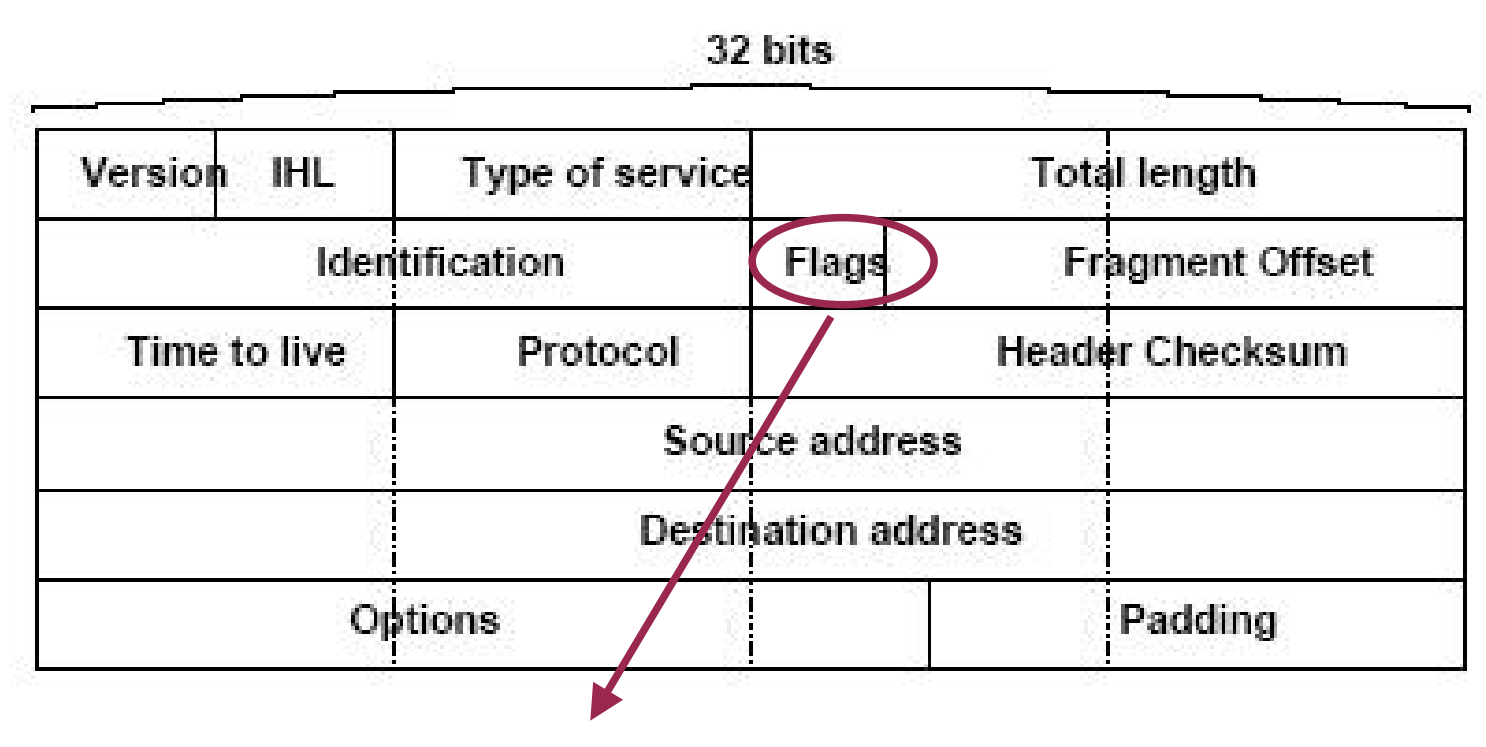

### Flags (3 bits):

- Bit 0 : 0
- Bit 1 : 0- may fragment, 1- don't fragment
- Bit 2 : 0- last fragment, 1- more fragments

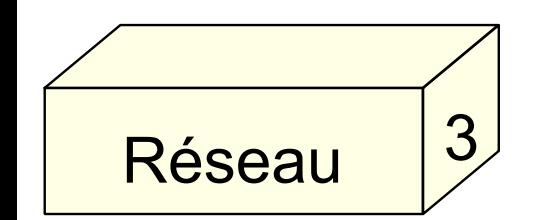

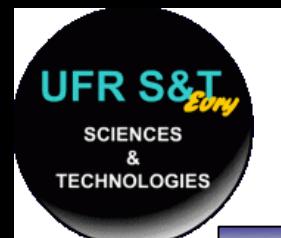

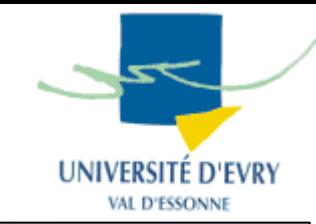

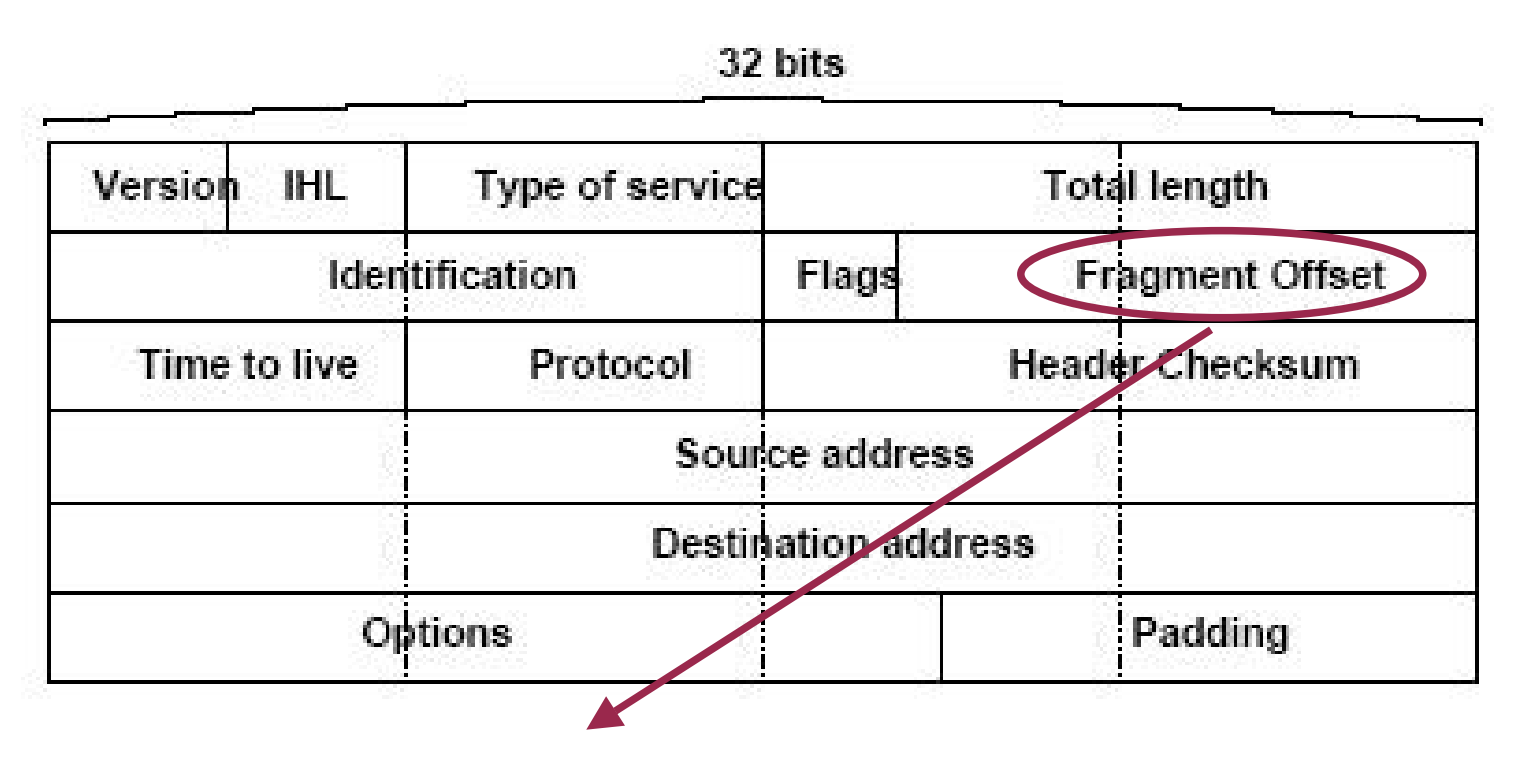

Fragment offset (13 bits):

Indique la place d u fragment dans le paquet. Le premier fragment a donc un 'offset' de 0. L'offset est exprimé e n mots.

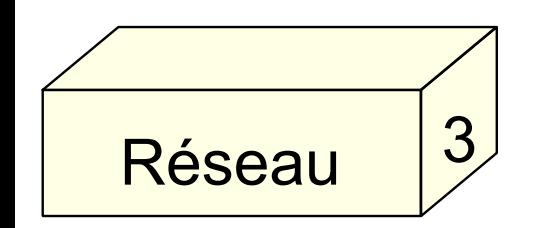

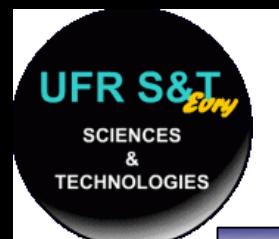

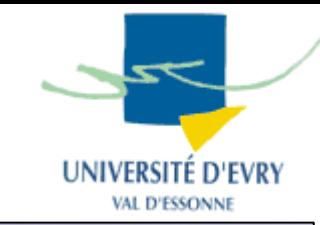

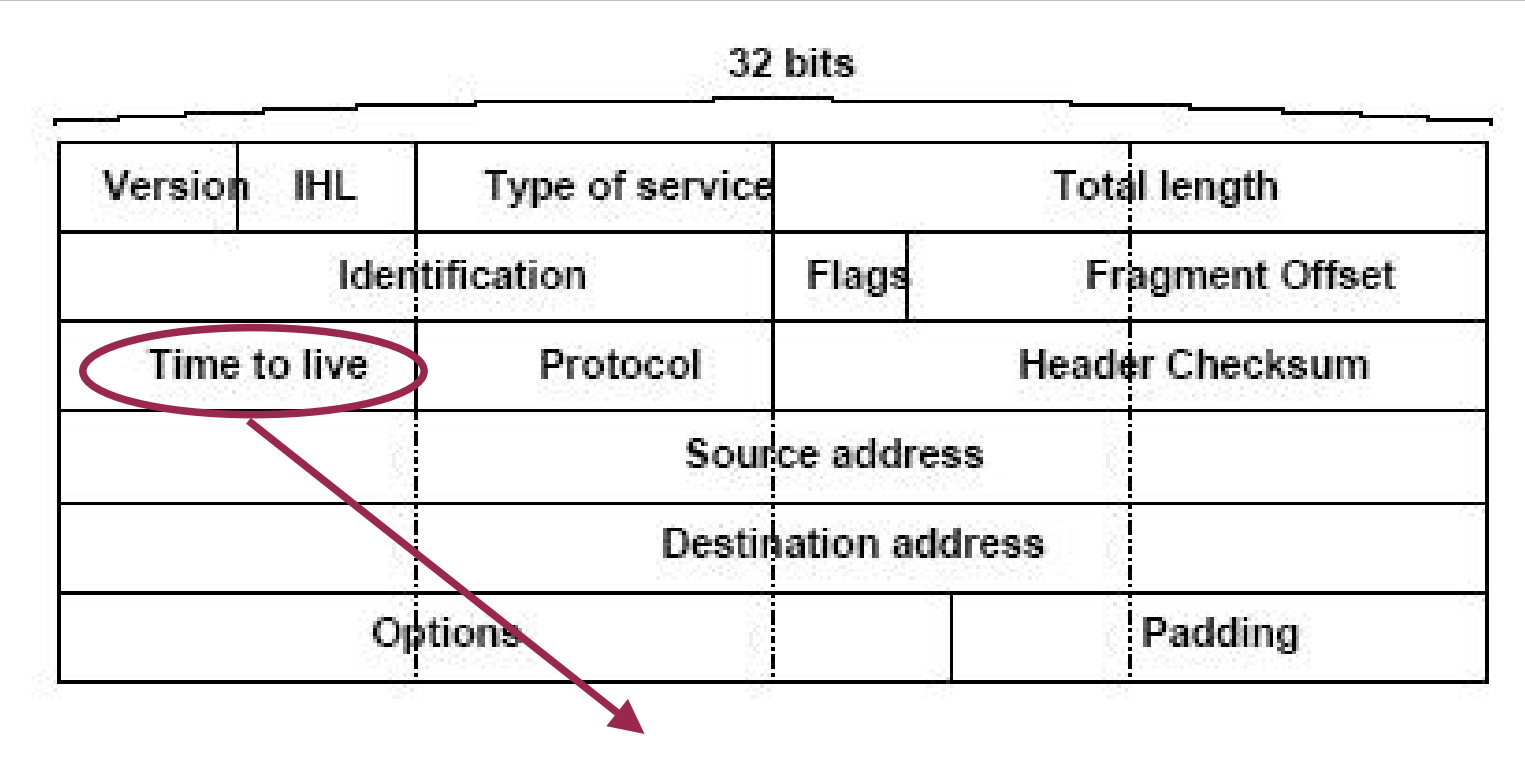

Time to Live -TTL (8 bits):

- Indique la durée de vie maximal du paquet,
- Si TTL = 0, le paquet est détruit,
- Décrémenté à chaque changement d e réseau,
- . Permet de détruire un paquet qui ne peut pas être acheminéà la destination.

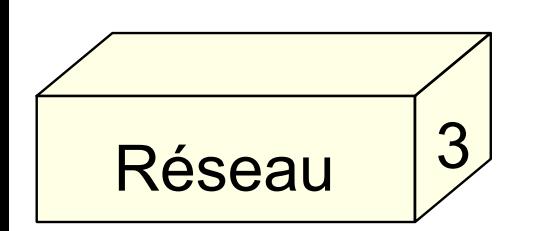

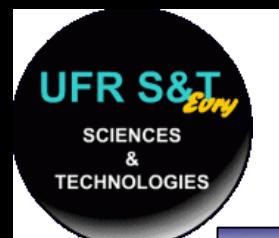

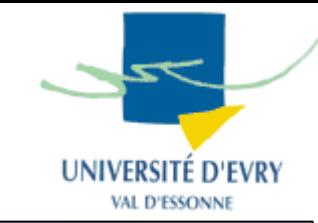

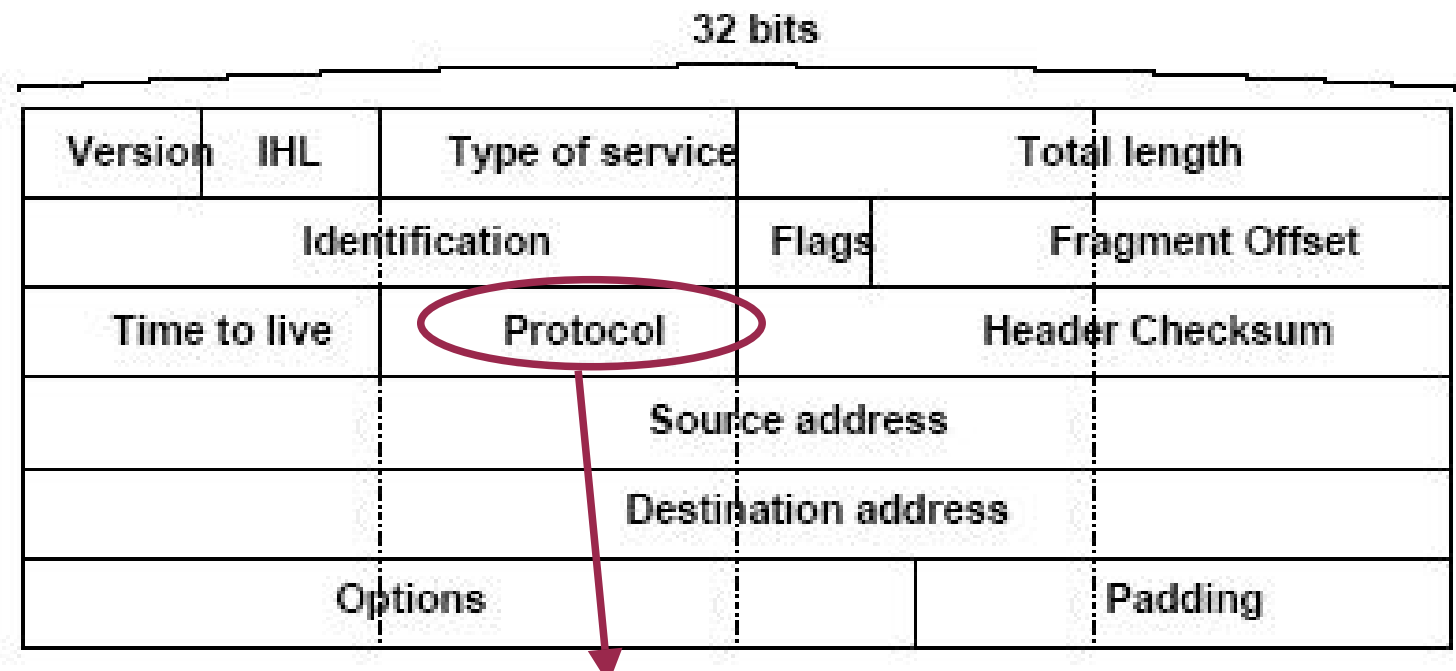

Protocol (8 bits):

- Un identifiant de protocole employé,
- Liste des identifiants dans la RFC 1340,
- Parmi les plus connus :
	- .01 ICMP
	- 06 TCP (protocole de niveau 4)
	- 17 UDP (protocole de niveau 4)

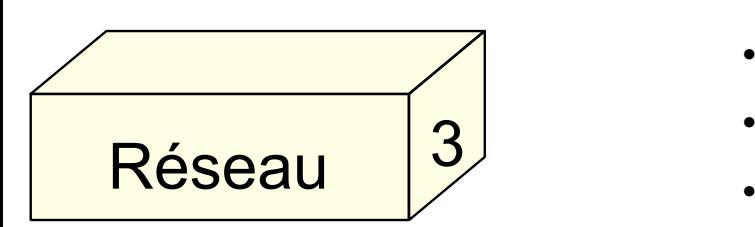

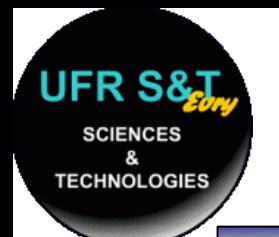

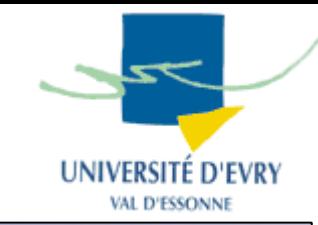

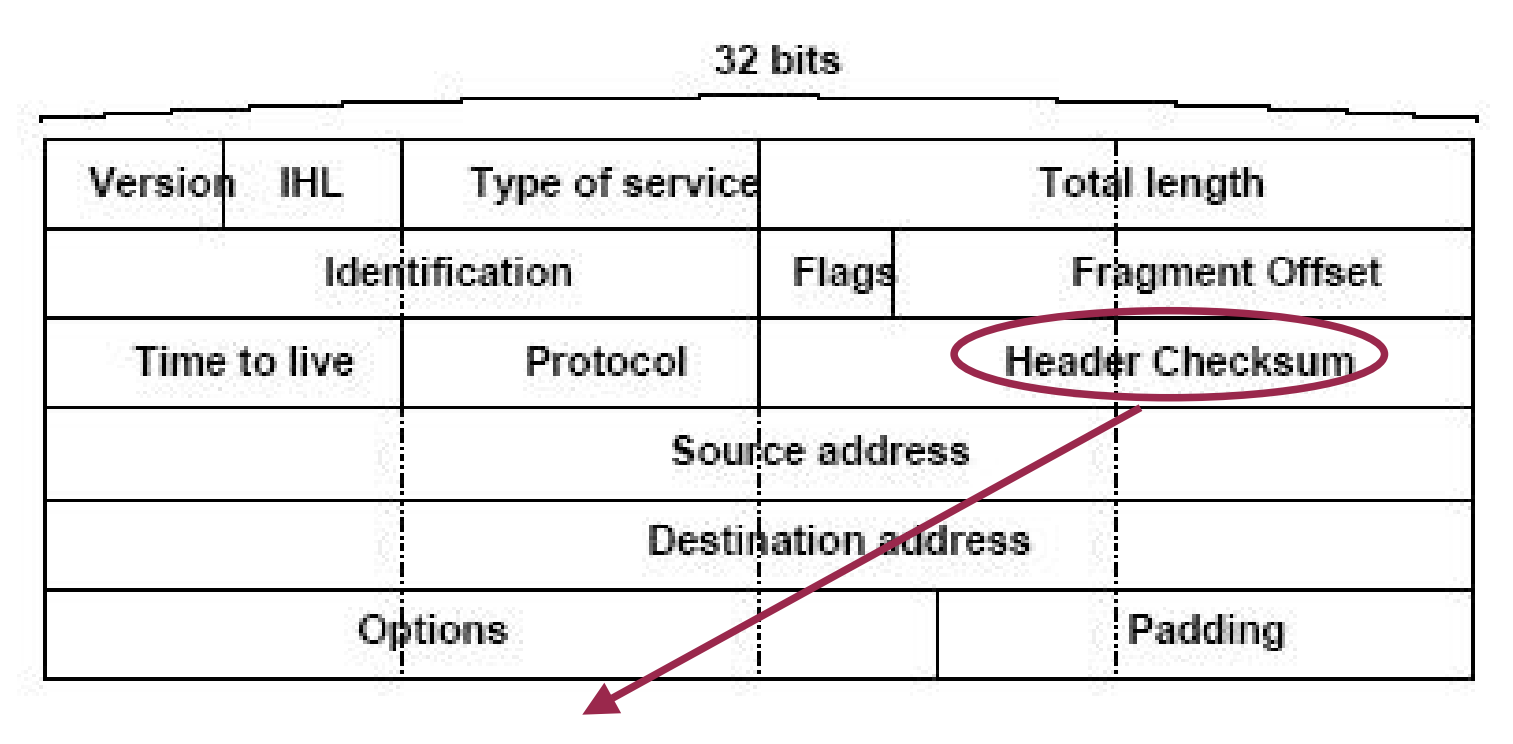

Header Checksum (16 bits):

- Contrôle de la validité de l'en-tête du paquet,
- Algorithme détaillé dans la RFC 1071.

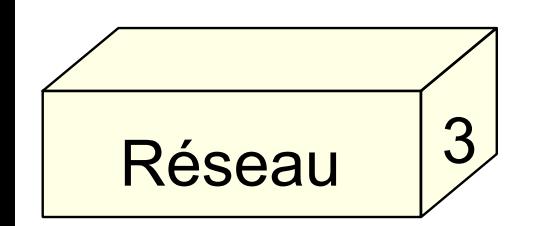

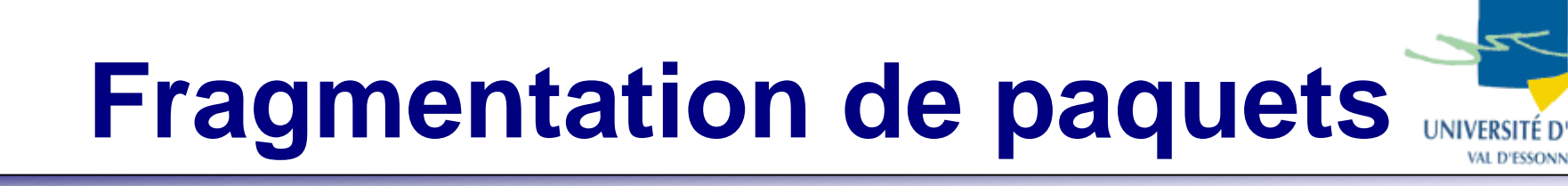

- ● Rappel :
	- les messages sont décomposés en paquets,
	- Les paquets sont véhiculés par les trames des réseaux,
- Que se passe t'il dans le cas où le changement de réseau implique un changement de la taille de trame ?
	- Dans le cas d'une diminution de taille, il faut fragmenter le paquet et pouvoir le reconstituer après.

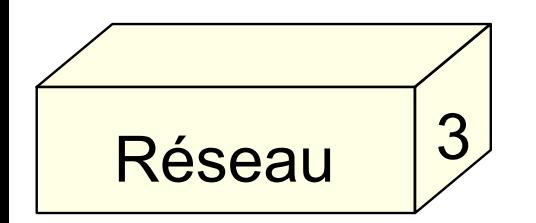

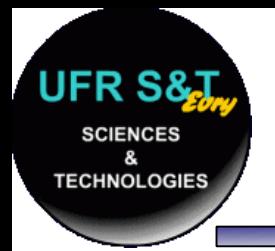

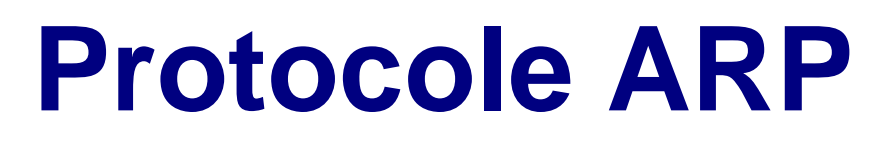

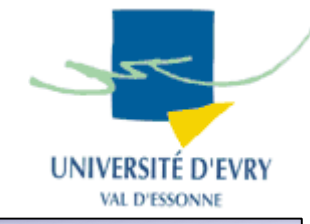

- Sur un réseau local, ARP permet d'obtenir l'adresse physique à partir de l'adresse logique.
- ARP : Address Resolution Protocol
- Protocole ARP (RFC 826):
	- Émission d'une trame ARP à destination du réseau,
	- La machine visée se reconnaît et répond par une nouvelle trame ARP,
	- L'émetteur reçoit la réponse et connaît l'adresse matérielle de la machine cible.

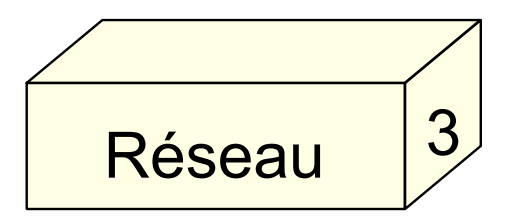

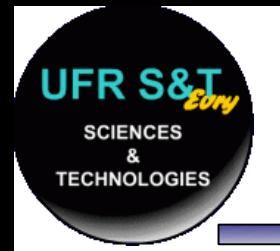

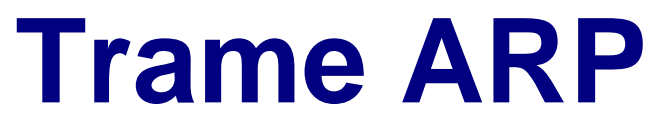

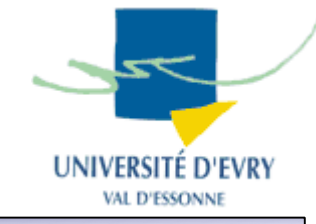

- . Encapsulée dans une trame du réseau :
	- Exemple : dans une trame Ethernet :

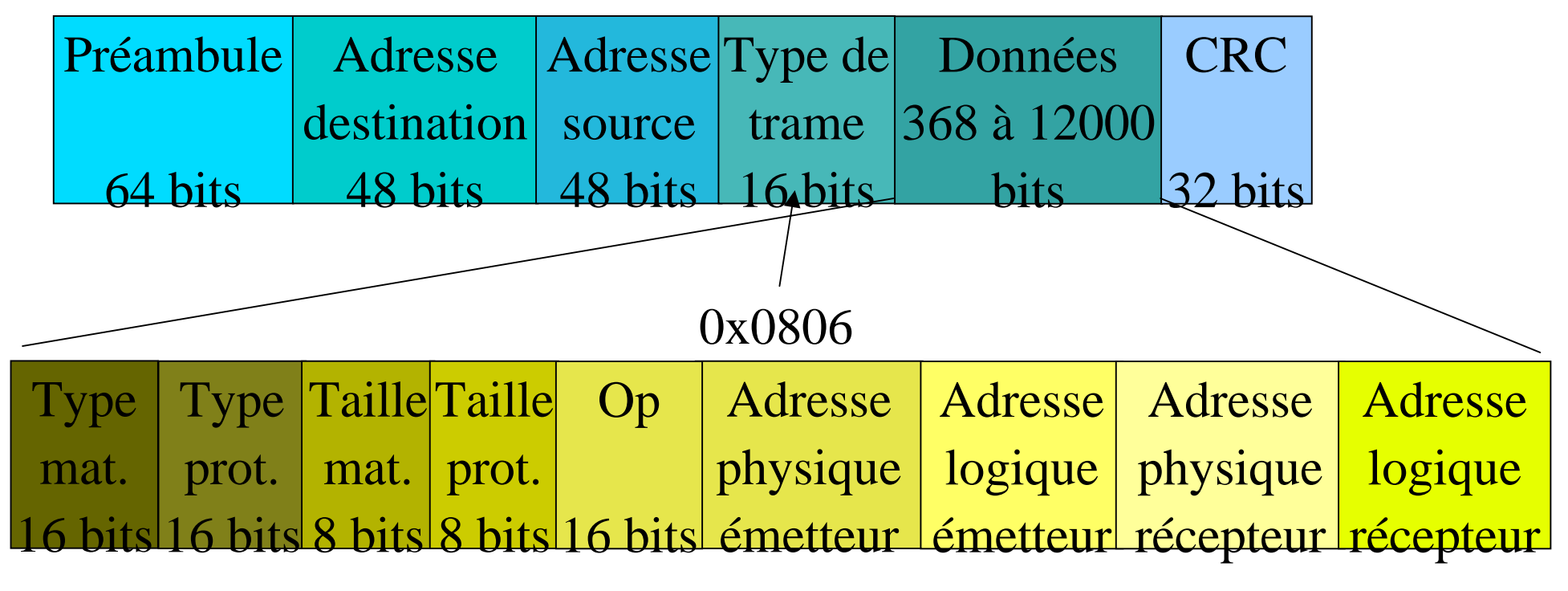

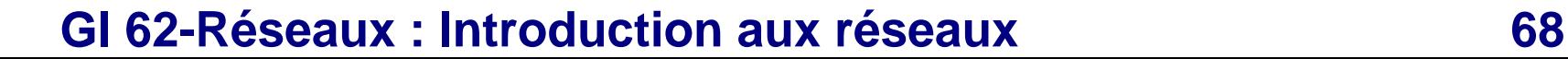

### **Trame ARP**

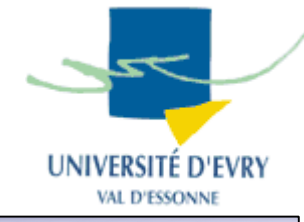

• Pour Ethernet : Requête/ Réponse :

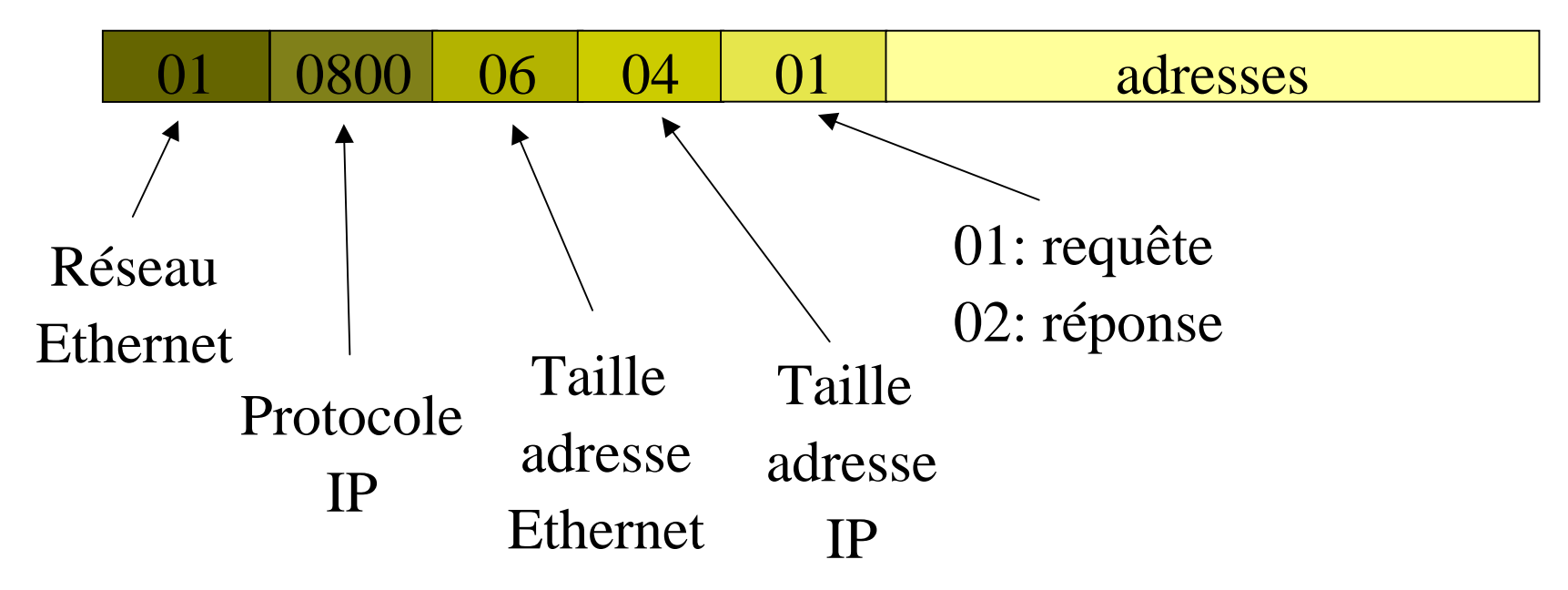

Pour la requête, l'adresse destination Ethernet est :

- Dans l'en-tête de trame Ethernet : ff:ff:ff:ff:ff:ff
- Dans la trame ARP : 00:00:00:00:00:00

### **GI 62-Réseaux : Introduction aux réseaux 69**

Réseau

**TECHNOLOGIE:** 

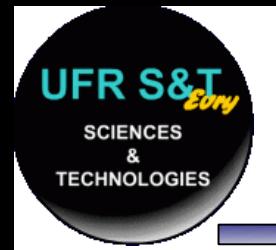

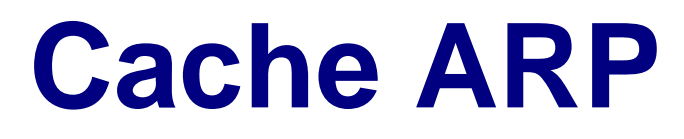

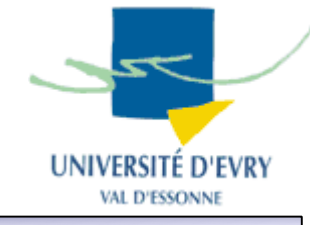

- ARP permet de trouver l'adresse physique à partir de l'adresse logique,
- $\,$  Toute communication employant le protocole IP  $\,$ commence par une requête ARP préalable,
	- => On réduit l'encombrement réseau en stockant les résolutions déjà effectuées sur la machine,
	- => Cela s'appelle le cache ARP,
	- => Il faut toutefois le vider régulièrement !

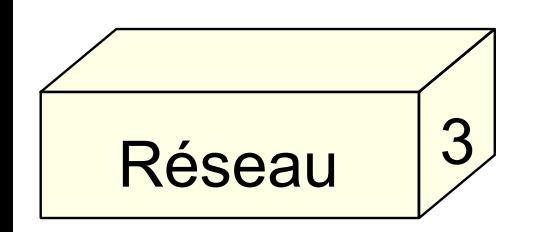

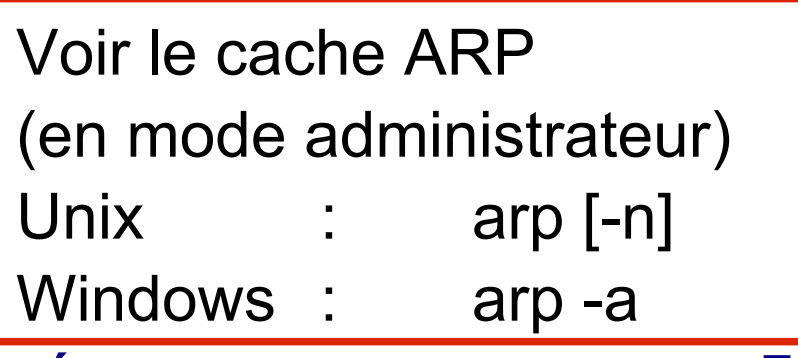

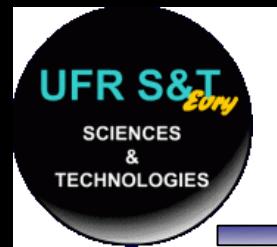

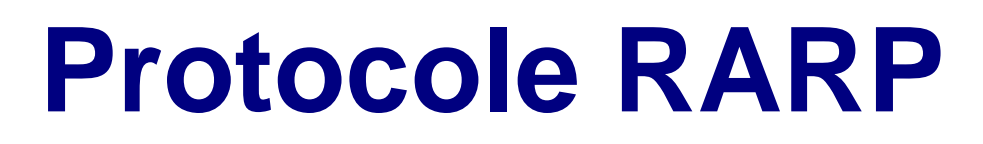

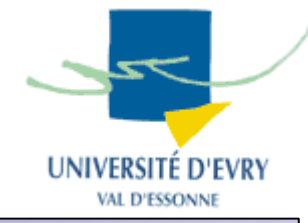

- Sert à résoudre le problème inverse d'ARP : obtenir l'adresse logique à partir de l'adresse physique.
- RARP : Reverse ARP
- Même trame employée. Seuls changent :
	- Le type de trame Ethernet : 0x0835
	- Les numéros d'opération : 3 requête, 4 réponse
- Même cache que le cache ARP.

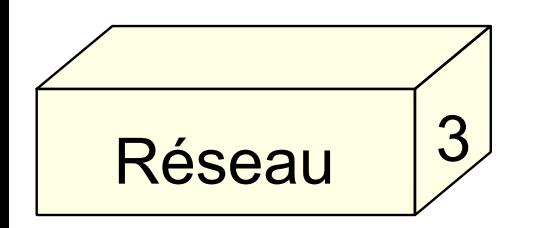

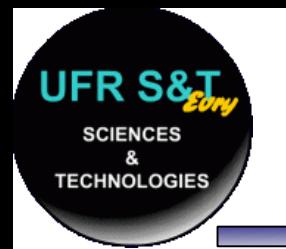

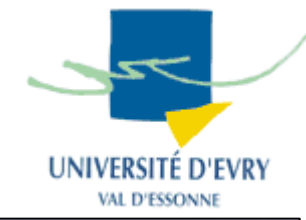

- C'est un des rôles de la couche 3 : acheminer lesinformations d'un réseau à un autre,
- Les réseaux sont reliés entre eux à l'aide de **routeurs,**
- Tous les réseaux ne sont pas directement reliés, il faut passer par des réseaux intermédiaires.

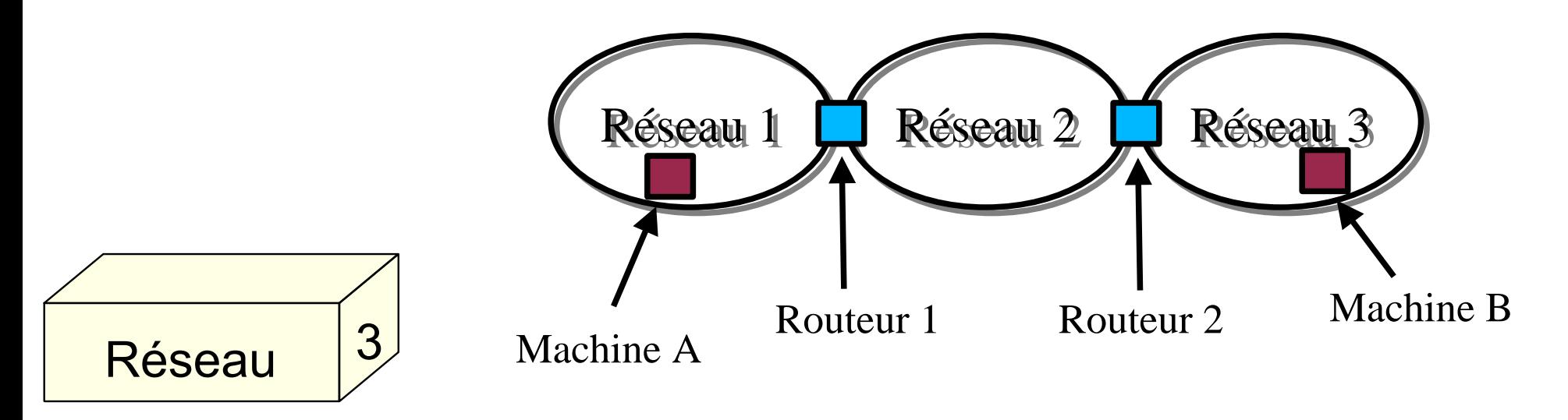
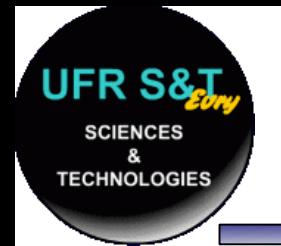

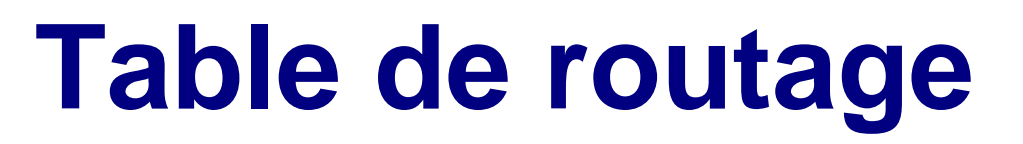

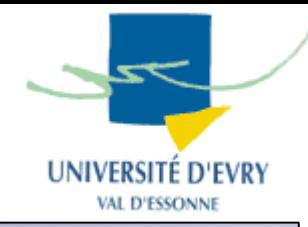

- . Toutes les machines (y compris les routeurs) possèdent une table de routage,
- Une table de routage contient des routes,
- . Une route contient les paramètres pour déterminer par quel routeur ou passerelle passer pour accéder à un réseau donné,

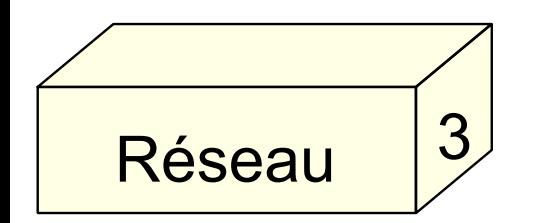

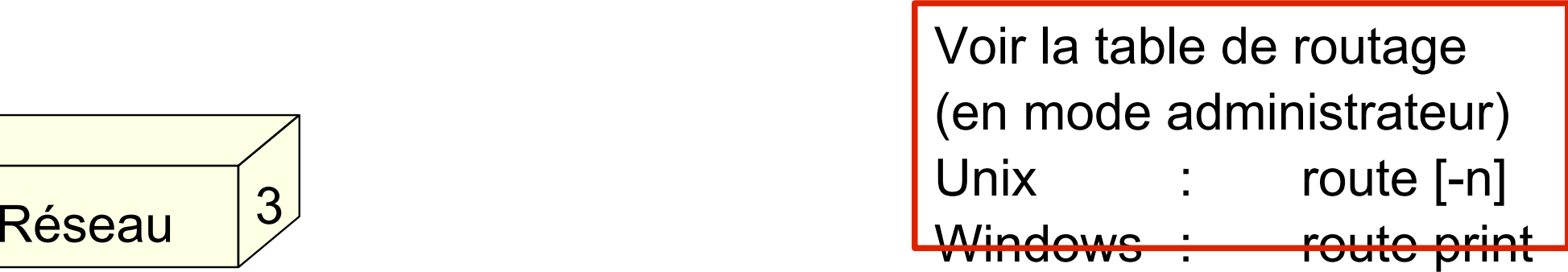

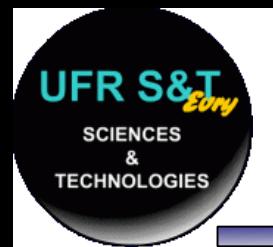

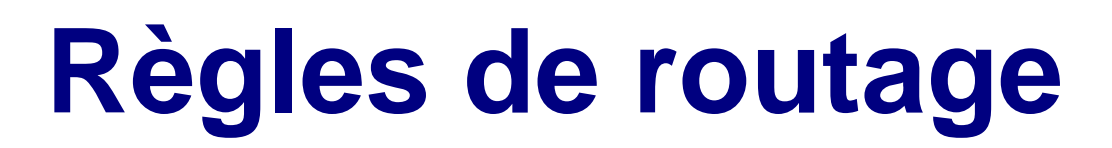

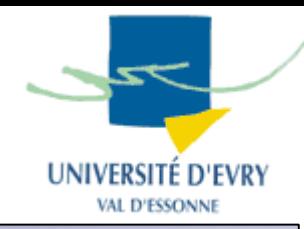

## • Exemple de table de routage :

Table de routage IP du noyau

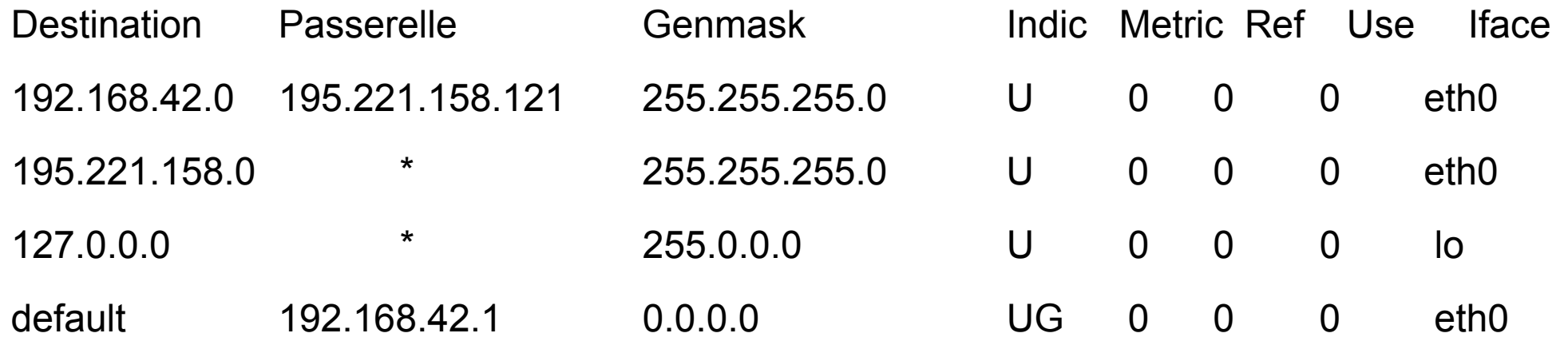

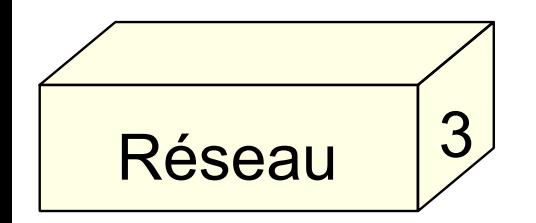

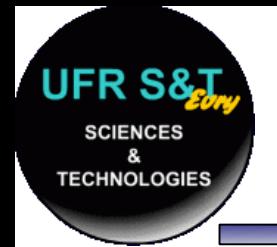

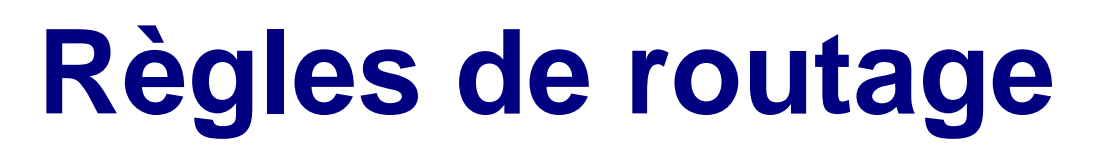

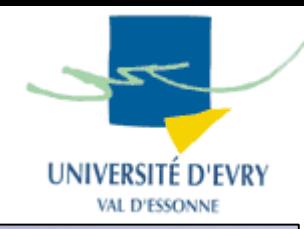

●Exemple de table de routage :

Table de routage IP du noyau Destination Passerelle Genmask Indic Metric Ref Use Iface 192.168.42.0 195.221.158.121 255.255.255.0  $\bigcup$  0 0 0 0 eth0 195.221.158.0\* 255.255.255.0 $\bigcup$  0 0 0 eth0 127.0.0.0\* 255.0.0.0 $\mathbf{U}$  0 0 0 lo default 192.168.42.1 0.0.0.0UG 0 0 00 eth0 Réseau 3Réseaux ou machines à joindre. "default" : route par défaut si aucune des autres ne marche.

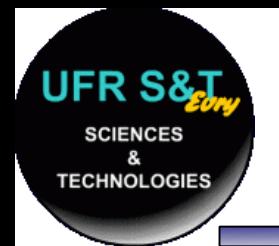

Réseau

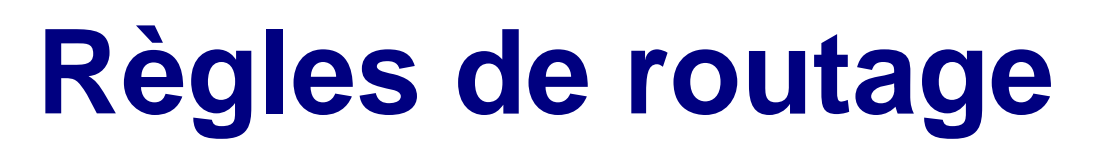

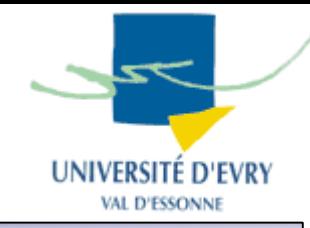

●Exemple de table de routage :

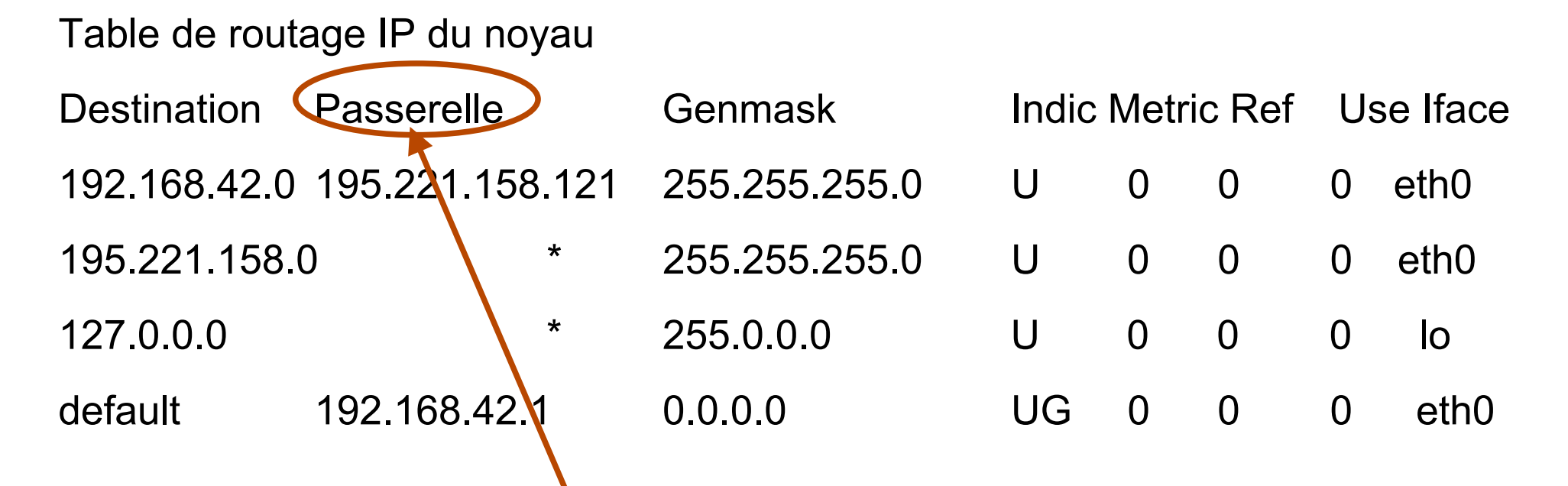

Routeur ou machine à contacter pour joindre l e réseau de destination.

3 (derbière colonne). Si c'est '\*' alors la machine est sur le même réseau que celui de l'interface

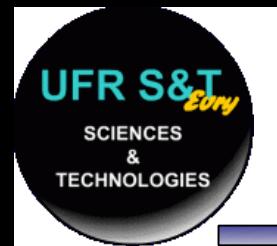

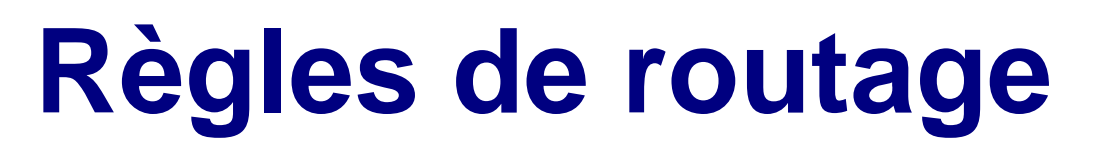

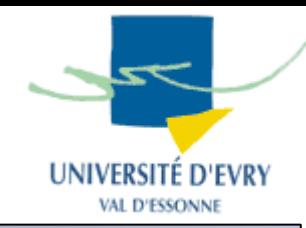

●Exemple de table de routage :

Table de routage IP du noyau **Destination** PasserelleGenmask **Indic Metric Ref** Use Iface 192.168.42.0 195.221.158.121 255.255.255.0  $\bigcup$  0 0 0 0 eth0 195.221.158.0\* 255.255.255.0 $\bigcup$  0 0 0 eth0 127.0.0.0\* 255.0.0.0 $\bigcup$  0 0 0 lo default192.168.42.1 0.0.0.0 UG 0 0 00 eth0 Réseau 3Masque de sous-réseau à utiliser conjointement avec le réseau de la 1ère colonne.

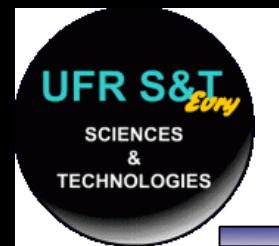

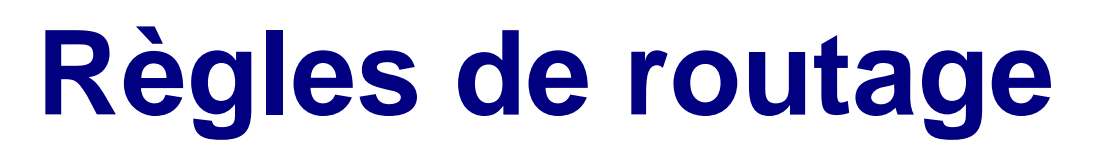

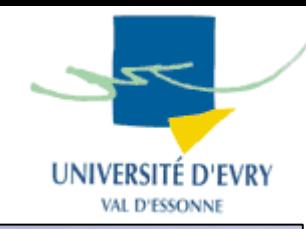

#### ●Exemple de table de routage :

```
Table de routage IP du noyau
```
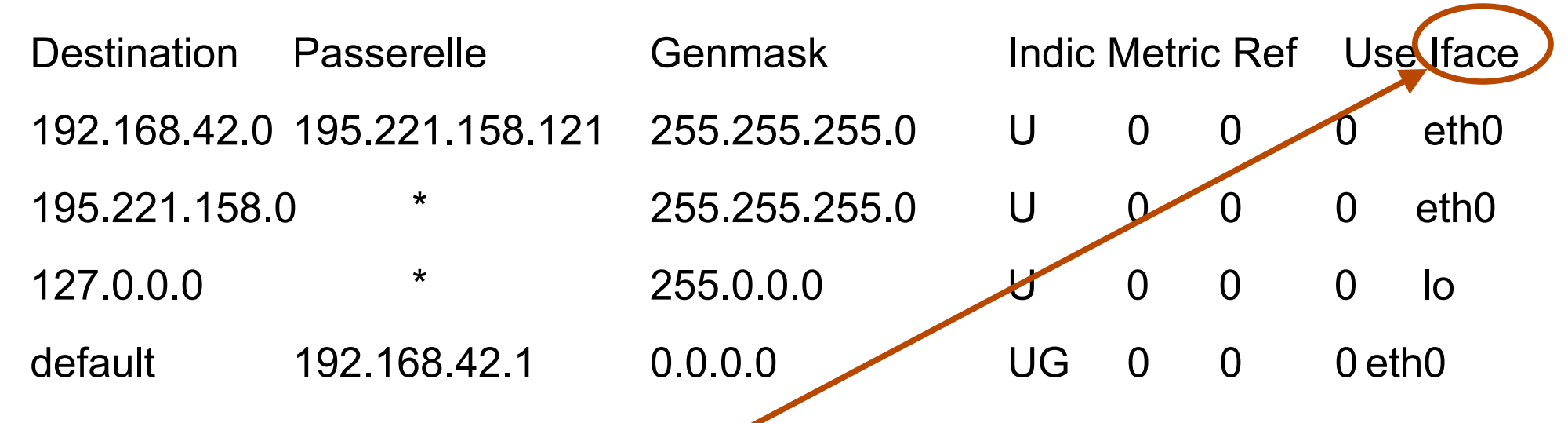

Interface réseau à utiliser pour communiquer. eth $\mathrm X\,$  : réseau ethernet

: loopback (interface locale)

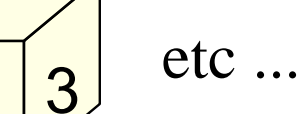

lo

Réseau

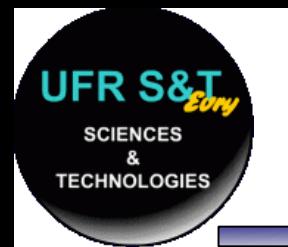

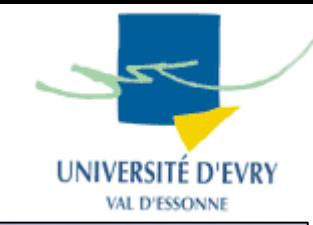

- Pour un réseau local :
	- Utilisation des routes configurées,
	- Utilisation de la route par défaut,
- Pour un réseau global :
	- Quel chemin prendre entre deux machines ?
	- Peut-on déterminer le chemin le plus court ?
- Protocoles : RIP, OSPF, ... Réseau Réseau A

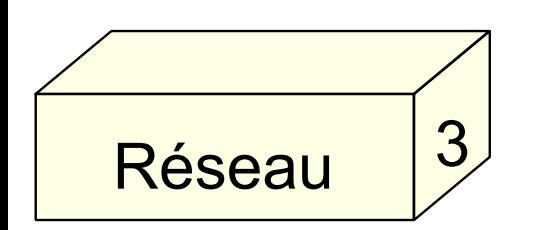

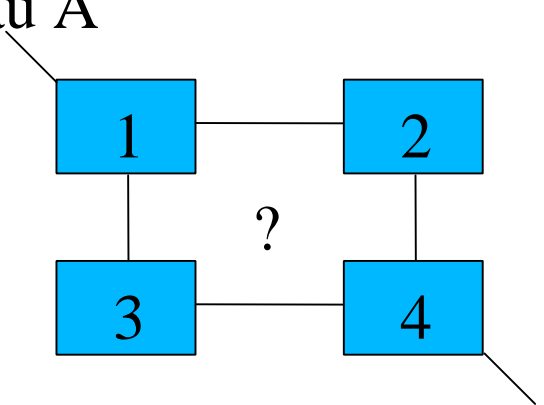

Réseau Z

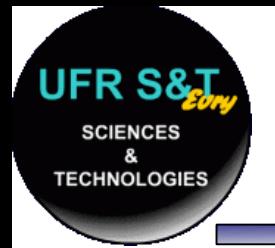

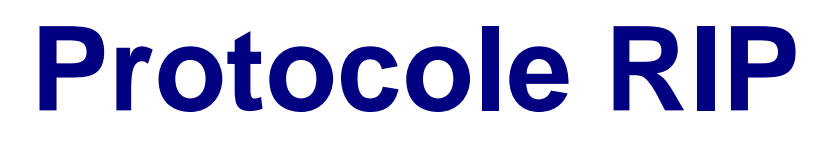

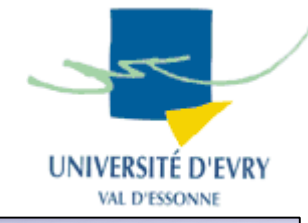

- ●RIP : Routing Information Protocol (RFC 1058)
- ●Extension de RIP : RIP2 en 1994 (RFC 1723)
- ● C'est l'un des protocoles de routage dynamique parmi les plus répandus malgré son âge.
- ● Chaque routeur échange :
	- les identificateurs des réseaux qu'il peut atteindre,
	- La distance qui le sépare de ces réseaux.
- ● Chaque routeur peut ainsi proposer le meilleur chemin.

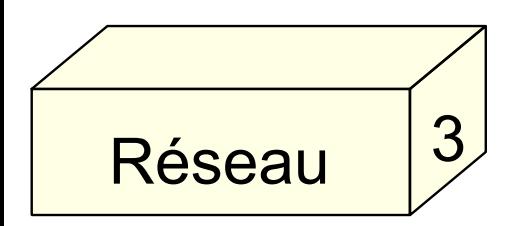

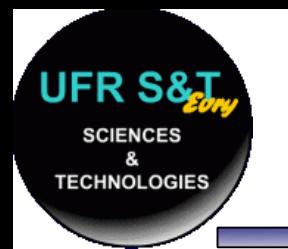

# **Mise à jour des routes**

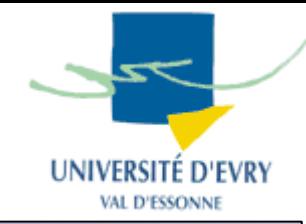

- ● Mises à jour:
	- à des intervalles réguliers,
	- quand la topologie du réseau change,
	- Consiste en des échanges de vecteur-distance.
- Vecteur-distance (VD, 1 par route) composé de :
	- **Destination : le vecteur destination,**
	- **Coût : le nombre de sauts à la destination (métrique),**
	- **Source : l'identifiant du routeur source.**

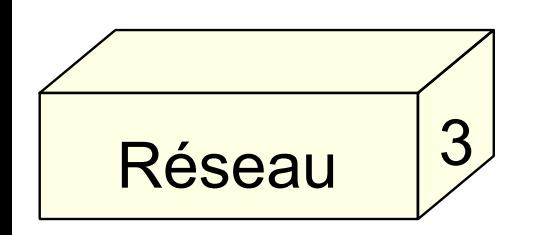

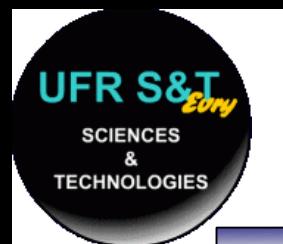

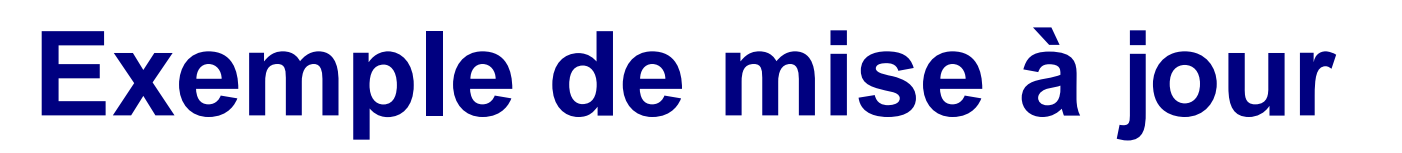

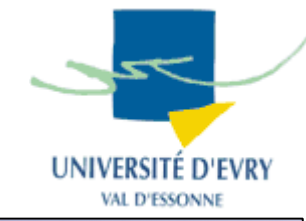

- Chaque routeur ne connaît que son réseau direct,
- Le coût est de 0 pour chaque réseau direct,
- Exemple 3 routeurs s'échangent des informations:
	- étape 0 :

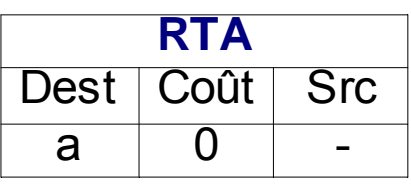

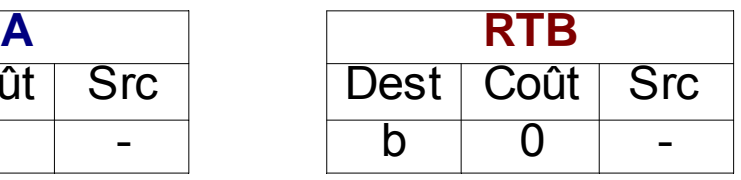

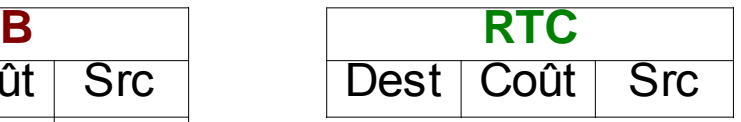

étape 1: 1er échange:

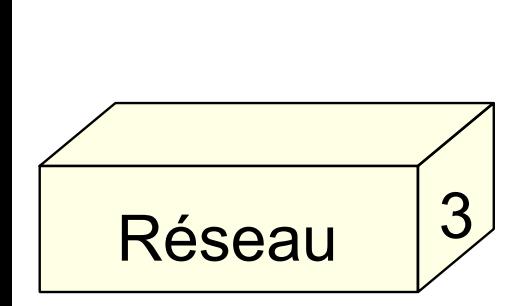

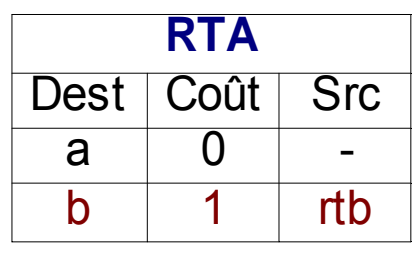

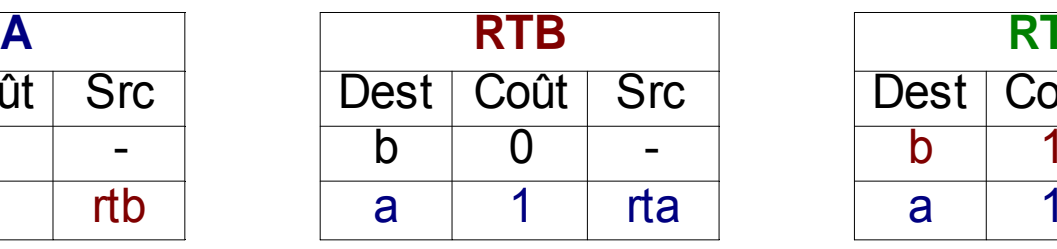

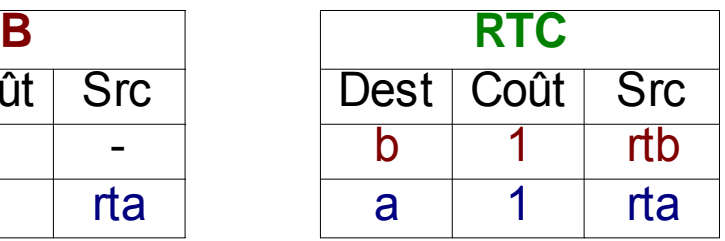

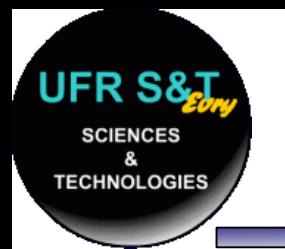

Réseau

3

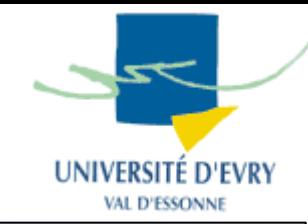

## étape 2: 2ème échange :

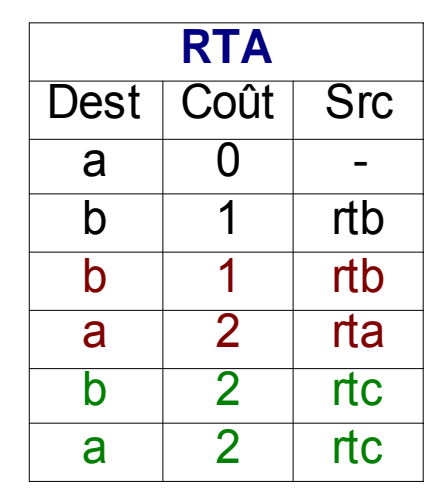

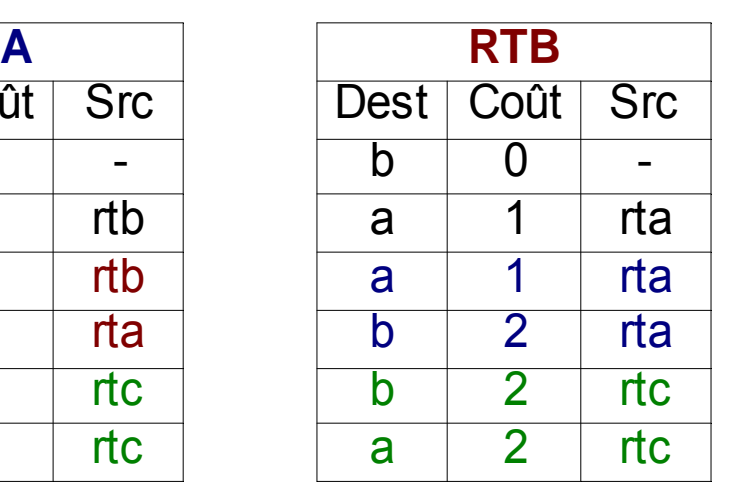

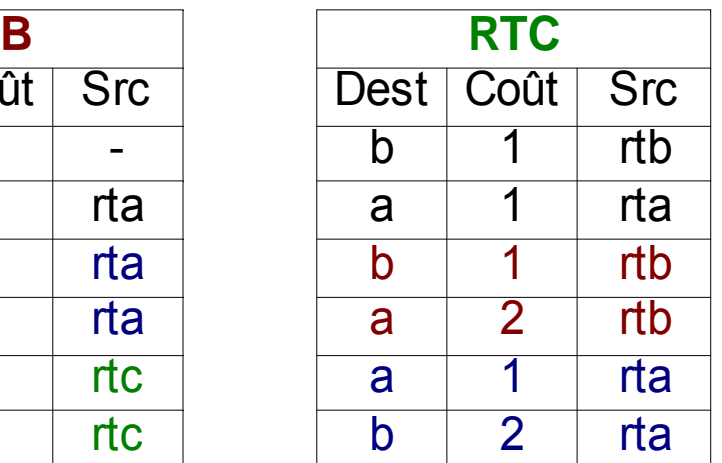

• Problème : il faut éliminer les routes redondantes pour trouver le meilleur chemin.

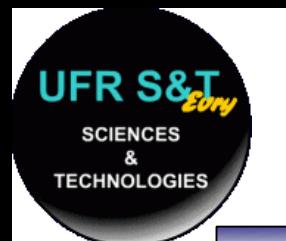

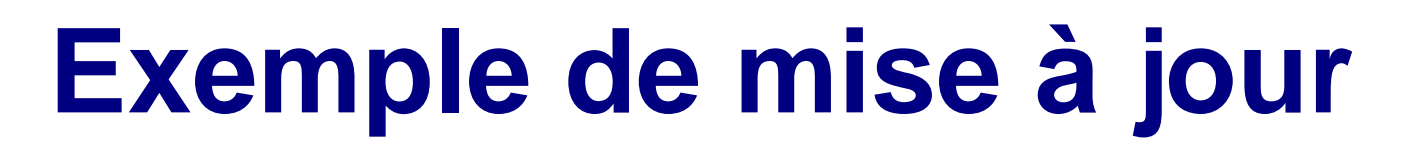

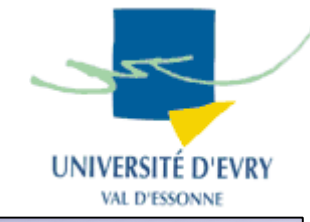

- ● Suppression des routes redondantes :
	- tout nouveau VD est comparé à la table courante :
		- $\,$  une destination nouvelle est automatiquement ajoutée,
		- $\, \overline{\, \cdot \,}$  si la destination existe, elle est remplacée si :
			- la source est la même ,
			- la source est différente mais le coût est meilleur.
	- Au final on obtient, à la fin de l'étape 2 :

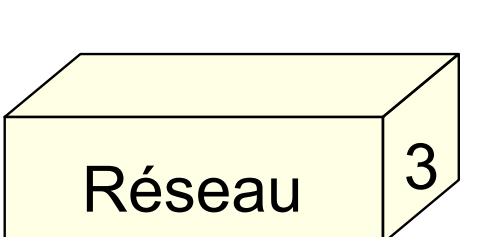

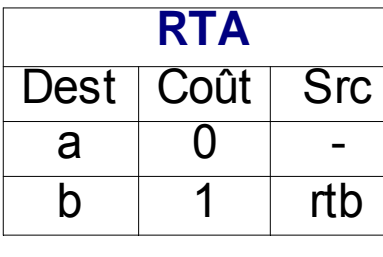

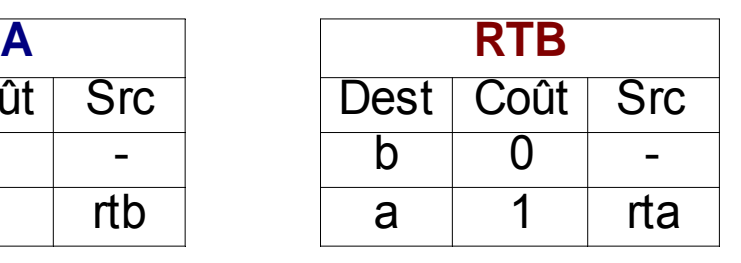

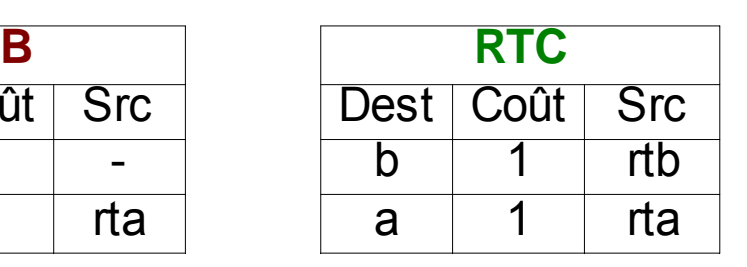

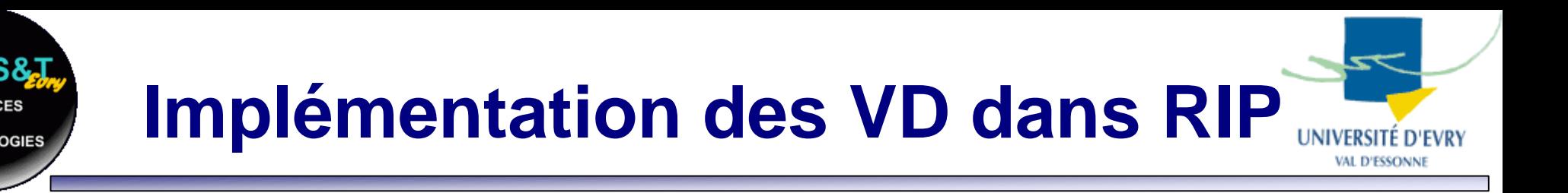

- RIP améliore les VD en introduisant :
	- Le concept d'infinité,
	- Les stratégies *'Split Horizon' et 'Poison reverse',*
	- *Une gestion temporelle.*
- *Le concept d'infinité :*
	- *Un réseau inatteignable a un nombre de sauts infini,*
	- *Dans la pratique l'infinité est réduite à 16 sauts.*

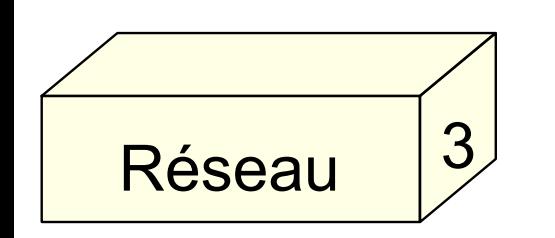

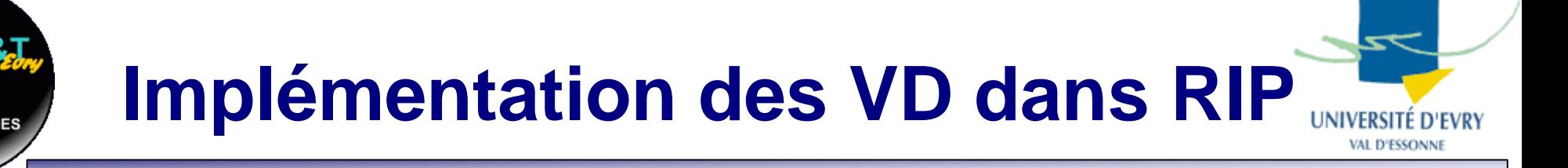

● Stratégie *'Split horizon'*

Réseau

3

- *=> Un routeur ne renvoie pas à un autre routeur les VD qu'il a reçu de ce dernier,*
- *=> Implémentation obligatoire.*
- *Stratégie 'Split horizon with Poisoned Reverse'*
	- *=> Un routeur renvoie à un autre routeur les VD qu'il a reçu en leur donnant un coût de 16 (infini).*

*=> Implémentation recommandée.* 

# **Implémentation des VD dans RIP**

- Gestion temporelle : deux manières :
	- façon RFC :
		- temps entre mises à jour (maj): 30 s + petit délai aléatoire,
		- délai d'expiration : si 180 s s'écoulent après la dernière maj, marquer la route pour effaçage.
		- destruction : une route marquée est effacée 120 s après.
	- façon CISCO :

3

Réseau

- temps entre maj : 30s + petit délai aléatoire,
- inv alidité (= délai d'expiration RFC) : 180 s,
- rétention : pour une route invalide, maj refusées pdt 180 s
- $\,$  destruction : une route invalide est effacée 240 s après.

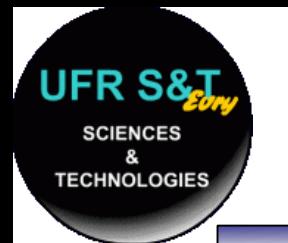

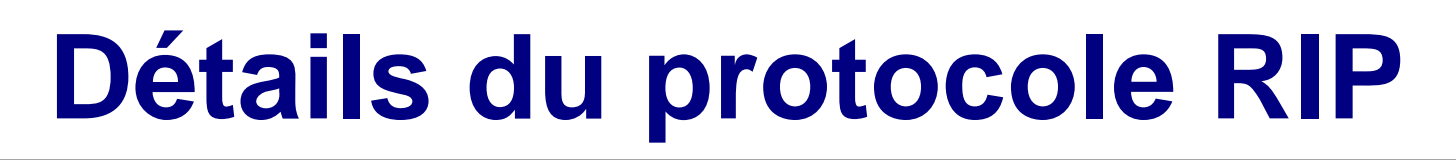

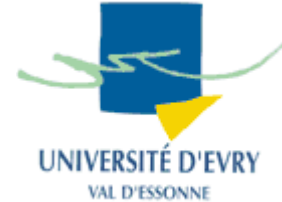

- RIP envoie ses paquets par UDP sur le port 520,
	- RIPv1 utilise le broadcast, RIPv2 le multicast,
	- RIPv2 = RIPv1 + masques de sous-réseaux + mécanisme simple d'authentification
	- Avantages :
		- $\bm{\cdot}$  facile à implémenter, consomme peu de bp sur les petits réseaux
	- Inconvénients :
		- $\bm{\cdot}$  utilisation de UDP, infinité limitée à 15, gourmand en bp sur les grands réseaux (surtout si la topologie change).

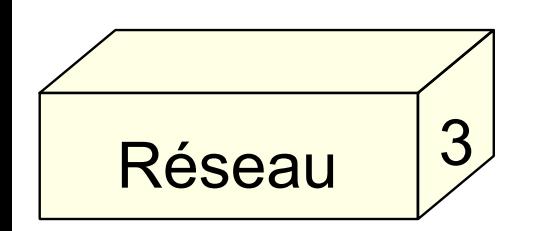

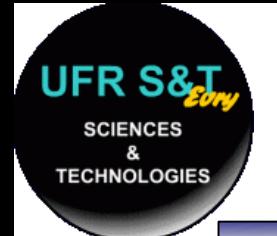

# **Datagramme RIPv1**

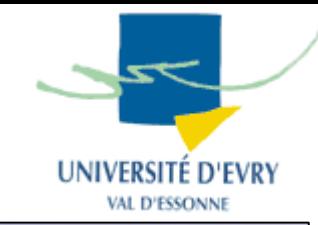

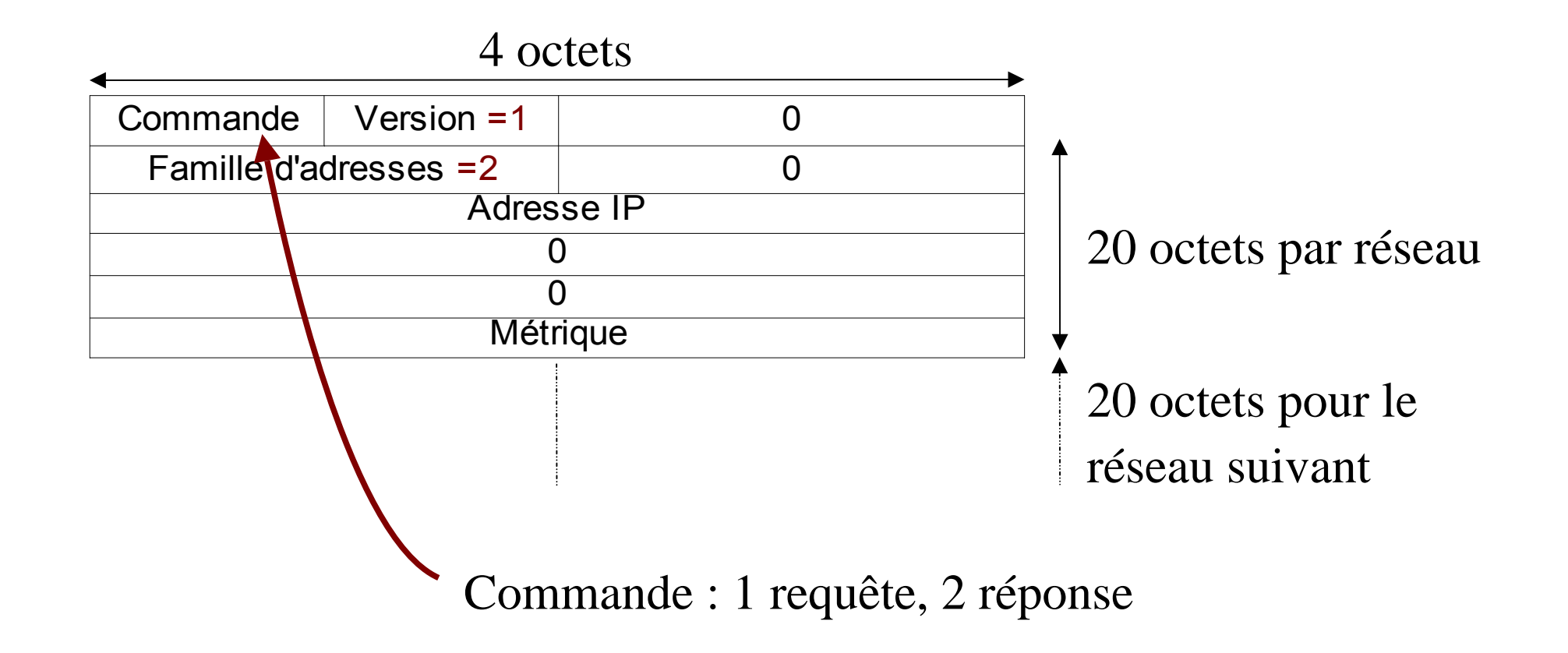

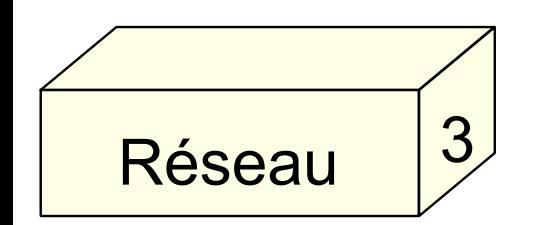

# **Datagramme RIPv2**

**TECHNOLOGIES** 

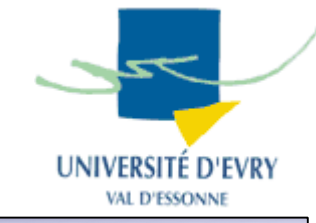

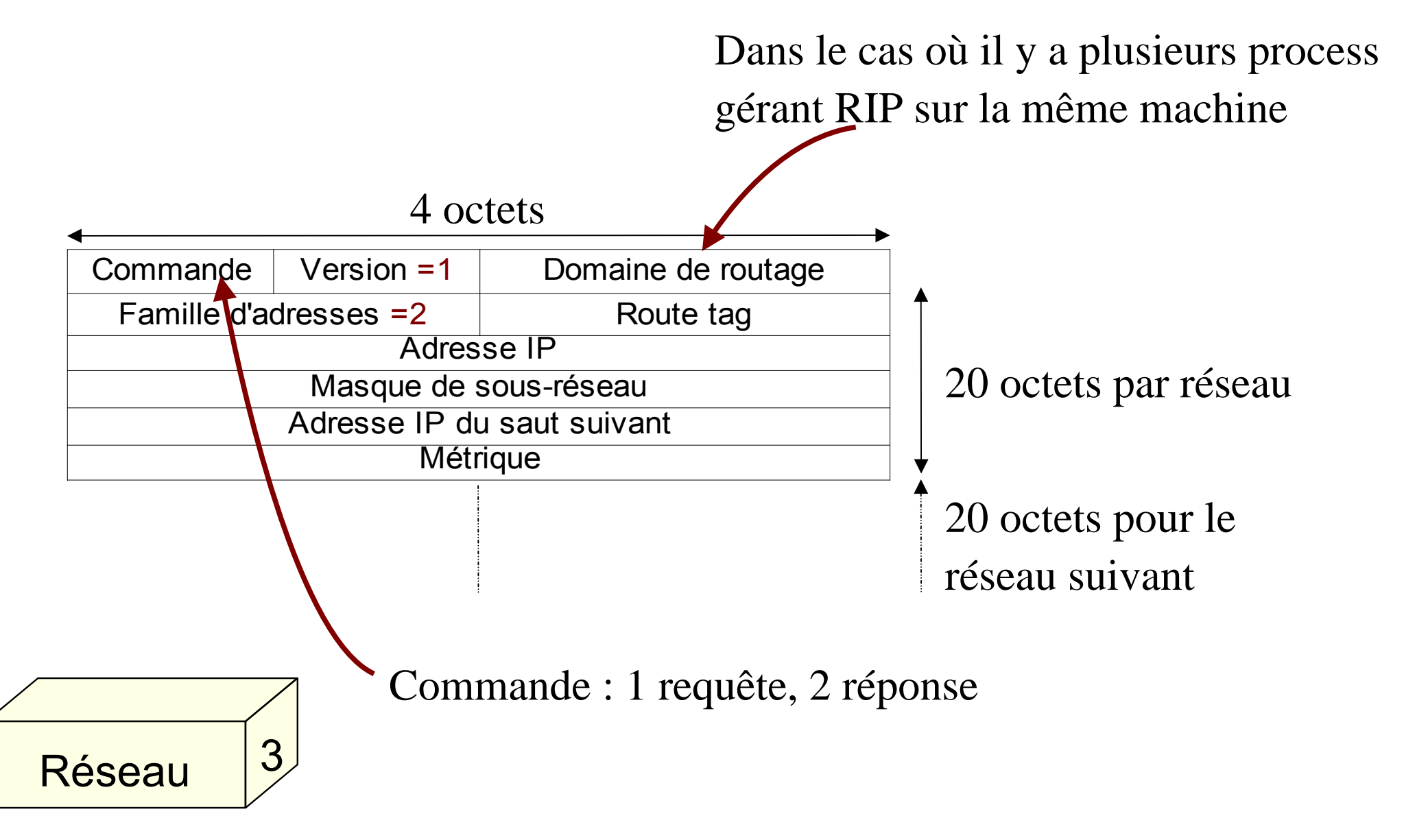

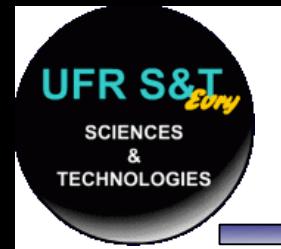

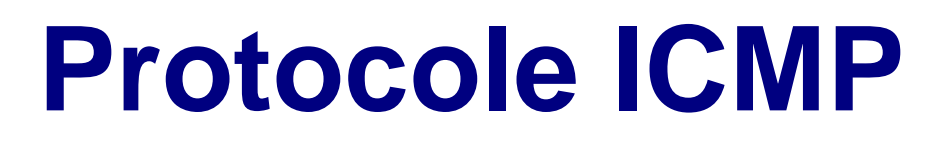

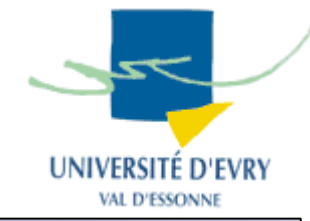

- Internet Control Message Protocol, RFC 792,
- Gére les erreurs relatives au protocole IP,
- Peut être employé par la machine ou le routeur à la source du problème.
- $\,$ . Protocole encapsulé dans un datagramme IP
	- champ "type de service" : 0,
	- champ "protocole" : 1

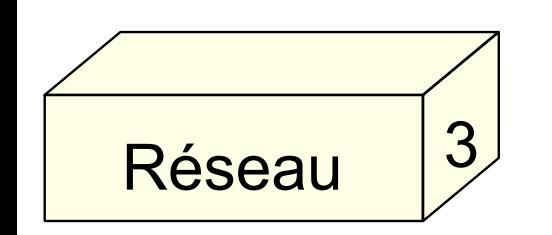

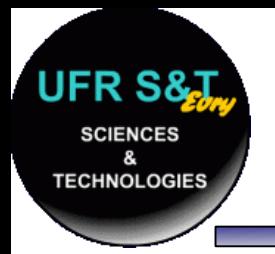

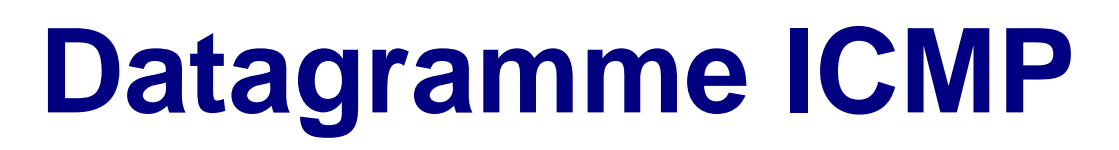

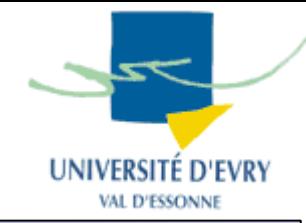

• Composé de 4 blocs :

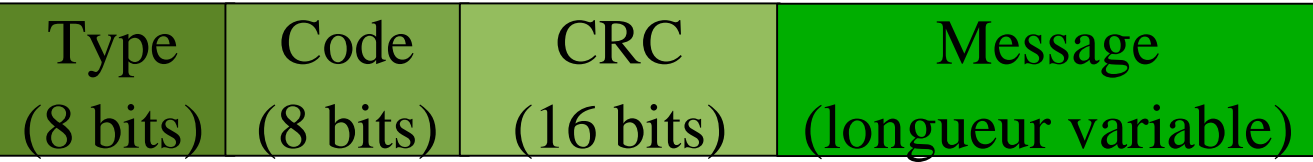

. Types :

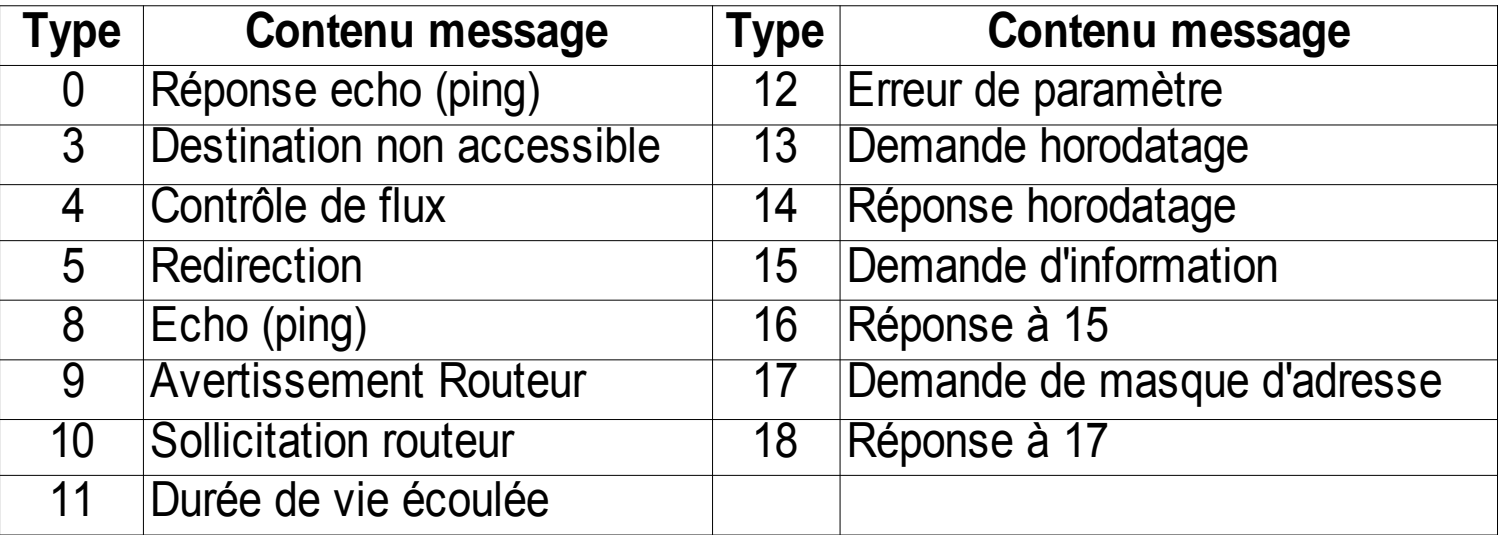

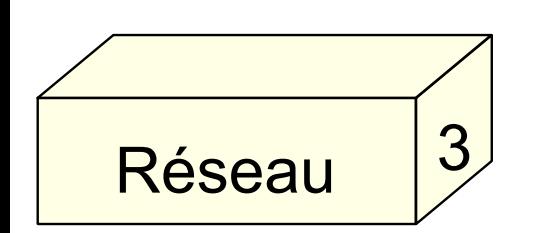

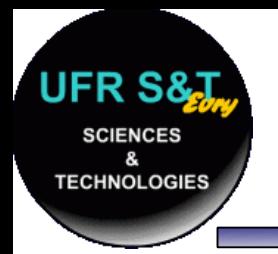

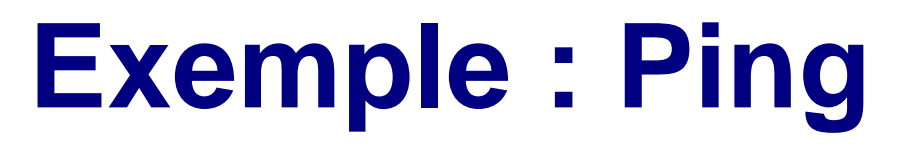

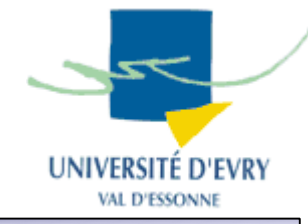

- ● Ping est un petit utilitaire permettant de contrôler si une machine est joignable sur un réseau,
- Format du message :

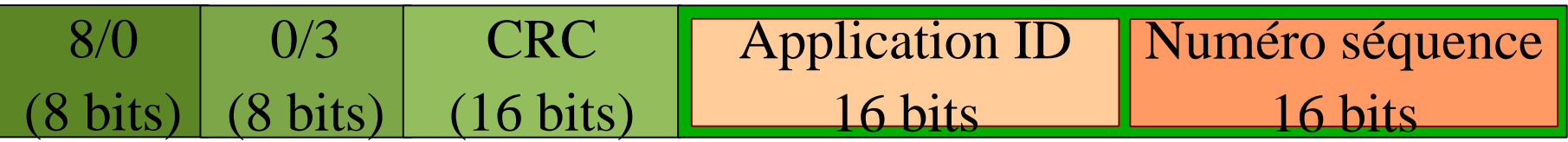

• Sortie de la commande 'ping' :

PING 192.168.42.22 (192.168.42.22) 56(84) bytes of data. 64 bytes from 192.168.42.22: icmp\_seq=1 ttl=64 time=0.307 ms 64 bytes from 192.168.42.22: icmp\_seq=2 ttl=64 time=0.304 ms 64 bytes from 192.168.42.22: icmp\_seq=3 ttl=64 time=0.174 ms 64 bytes from 192.168.42.22: icmp\_seq=4 ttl=64 time=0.169 ms 64 bytes from 192.168.42.22: icmp\_seq=5 ttl=64 time=0.132 ms

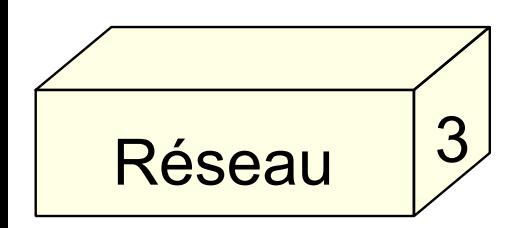

--- 192.168.42.22 ping statistics ---

5 packets transmitted, 5 received, 0% packet loss, time 3996ms rtt min/avg/max/mdev = 0.132/0.217/0.307/0.074 ms

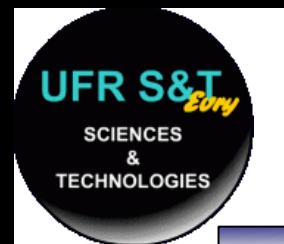

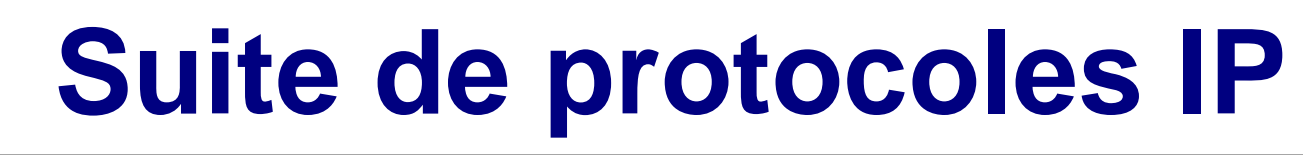

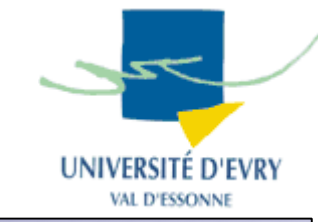

- ● Les protocoles IP de niveau 3 étudiés :
	- $\mathsf{\mathsf{I-P}}$  : adressage et fragmentation des paquets,
	- ARP: retrouve l'adresse physique à partir de l' adresse logique,
	- RARP : la conversion inverse,
	- ICMP : gestion d'erreurs,
	- RIP : routage des paquets.

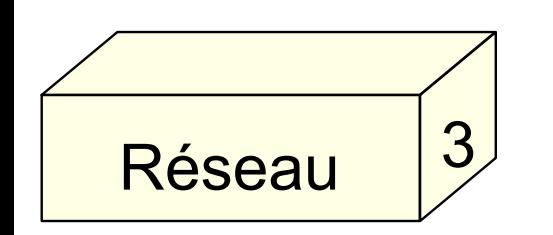

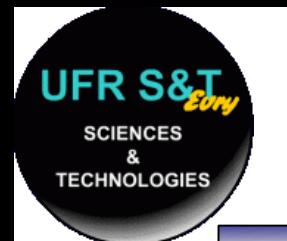

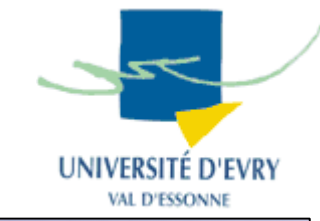

- IPX : Inter-network Packet eXchange,
- ●Développé par Novell au départ,
- Famille de protocoles plus simples que IP,
- Au niveau 3 : IPX et RIP (différent de celui d'IP)
	- Peut circuler sur 4 type de trames Ethernet ≠,
	- Adressage sur 80 bits, (autoconfigurable),
- Utilisé pour des réseaux de faible importance,
	- Protocole "bavard",

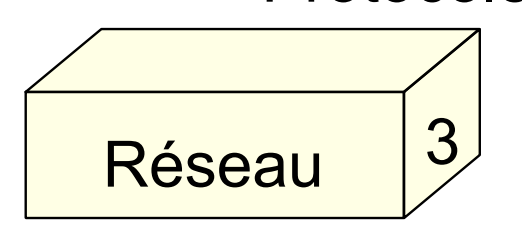

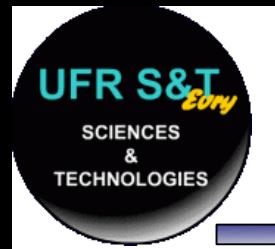

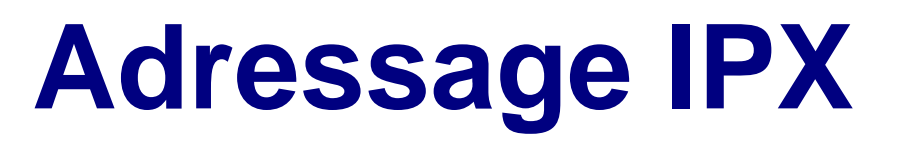

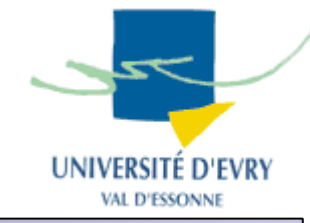

- Adresse en deux parties :
	- Adresse de réseau : 32 bits
		- Attribué par l'administrateur / auto-attribué (aléatoire),
	- Adresse de noeud : 48 bits
		- Généralement l'adresse MAC,
		- $\,$  Evite l'utilisation du protocole ARP.
	- => Plusieurs réseaux logiques peuvent se partager une seule interface !

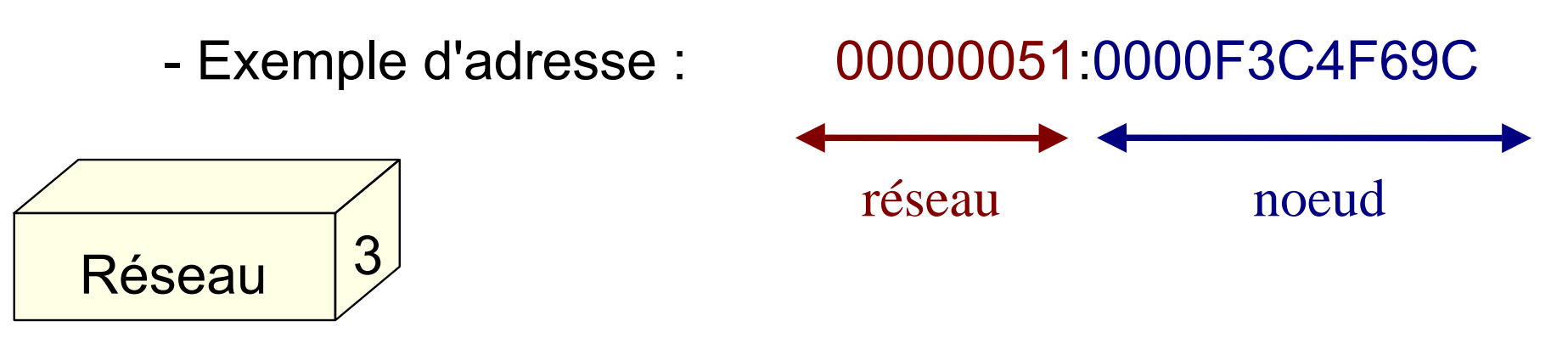

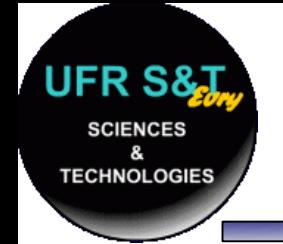

# **Datagramme IPX**

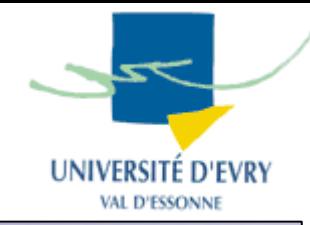

- En tête de 28 octets,
- ●Fragmentation des paquets non autorisée.

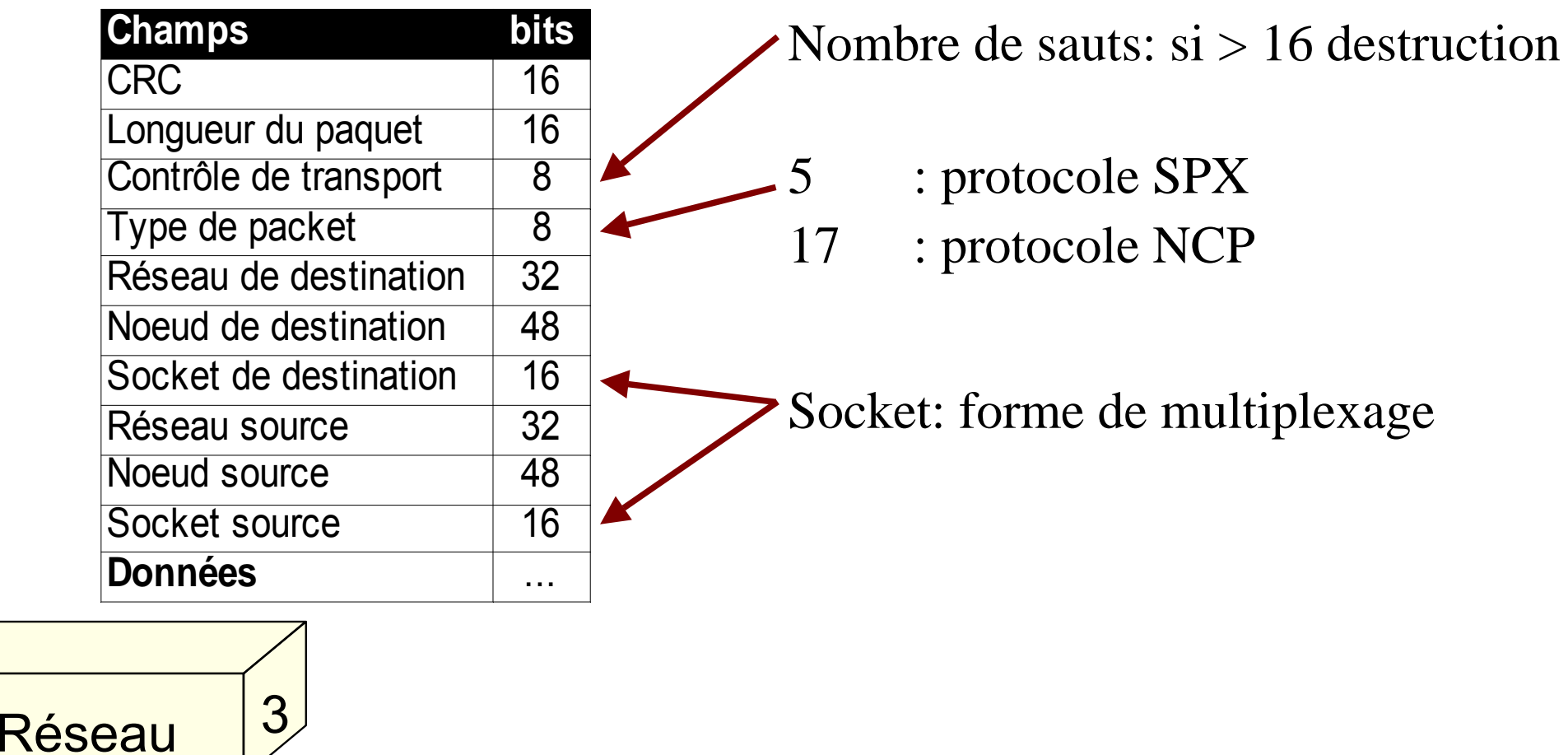

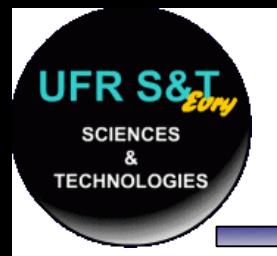

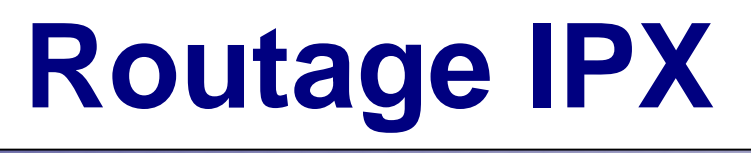

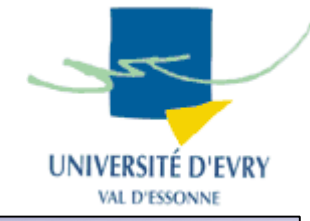

- Protocole RIP de Novell :
	- basé sur des vecteurs de distance :
		- Tops d'horloge (mesure de débit),
		- Nombre de sauts,
	- peu adapté aux réseaux de grande taille,
- Table de routage différente de celle d'IP
	- une table par protocole IPX activé,
	- transmission des tables entre routeurs (chaque 60s),
	- stratégie *'split horizon' + classement chronologique*

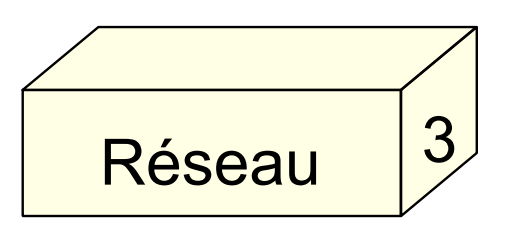

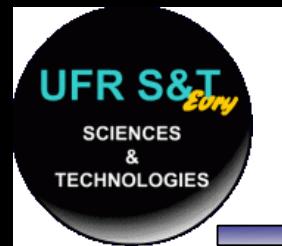

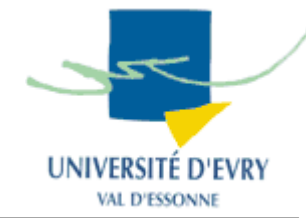

- NetBEUI est sur-couche de NetBIOS,
	- NetBIOS => Network Basic Input/Output System,
	- NetBEUI => NetBIOS Extended User Interface,
- Paradoxalement:
	- NetBEUI en couche 3,
	- NetBIOS en couche 4,
- NetBEUI formalise les trames NetBIOS,
	- 22 types de trames différentes.

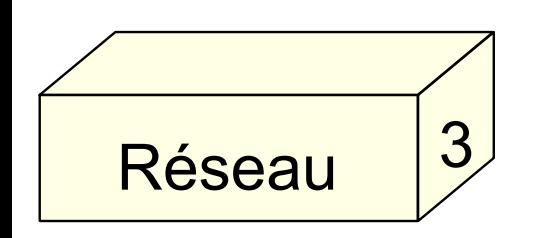

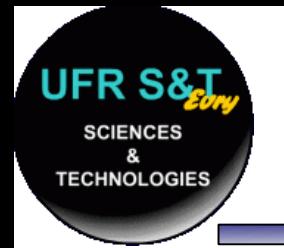

Réseau

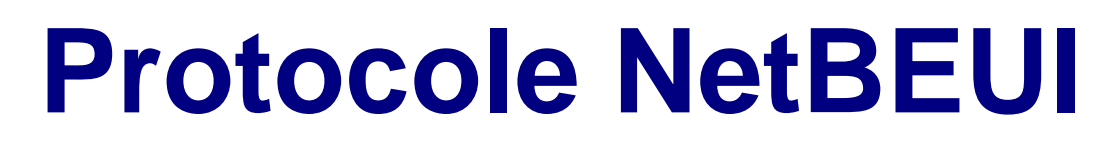

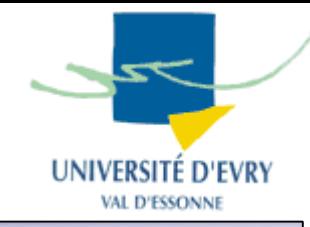

- Inventé par IBM, repris par Microsoft,
- Utilisé pour de petits réseaux,
- Réseau non routable,
- Chaque machine a un nom NetBIOS (max 16),
- NetBEUI utilise : nom NetBIOS + adresse MAC,
- . Protocole très bavard :

3

– utilisation massive de diffusions.

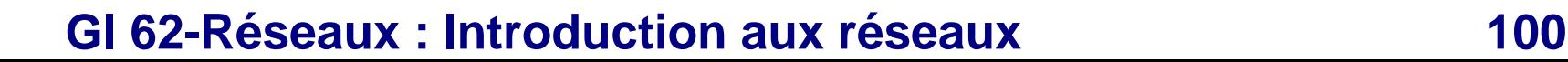

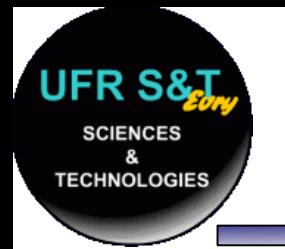

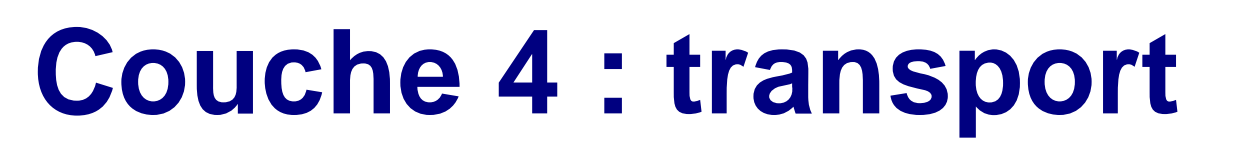

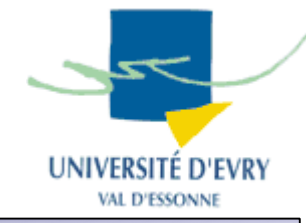

- $\,$  Fonctions de la couche transport :
	- Division des messages longs en paquets,
	- Contrôle de la taille des paquets,
	- Regroupement des messages courts en 1 paquet,
	- Rassembler les paquets en 1 message,
	- Extraction et reconstitution du message d'origine,
	- Envoi et réception d'un accusé de réception,
	- Contrôle de flux et correction des erreurs de reconstitution.

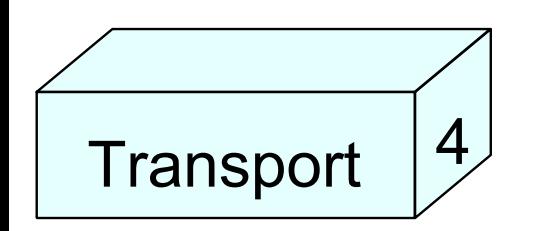

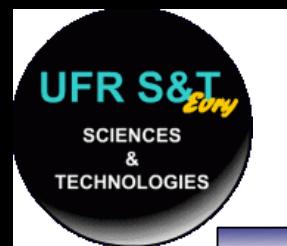

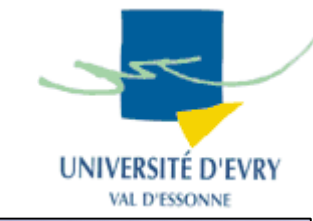

- . Suite de protocoles IP :
	- TCP, Transmission Control Protocol,
	- UDP, User Datagram Protocol
- . Suite de protocoles IPX :
	- SPX, NCP, SAP, .... (non détaillés dans ce cours)
- . Protocole NetBIOS
	- (non détaillé dans ce cours)

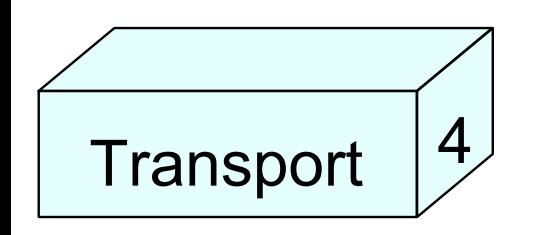

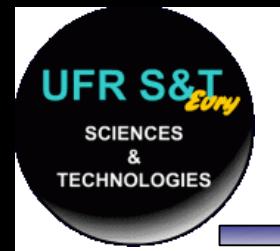

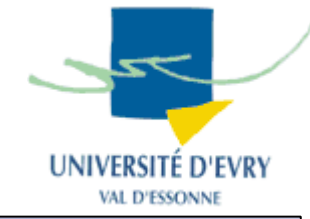

- . TCP : Transfer Control Protocol RFC 793,
- . TCP fournit un service sécurisé de remise des paquets,
- TCP fournit un protocole fiable, orienté connexion encapsulé dans IP,
- . TCP effectue des vérifications sur les paquets,
- . TCP exige un accusé de réception des données,

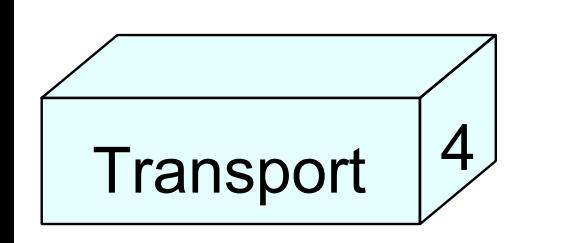

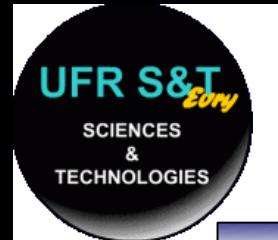

# **Echanges TCP**

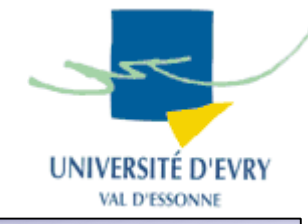

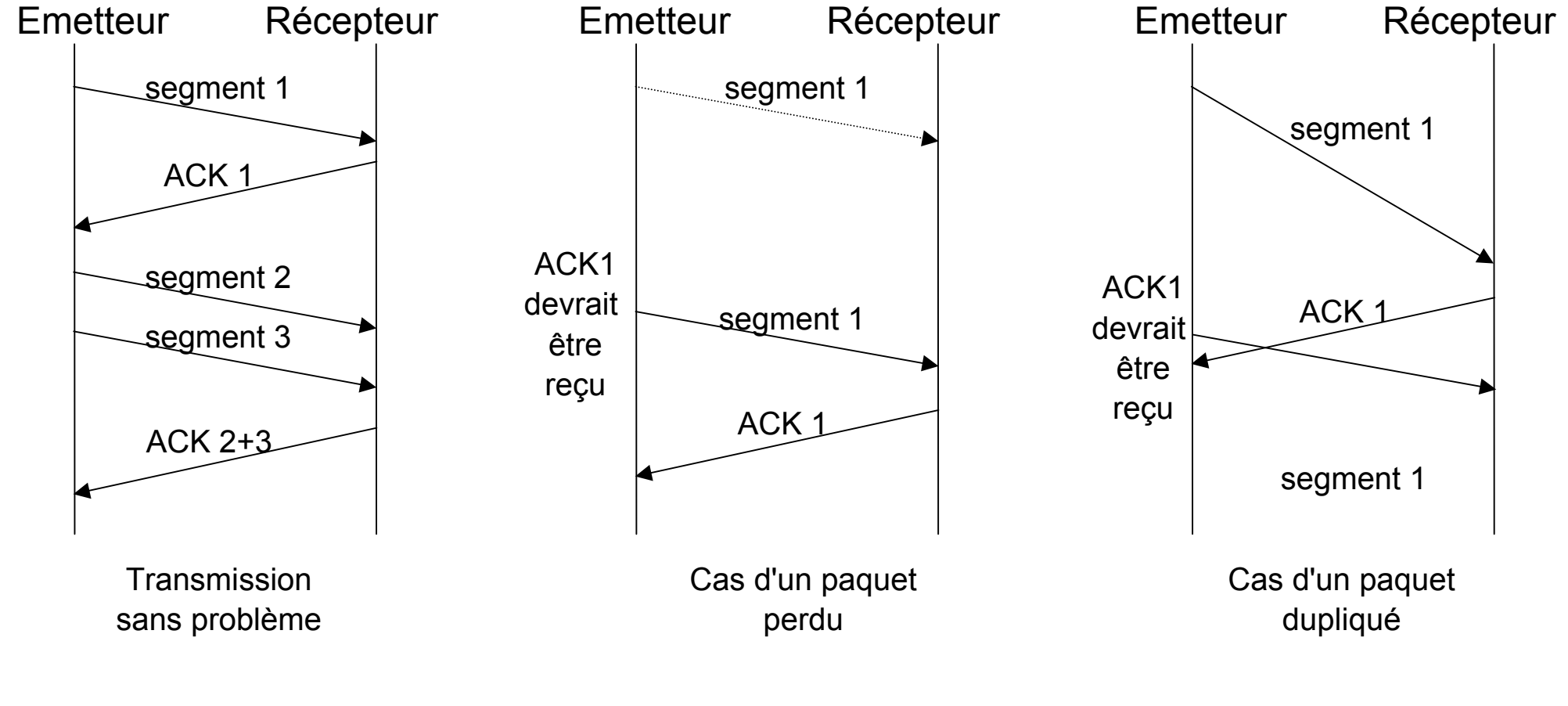

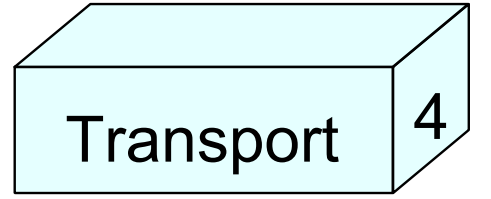

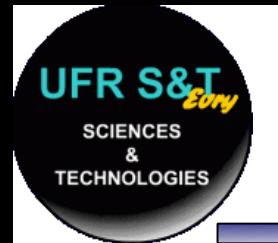

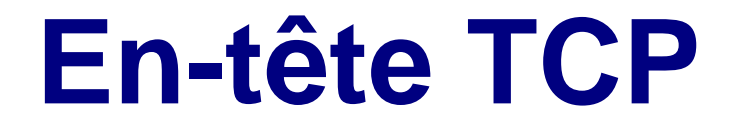

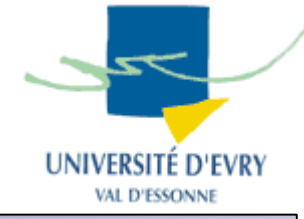

#### **32 bits**

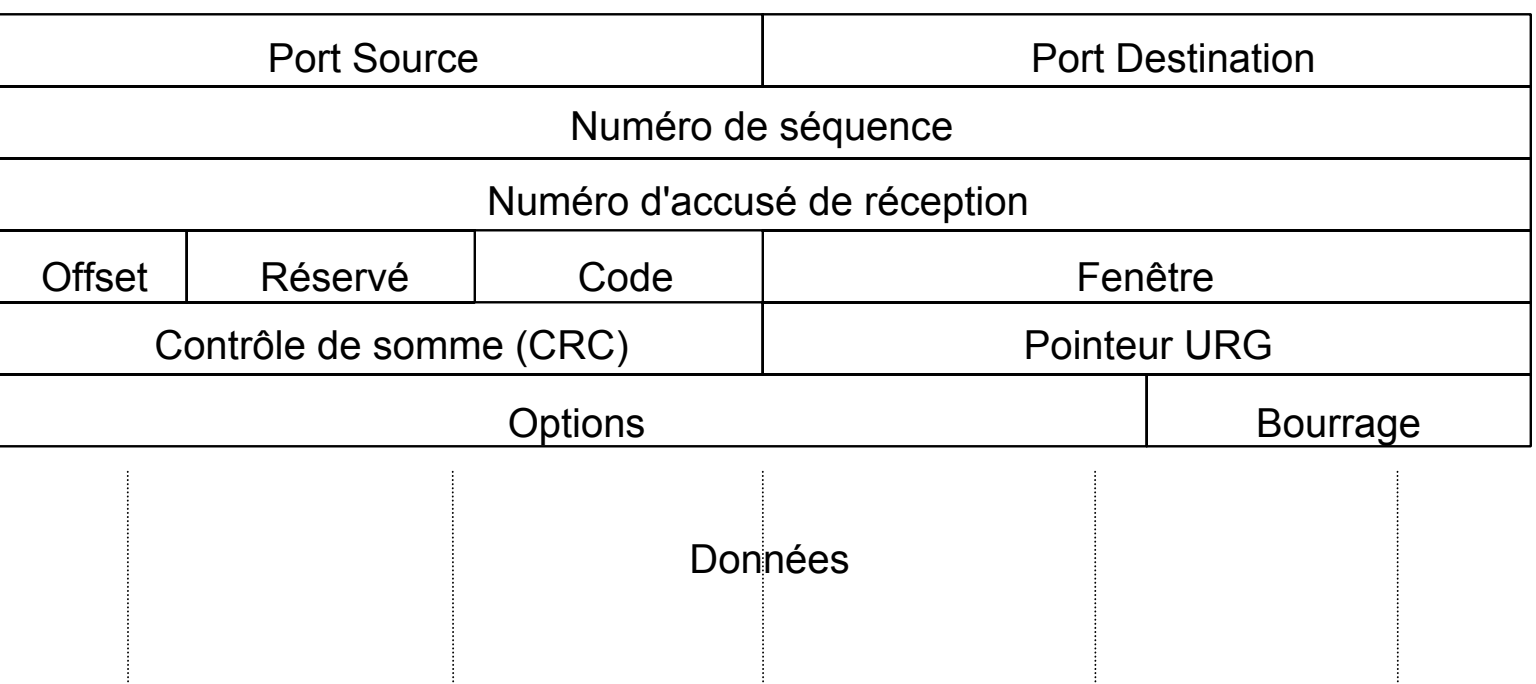

● En-tête :

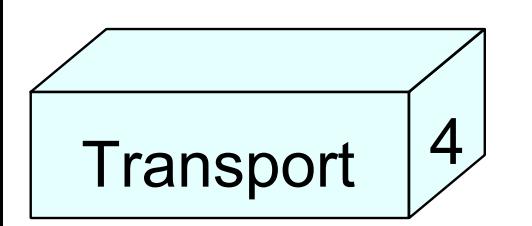

- –20 octets au minimum,
- –– aligné sur 32 bits.

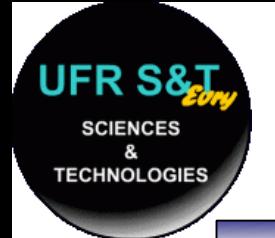

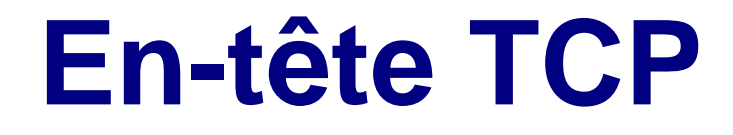

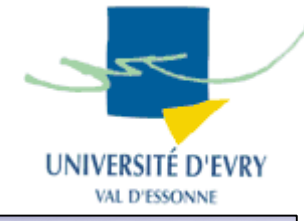

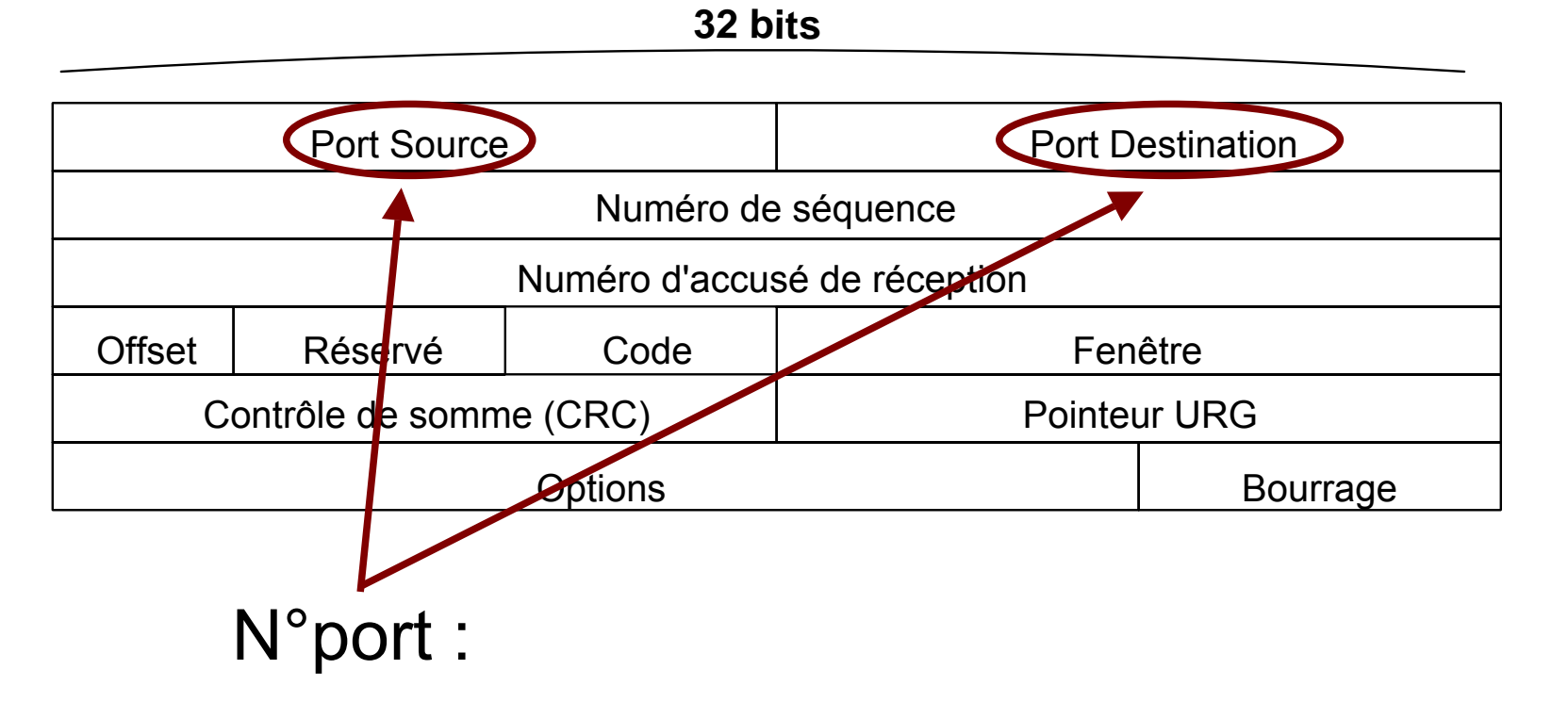

permet une communication simultanée de plusieurs applications différentes entre 2 même machines.

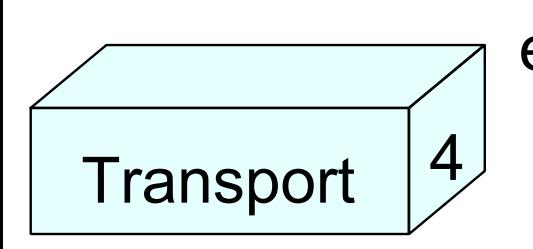

ex : FTP (21), SSH (22), telnet (23), HTTP (80)

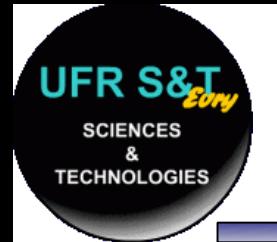

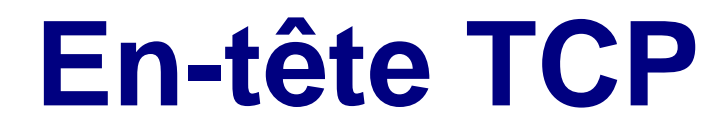

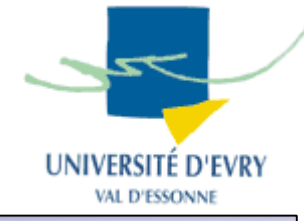

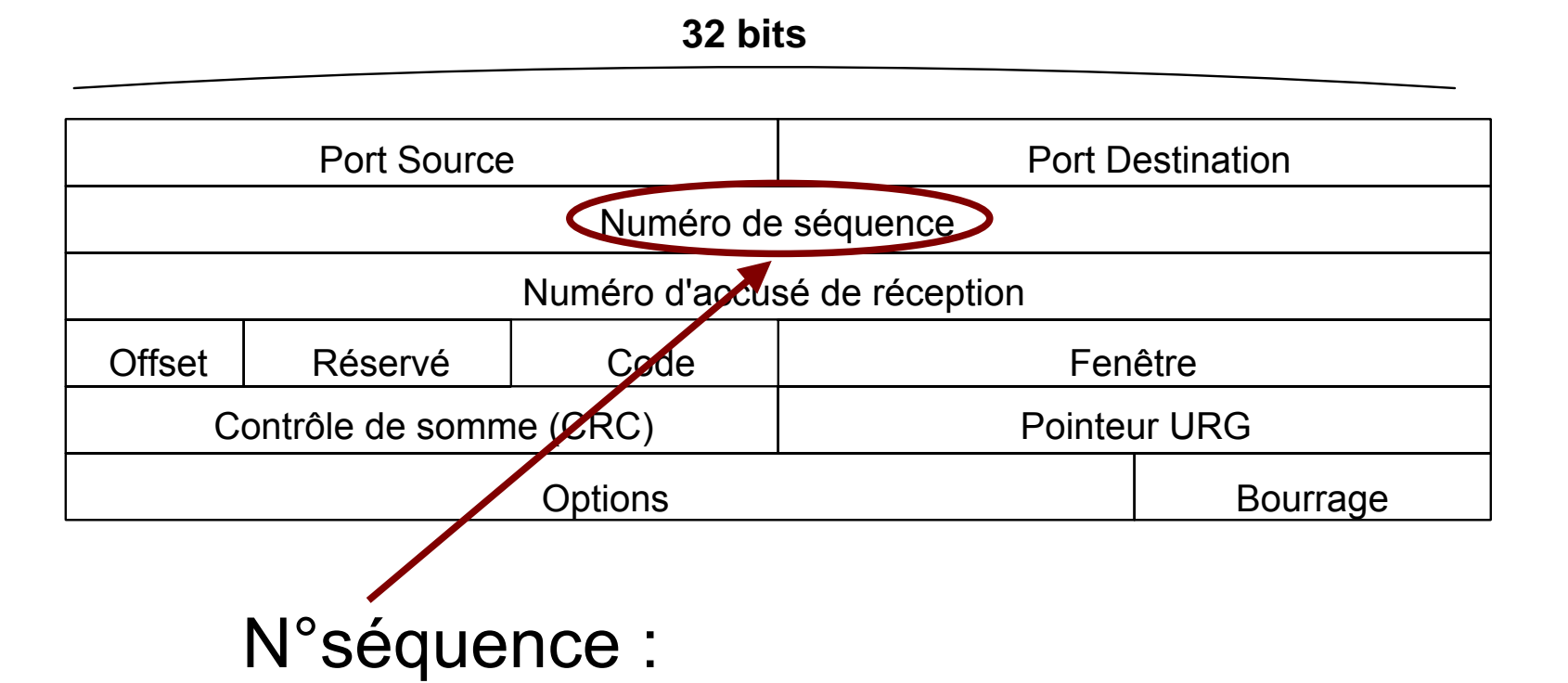

position des données à transmettre par rapport au segment original. Au démarrage, le n° de segment est tiré aléatoirement.

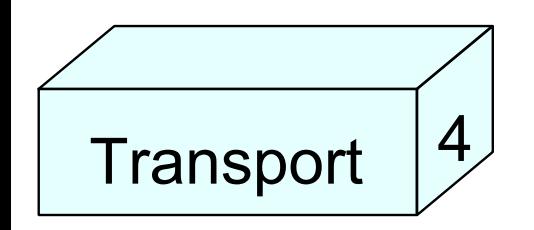

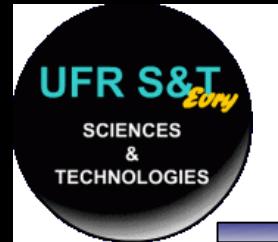

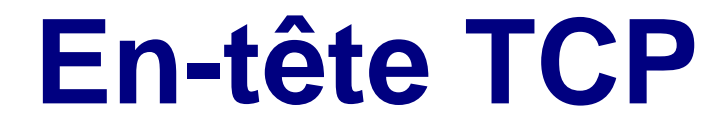

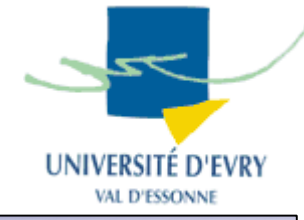

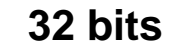

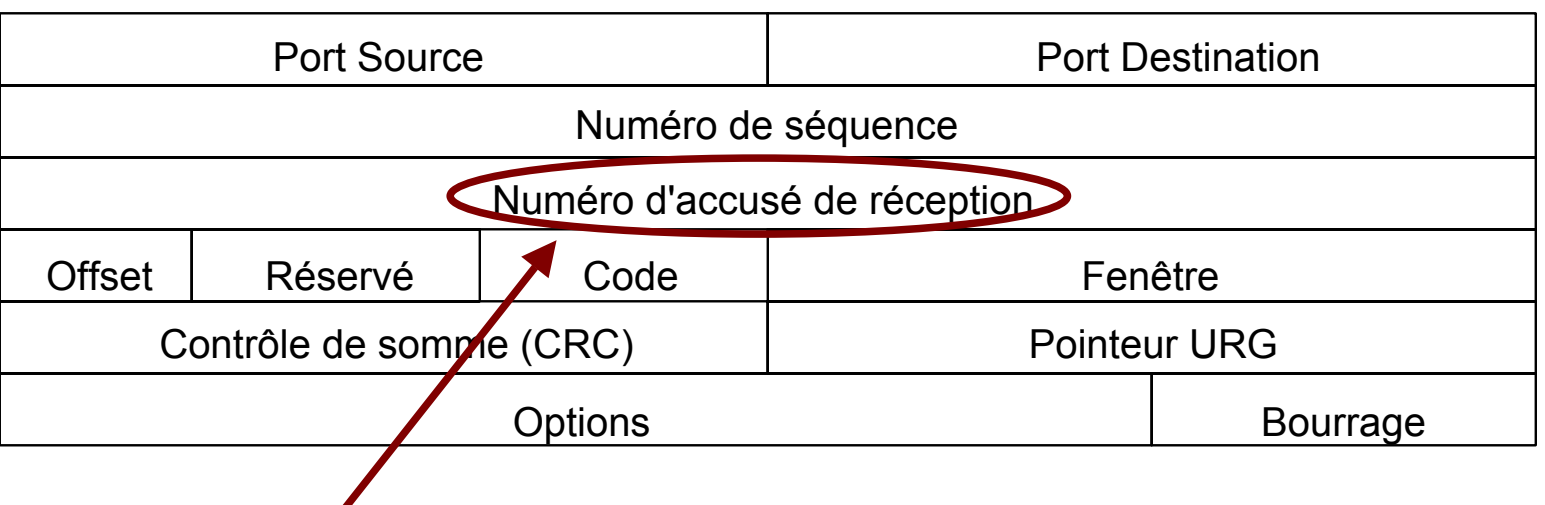

N°d'accusé de réception :

numéro qui identifie la position du dernier octet reçu (accompagné du drapeau ACK).

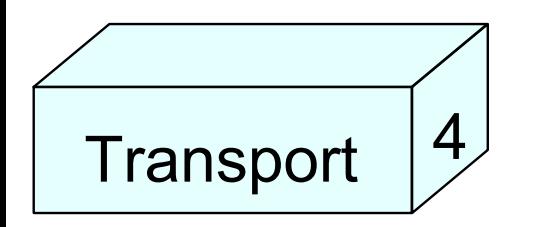
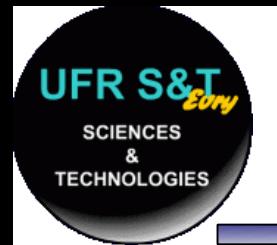

**Transport** 

4

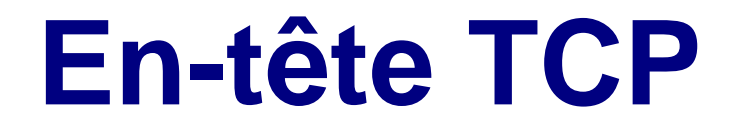

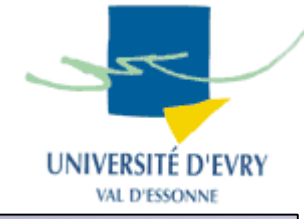

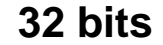

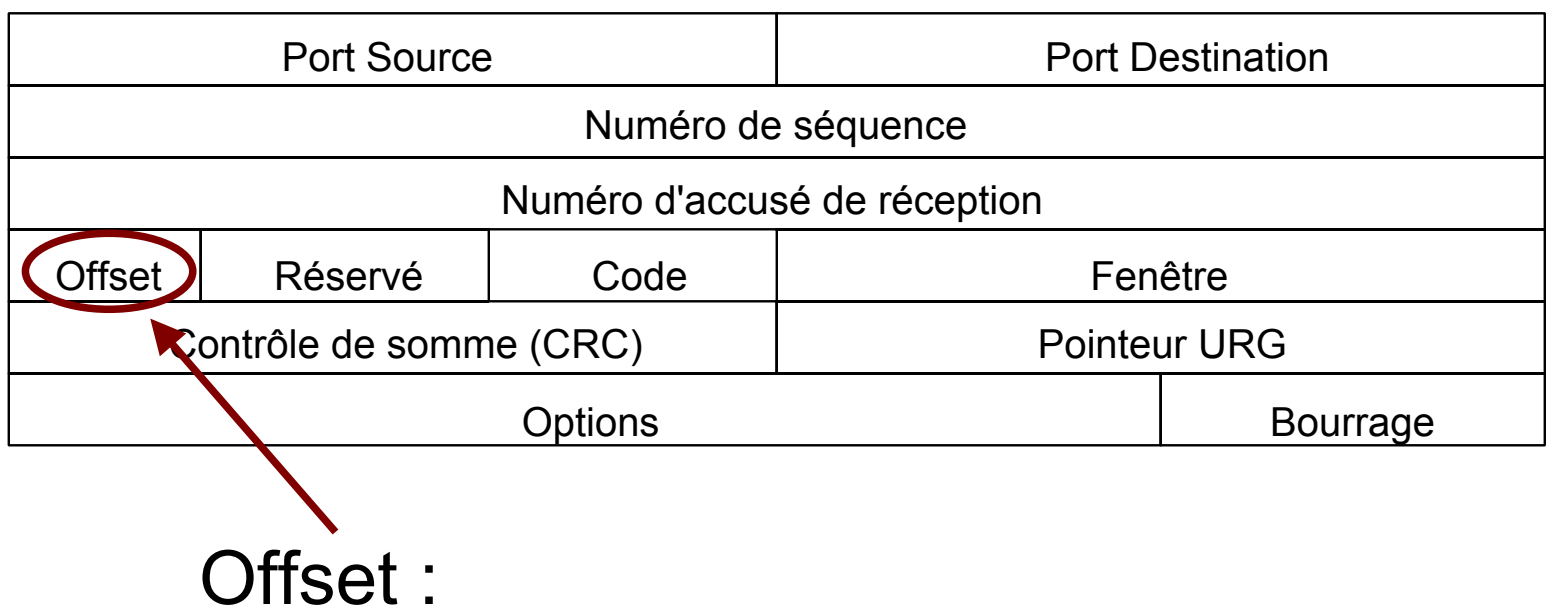

- –– codé sur 4 bits,
- –– donne la taille de l'en-tête en mots,
- –5 en-tête normal,
- –6 ou + en tête avec options.

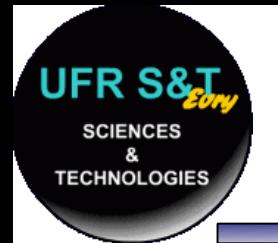

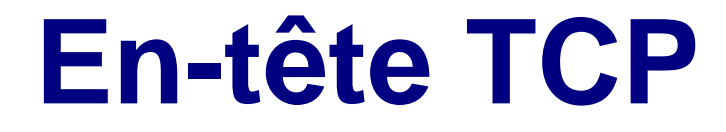

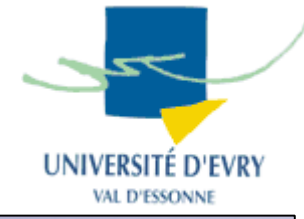

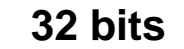

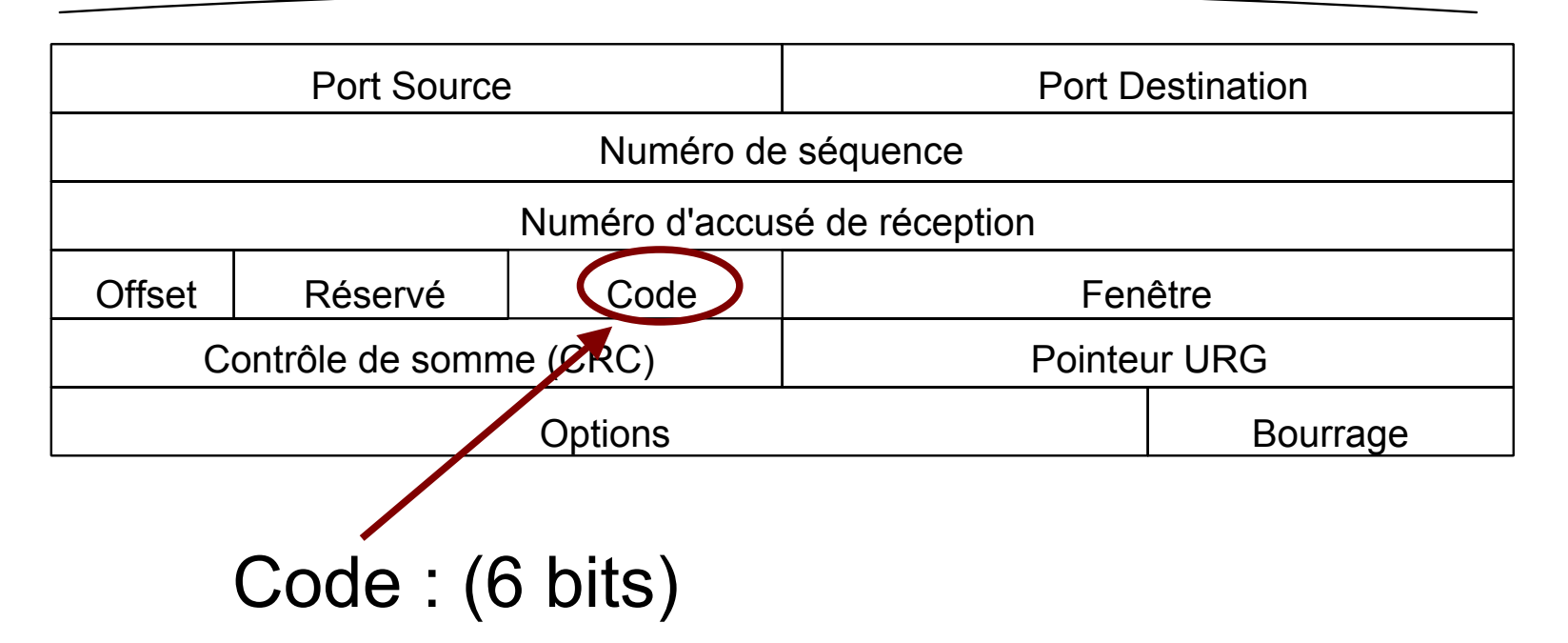

–– influe sur le comportement de TCP URG, ACK, PSH, RST, SYN, FIN

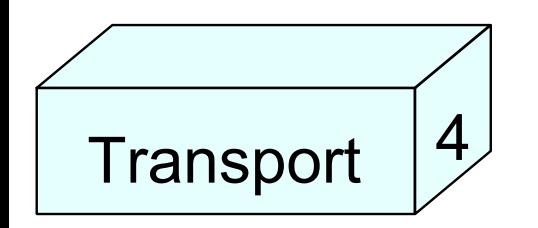

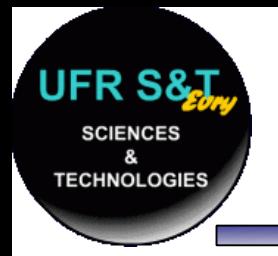

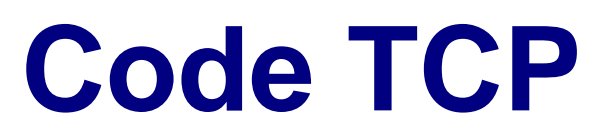

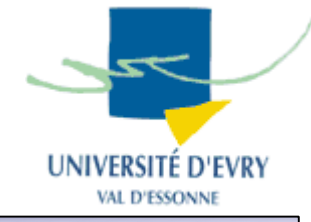

- URG : le champ "Pointeur URG" doit être exploité,
- ACK : le champ "accusé de réception" doit être exploité,
- PSH : toutes les données doivent être transmises à l'application sur le champ (PSH = PUSH),
- RST : réinitialisation de la connexion,
- SYN : le champ "N° de séquence" contient la valeur de début de connexion,
- FIN : l'émetteur du segment a fini d'émettre.

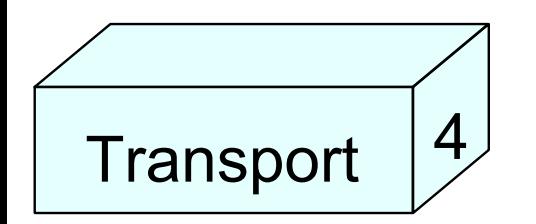

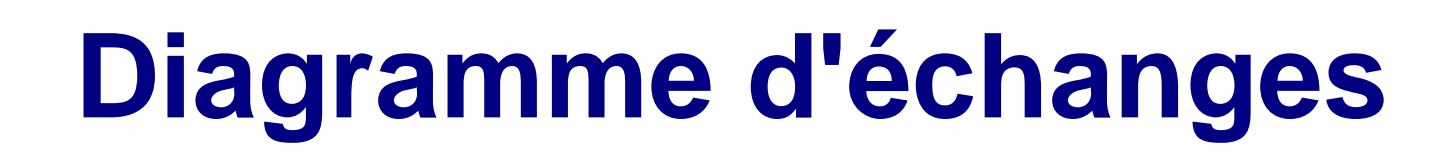

**JFR S& SCIENCES** 

**TECHNOLOGIES** 

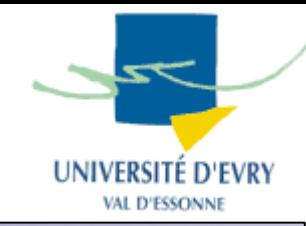

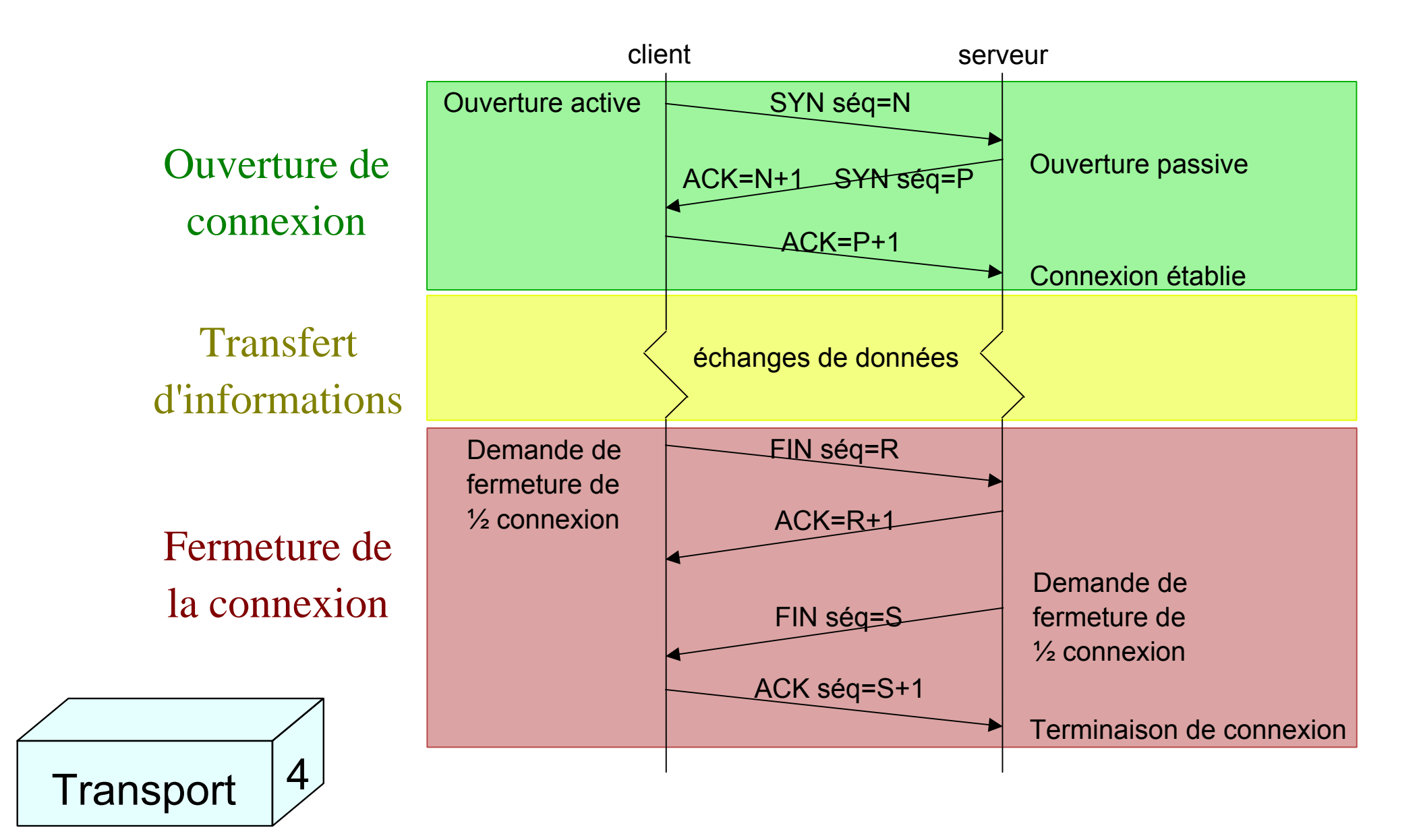

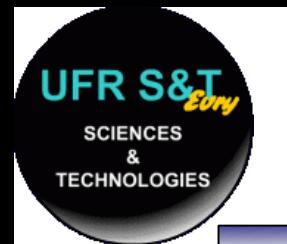

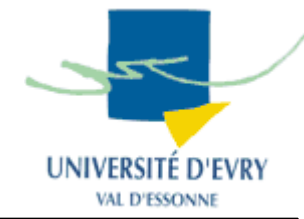

- ●Mécanisme employant le code RST,
- Sert à couper la connexion au plus vite,
- Type d'arrêt généré par le protocole TCP lui-même quand l'application s'est arrêtée de manière brutale.
- 2 cas possibles :

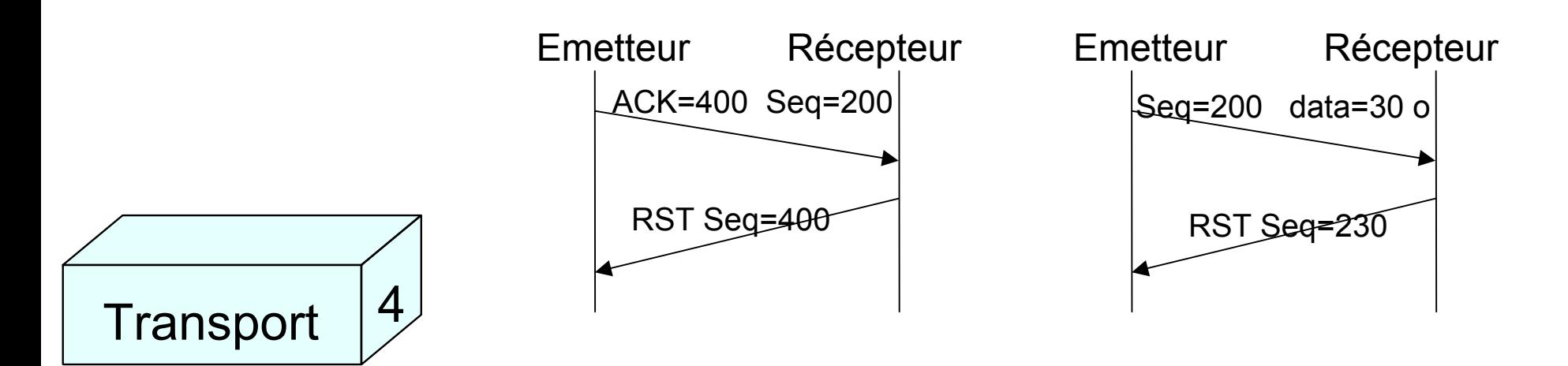

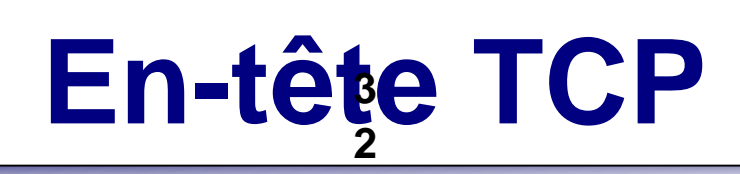

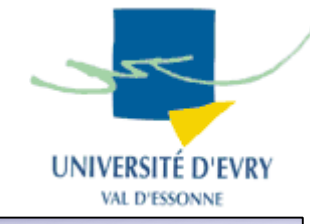

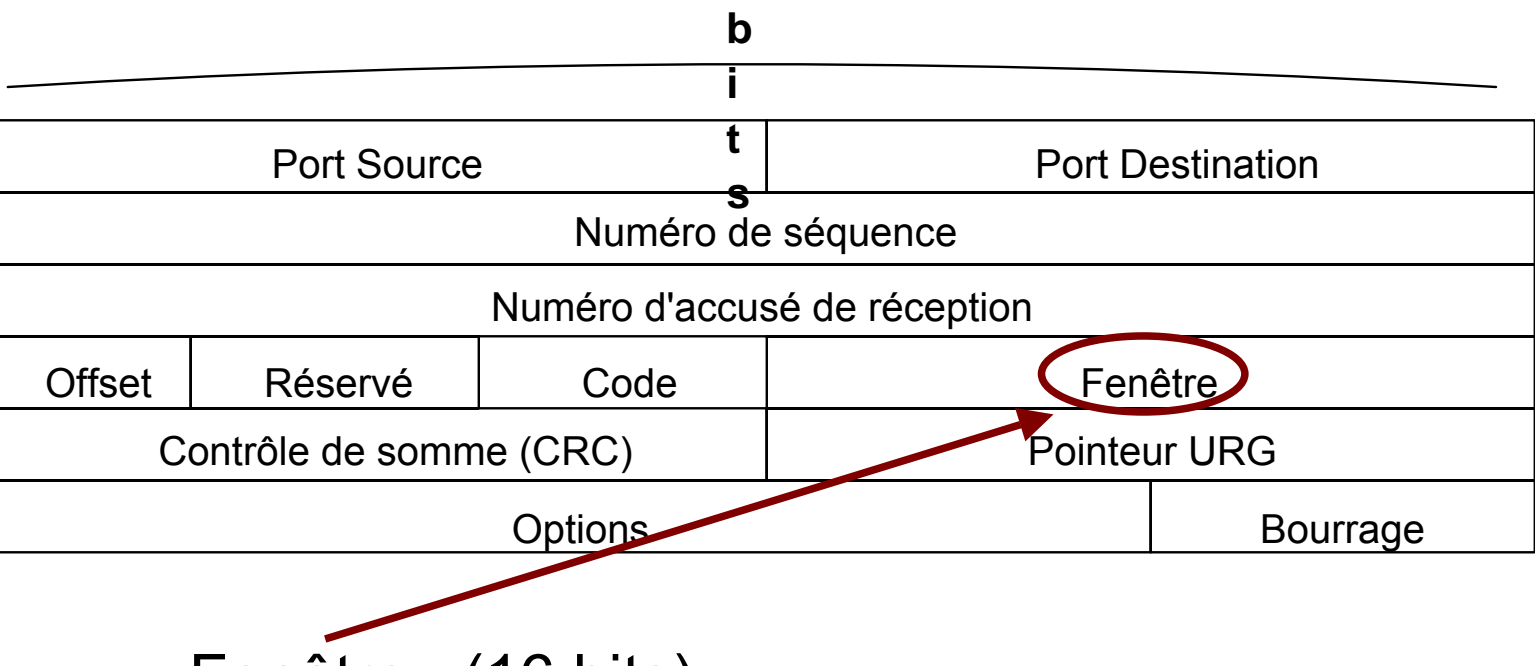

Fenêtre : (16 bits)

 $\bullet$  nb d'octets à partir de la position marquée dans l'accusé de réception que le récepteur est capable de recevoir,

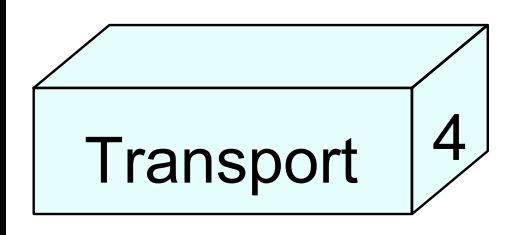

**CIENCES** 

**TECHNOLOGIES** 

● les paquets après N° de séquence + fenêtre sont mis en attente.

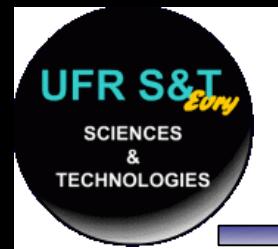

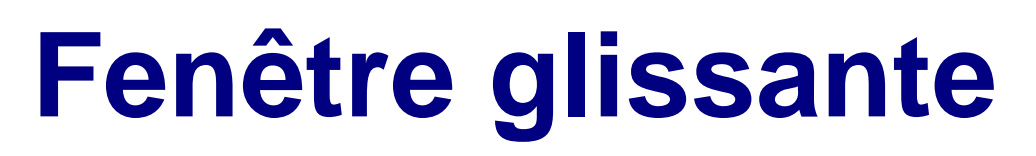

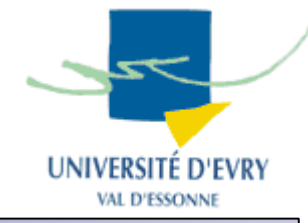

- C'est un système de contrôle de bout en bout,
- Permet de réguler le traffic,
- La fenêtre peut-être de taille variable,
- Améliore l'état de la bande passante du système,
- Permet de ne renvoyer qu'un ACK pour plusieurs messages envoyés précédemment,
- Pour un flot de A vers B, c'est B qui régule la taille de la fenêtre.

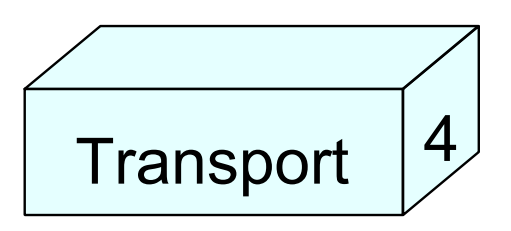

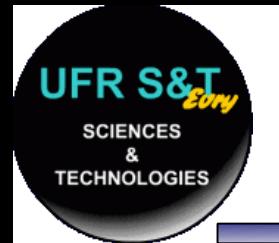

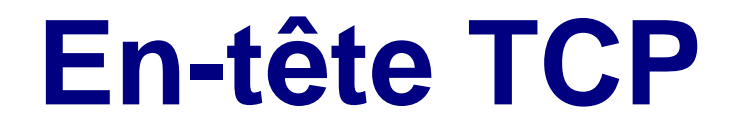

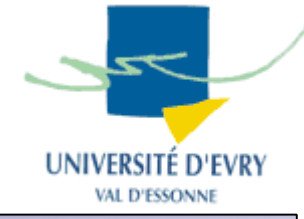

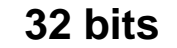

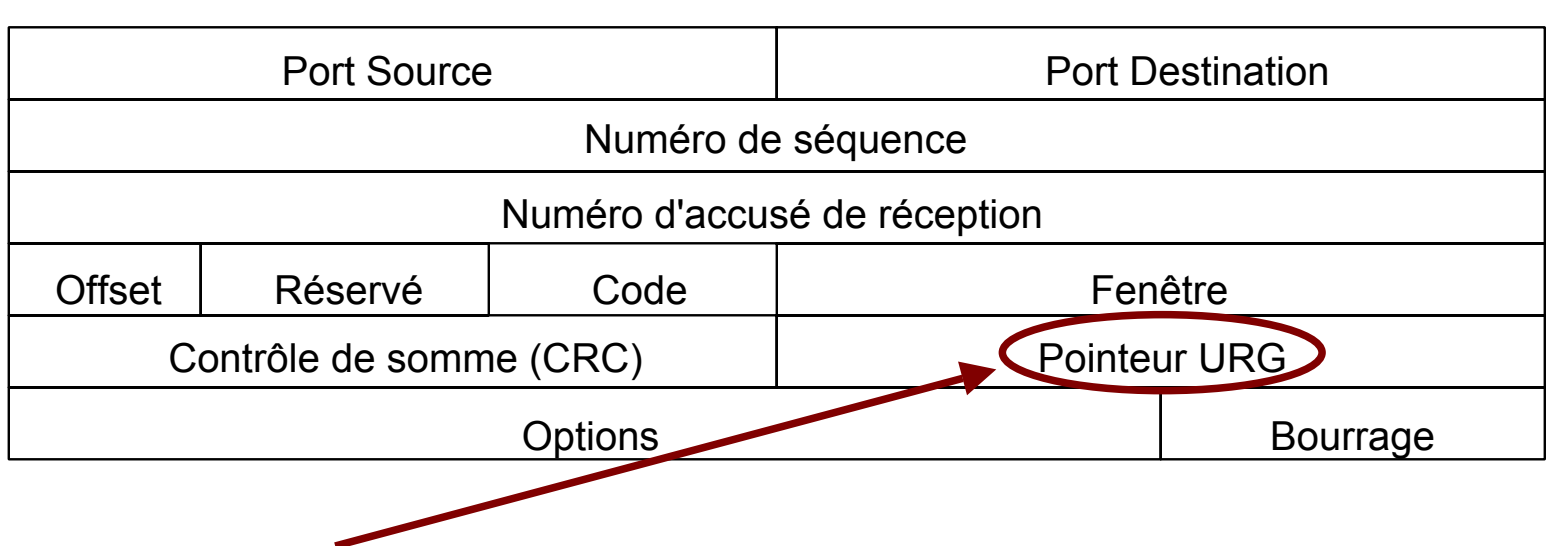

Pointeur URG : (16 bits)

 $\bullet$  communique la position d'une donnée urgente en donnant son décalage par rapport au n° de séquence,

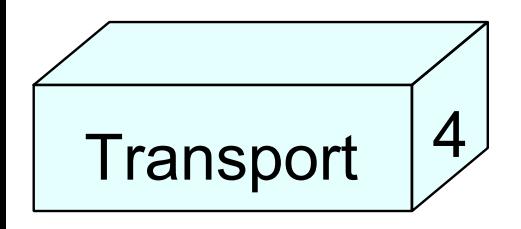

● dès que la donnée est reçue, elle doit être transférée à l'application.

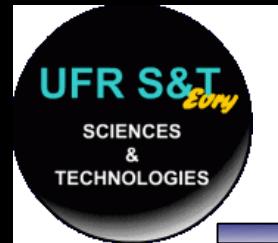

**Transport** 

4

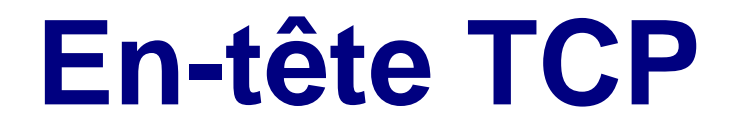

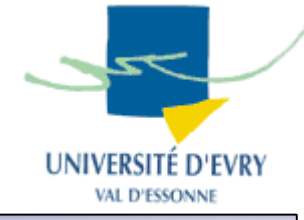

#### **32 bits**

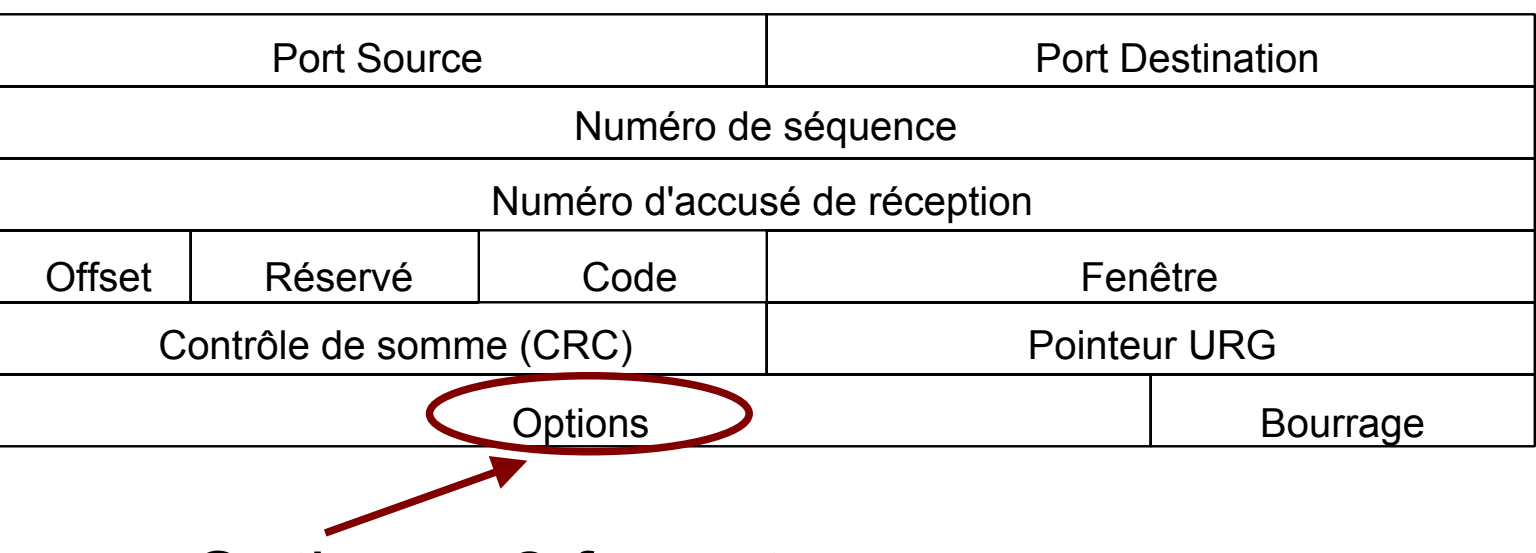

Options : 2 formats :

- options mono-octet,
- ●octet de type d'option, octet de longueur
- d'option, octets de valeur d'option.

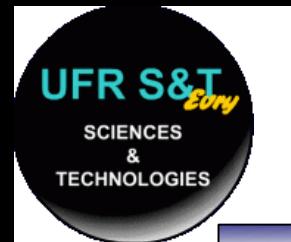

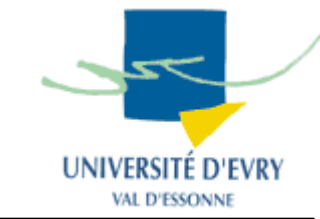

- ● **mss : taille maximale du segment des données applicatives que l'émetteur accepte de recevoir, elle est envoyée lors de l'établissement de la connexion (Ethernet ~ 1460 octets),**
- **timestamp : pour calculer la durée d'aller-retour,**
- **wscale : Facteur d'échelle de la fenêtre "shift", dans ce cas la taille est** *fenêtre x 2 x shift,*
- *nop : ne fait rien, sert au bourrage.*

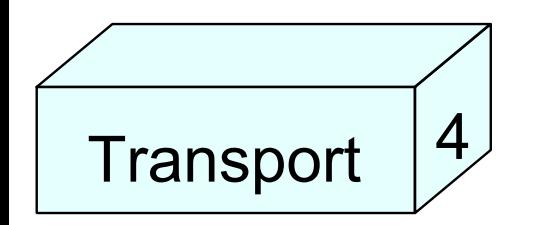

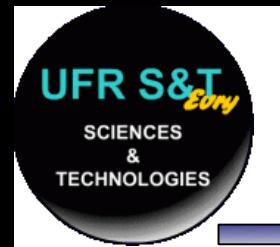

**Transport** 

4

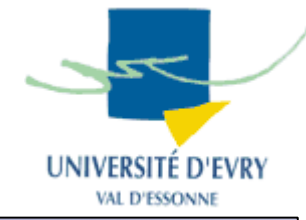

- UDP: User Datagram Protocol RFC 768,
- UDP ne vérifie pas que le destinataire a reçu le message,
- UDP ne réordonne pas les paquets,
- UDP ne contrôle pas les flux,
- UDP est un mode de transport non connecté,
- $\boldsymbol{\cdot}$  UDP rajoute à IP la notion de ports applicatifs,

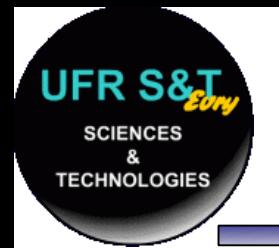

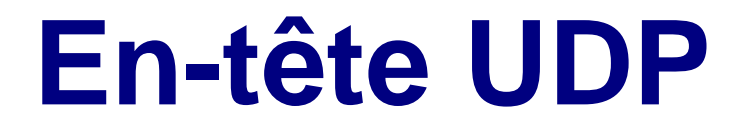

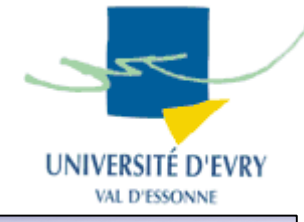

#### **32 bits**

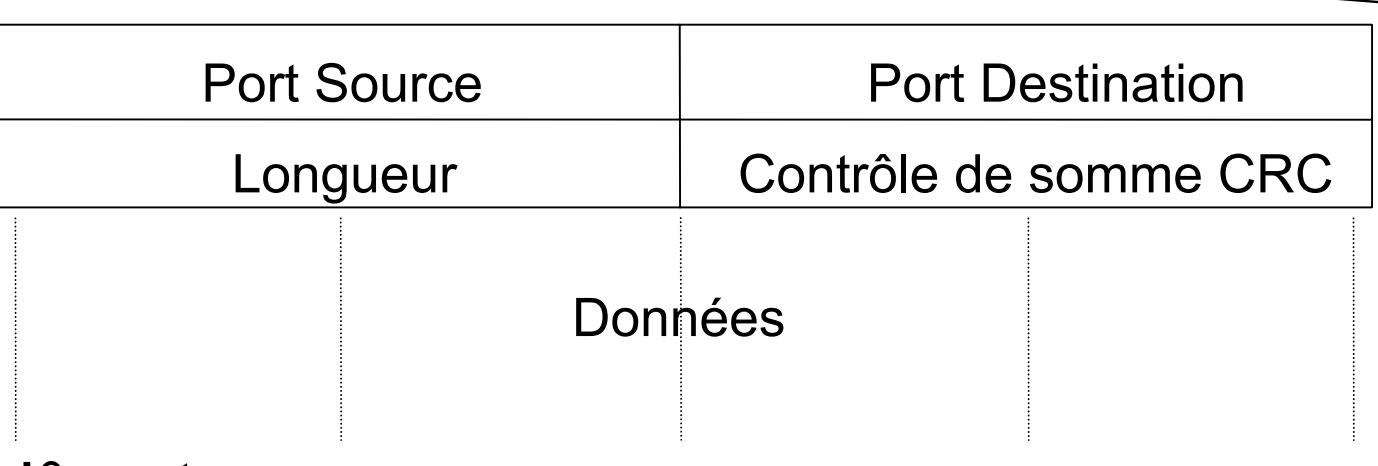

N°port :

même fonctionnalité que TCP,

peut être partagé avec TCP pour le même type d'application,

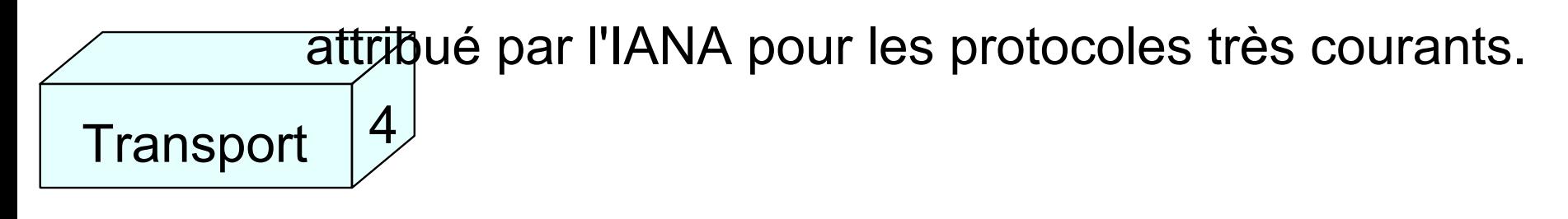

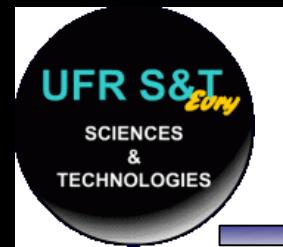

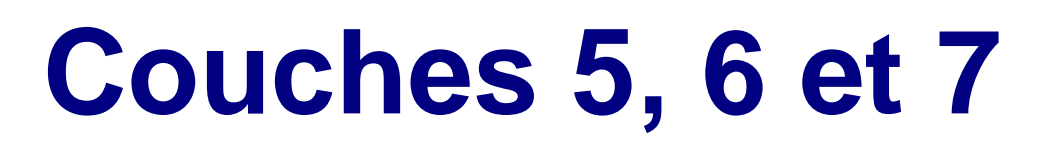

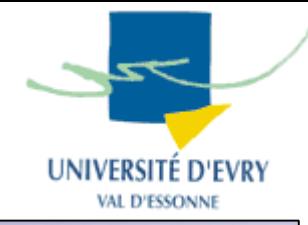

- La couche **session gère la connexion entre deux ordinateurs du réseau,**
- **La couche presentation gère le format des données échangées entre 2 machines,**
- **La couche application joue le rôle d'une interface d'accès des applications au réseau.**

**=> Dans la pratique, ces 3 couches sont confondues !!!**

**=> On peut les regrouper en une couche application.**

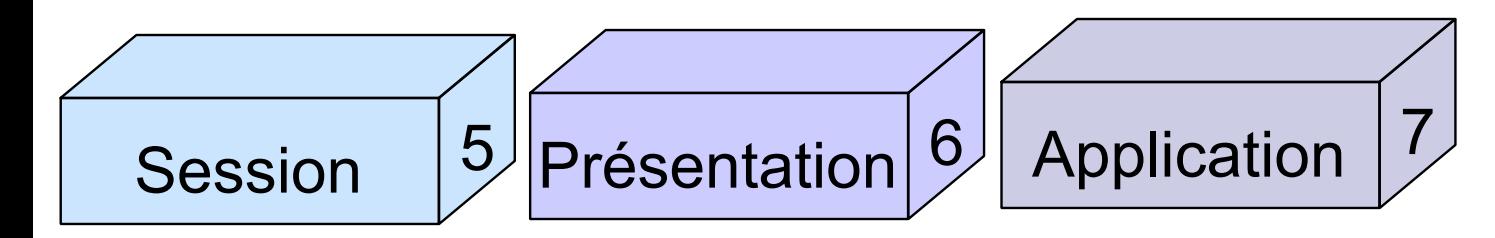

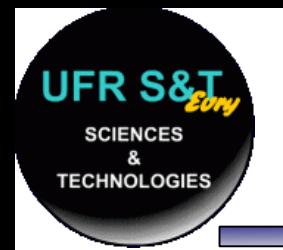

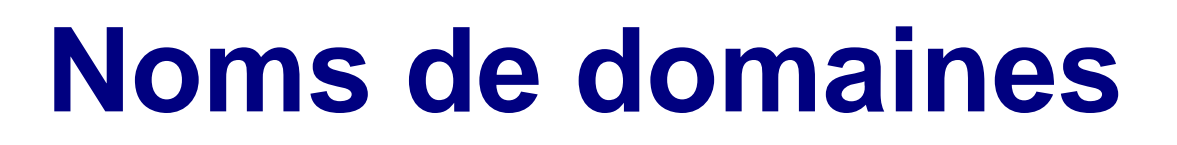

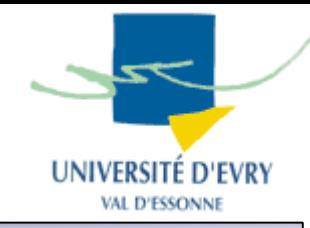

- Raison : les adresses IP sont difficiles à manipuler et à retenir,
- Les noms de domaines sont des noms plus parlants : ex : [www.google.fr](http://www.google.fr/) ,
- . Ces noms sont aussi appelés les DNS (Domain Name System), 1987 - RFC 1034 et 1035,
- La base de données de ces noms est distribuée.

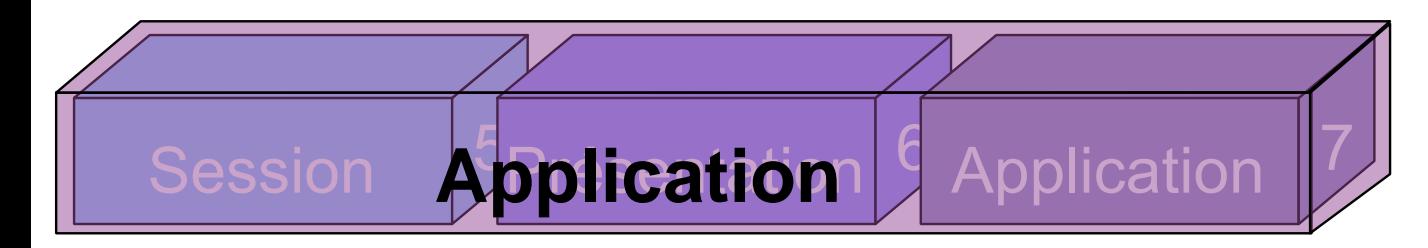

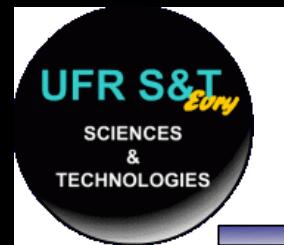

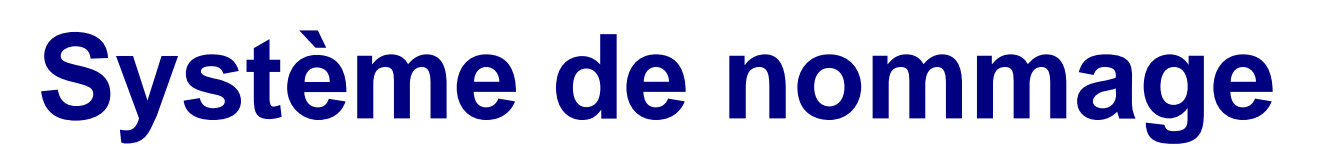

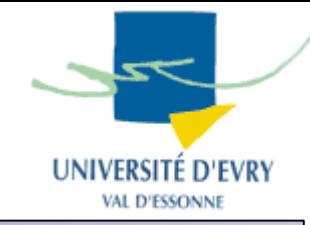

- Système hiérarchisé sous forme d'arbre,
- Chaque nom porte un nom, la racine n'en a pas,
- Les machines ou feuilles sont nommées à l'aide du chemin parcouru dans l'arbre,
- Le séparateur entre chaque noeud est le '.',
- Tout noeud est un domaine,
- ●Les serveurs de noms traitent des zones.

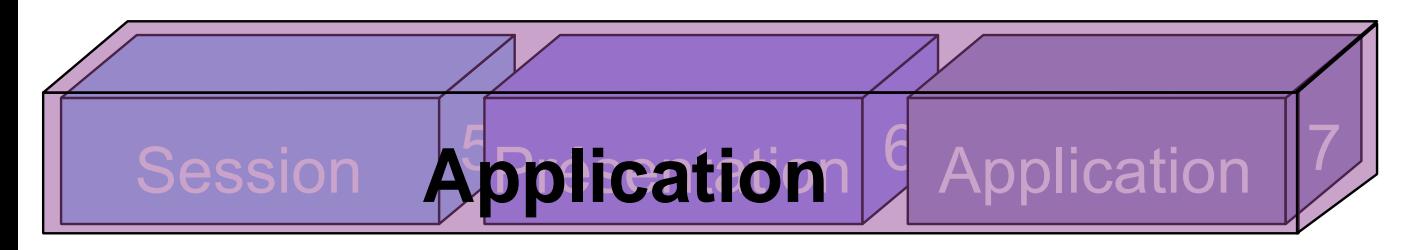

# **Exemple de hiérarchie**

**JFR S8 SCIENCES** 

**TECHNOLOGIES** 

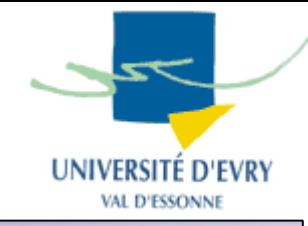

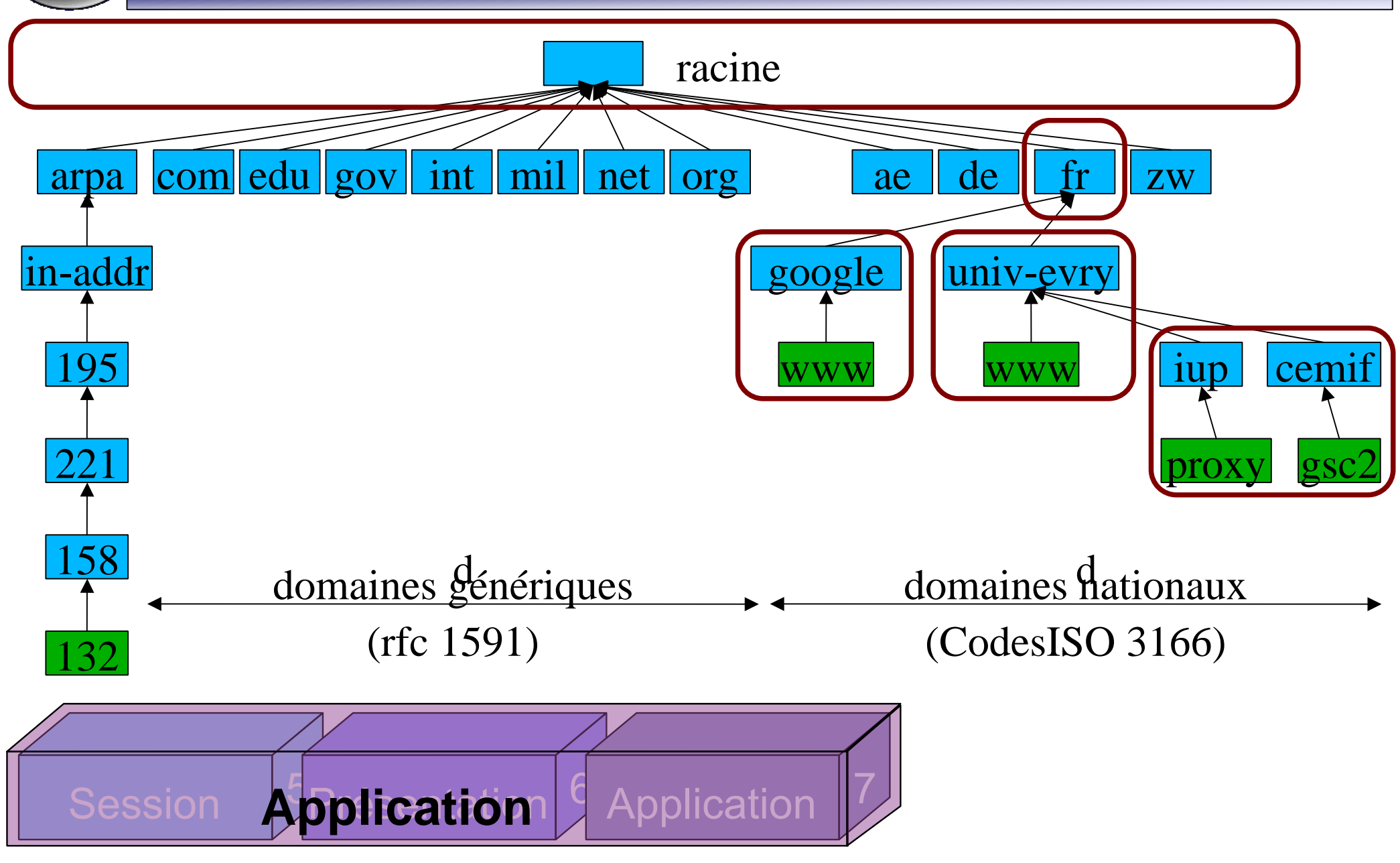

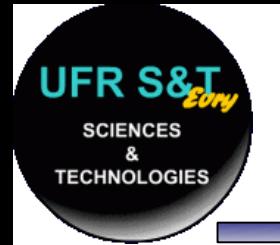

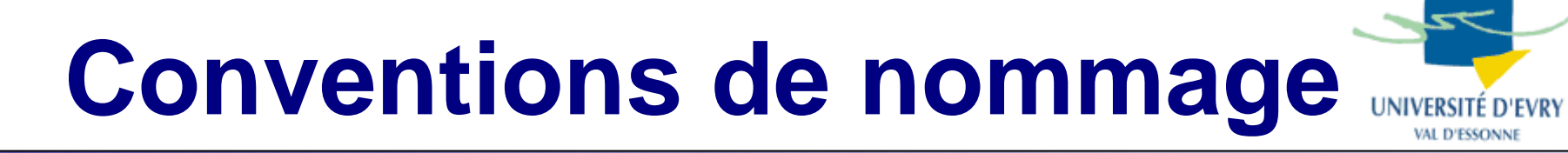

- Le '.' est le séparateur,
- 63 caractères max pour un noeud, souvent 12 max par habitude,
- majuscules et minuscules indifférenciées,
- les chiffres, '-' et '\_' sont autorisés,
- ●les espaces, tabulations sont interdits,
- le nom complet fait 255 caractères max.

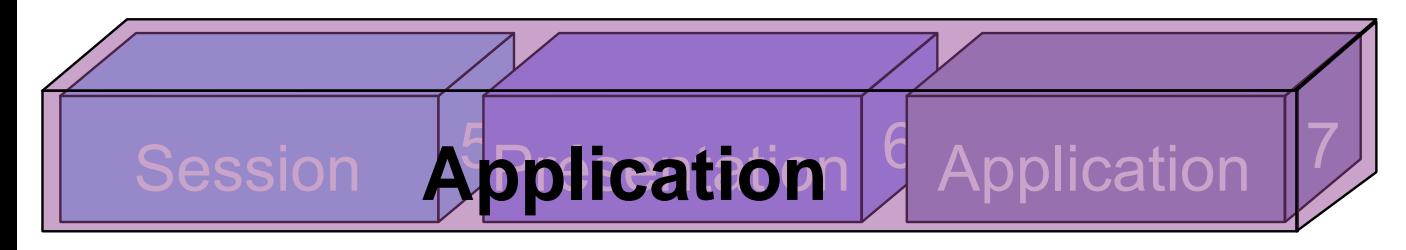

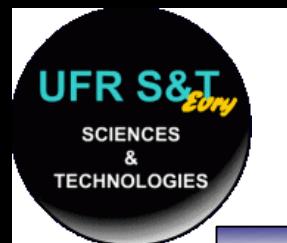

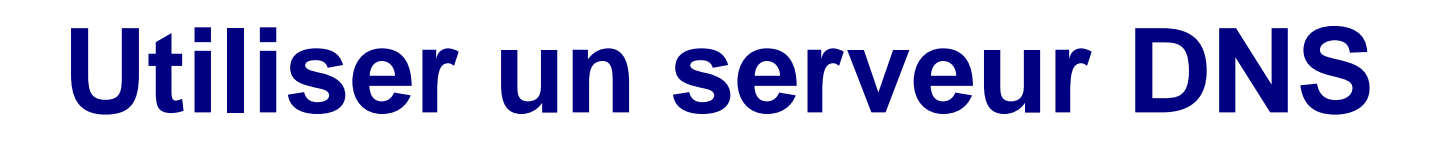

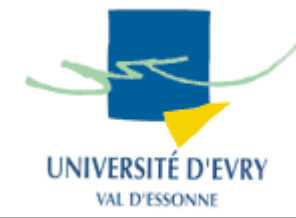

- Dans le cas des machines Unix :
	- fichier : /etc/resolv.conf , exemple :

domain cemif.univ-evry.fr search cemif.univ-evry.fr. , univ-evry.fr. nameserver 195.221.158.231nameserver 194.199.90.1

- 'domain', domaine local,
- 'search', suffixe à mettre à un nom de machine,
- 'nameserver', adresse de serveur DNS,

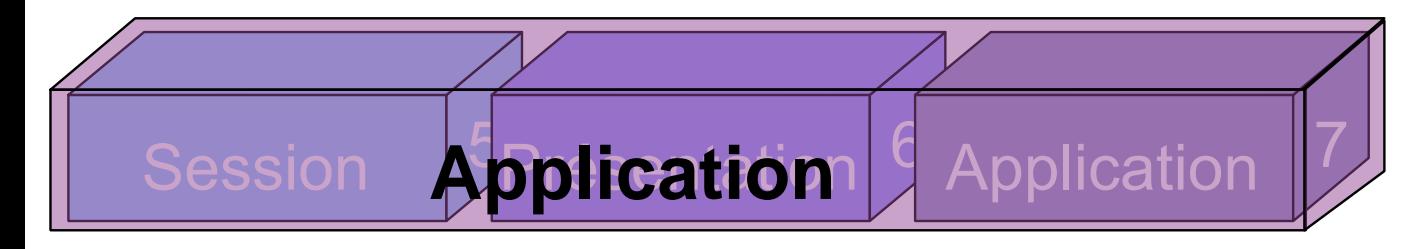

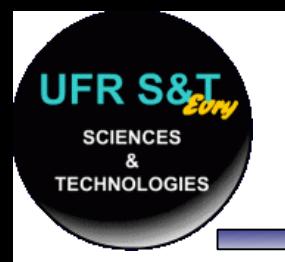

## **Modes d'interrogation**

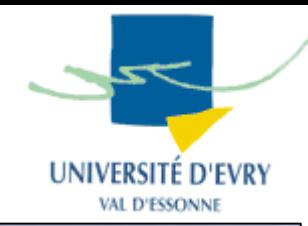

●Interrogation locale :

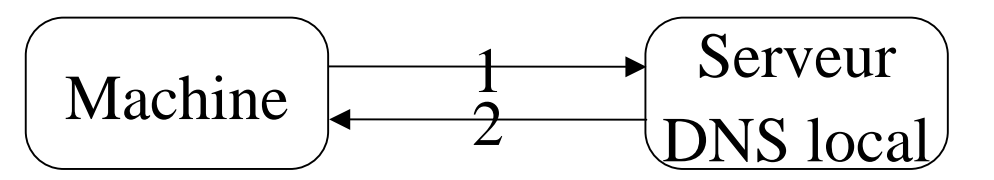

●Interrogation distante (mode récursif):

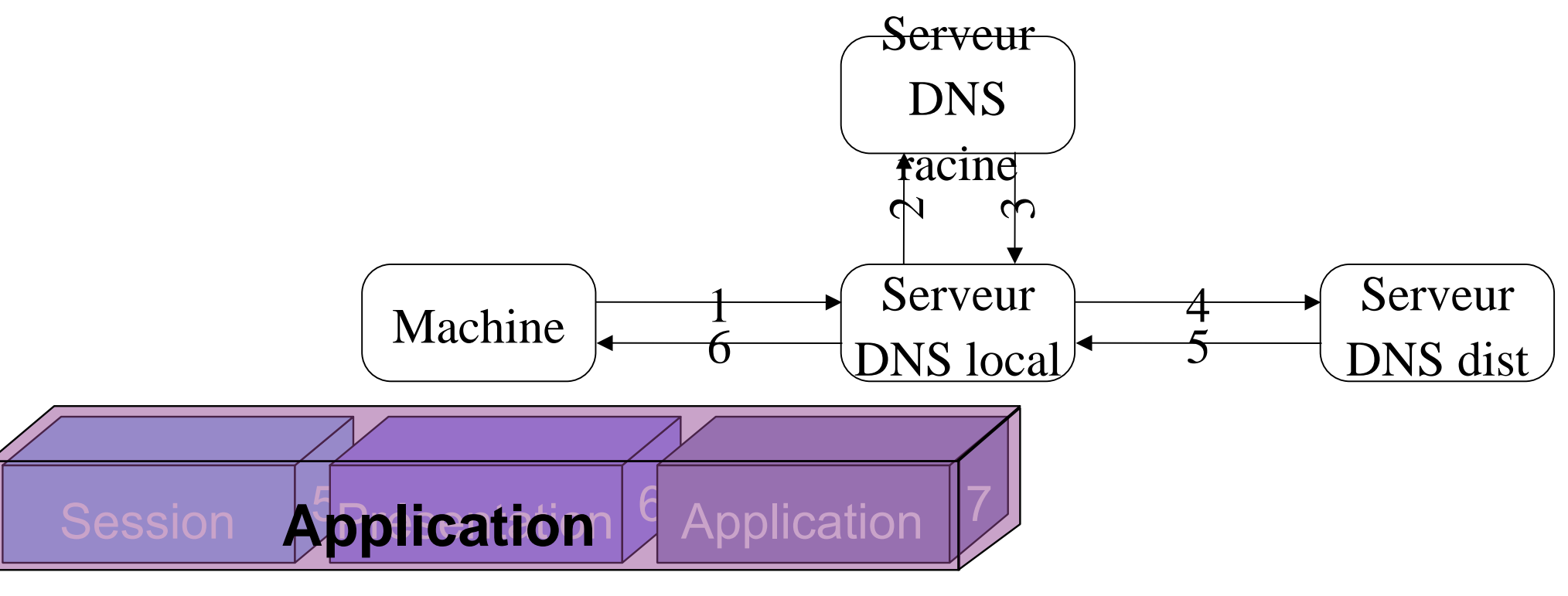

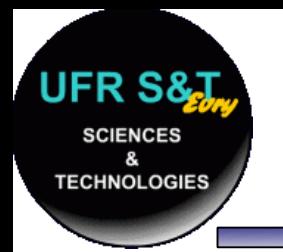

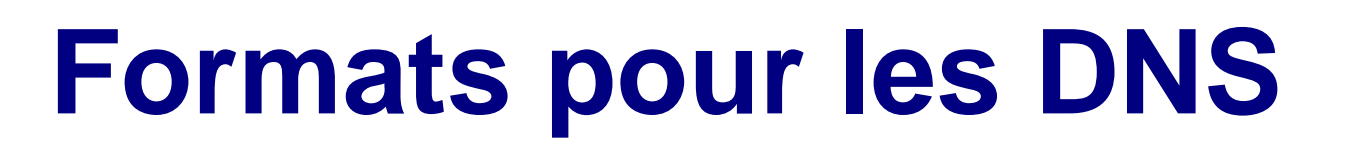

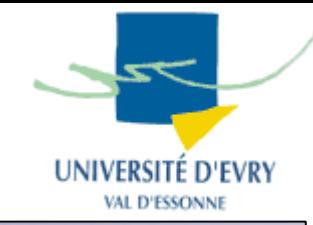

- Transport :
	- UDP (port 53), 520 octets max, adapté pour des requêtes standards, pas des transferts de zone à zone,
	- TCP (port 53), le datagramme inclus alors une donnée de type 'longueur'.
- Un format pour les datagrammes des requêtes,
- Un format pour les données dans la base.

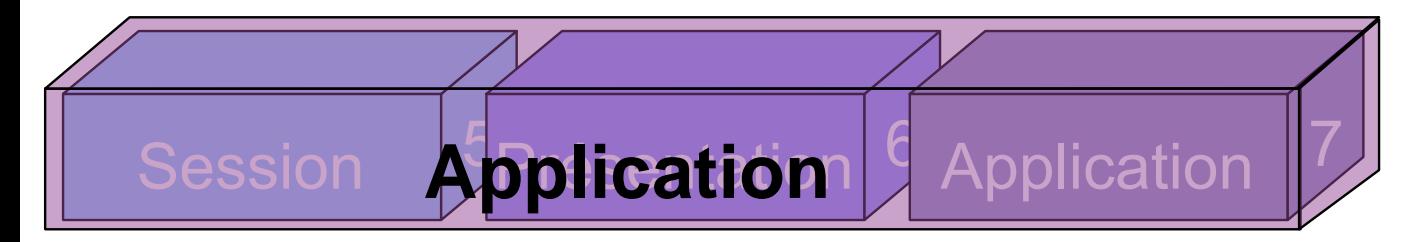

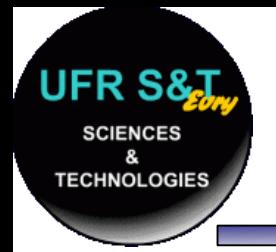

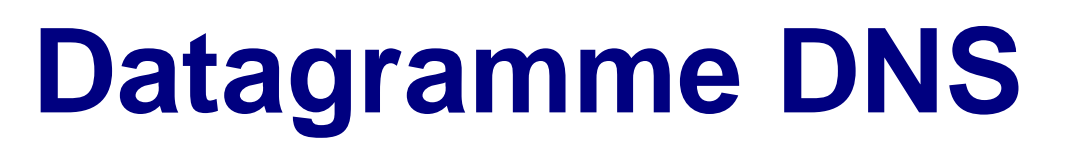

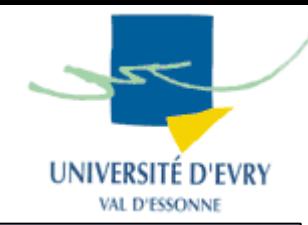

• En-tête de 12 octets :

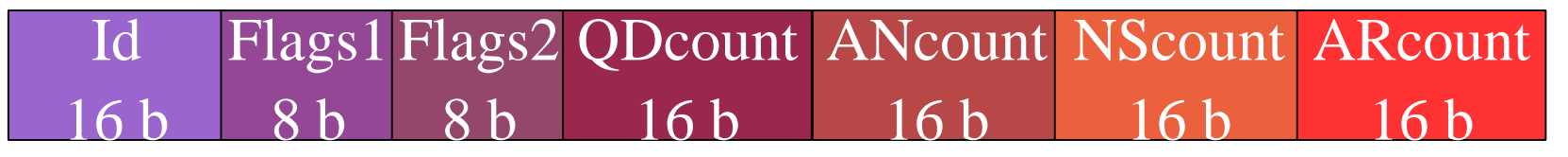

 $\boldsymbol{\cdot}$  Il est suivi des enregistrements de ressource (RR) qui sont de taille variable :

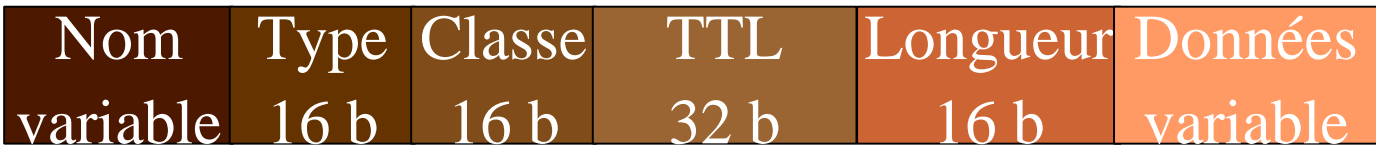

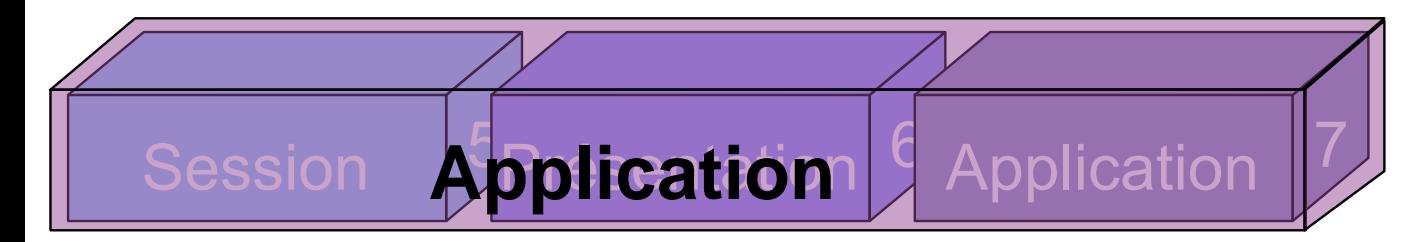

## **En-tête DNS**

**TECHNOLOGIES** 

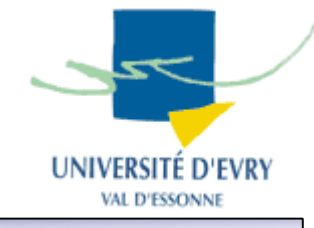

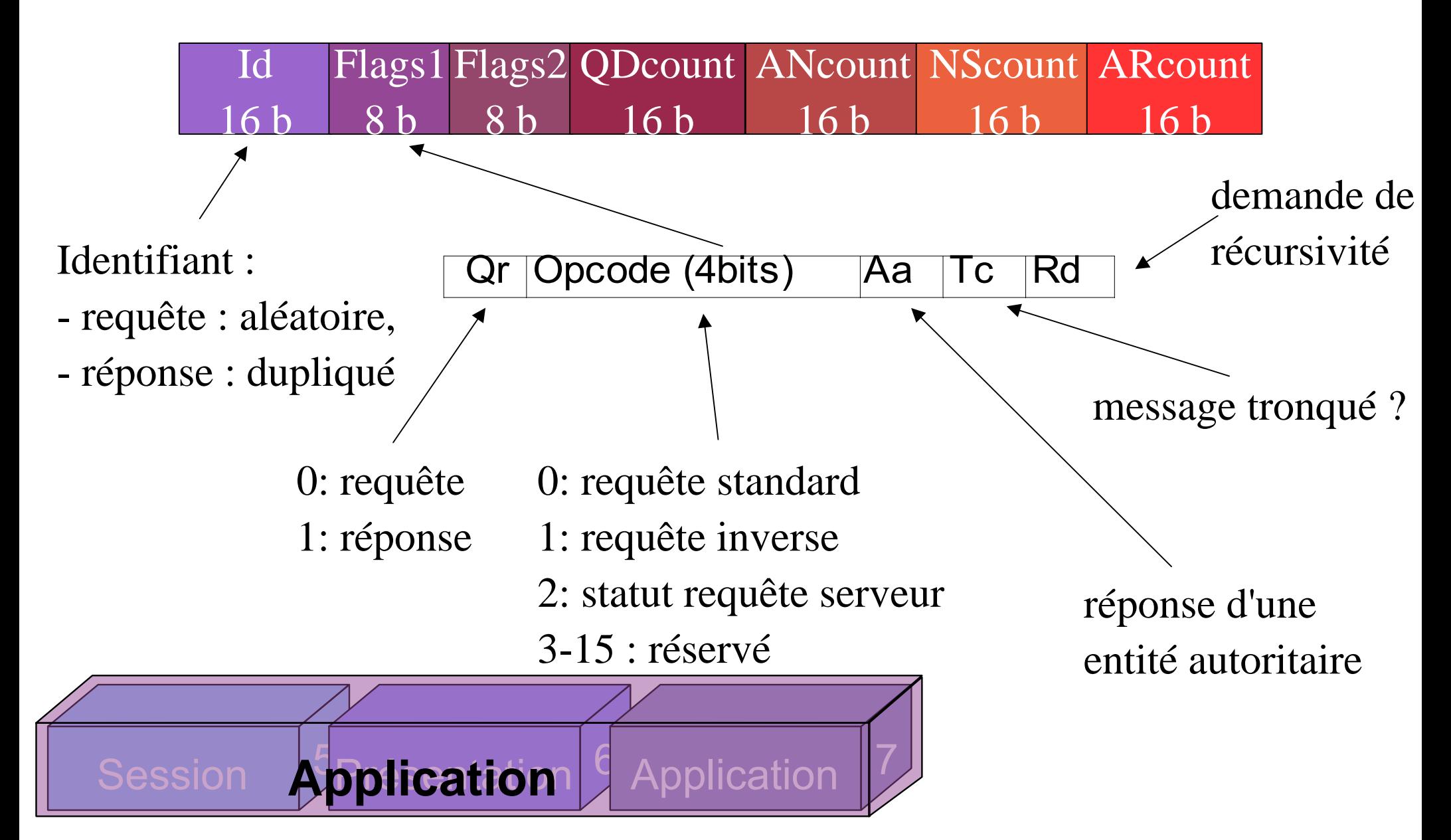

### **En-tête DNS**

**SCIENCES** 

**TECHNOLOGIES** 

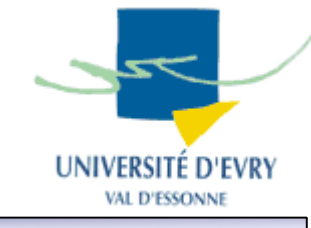

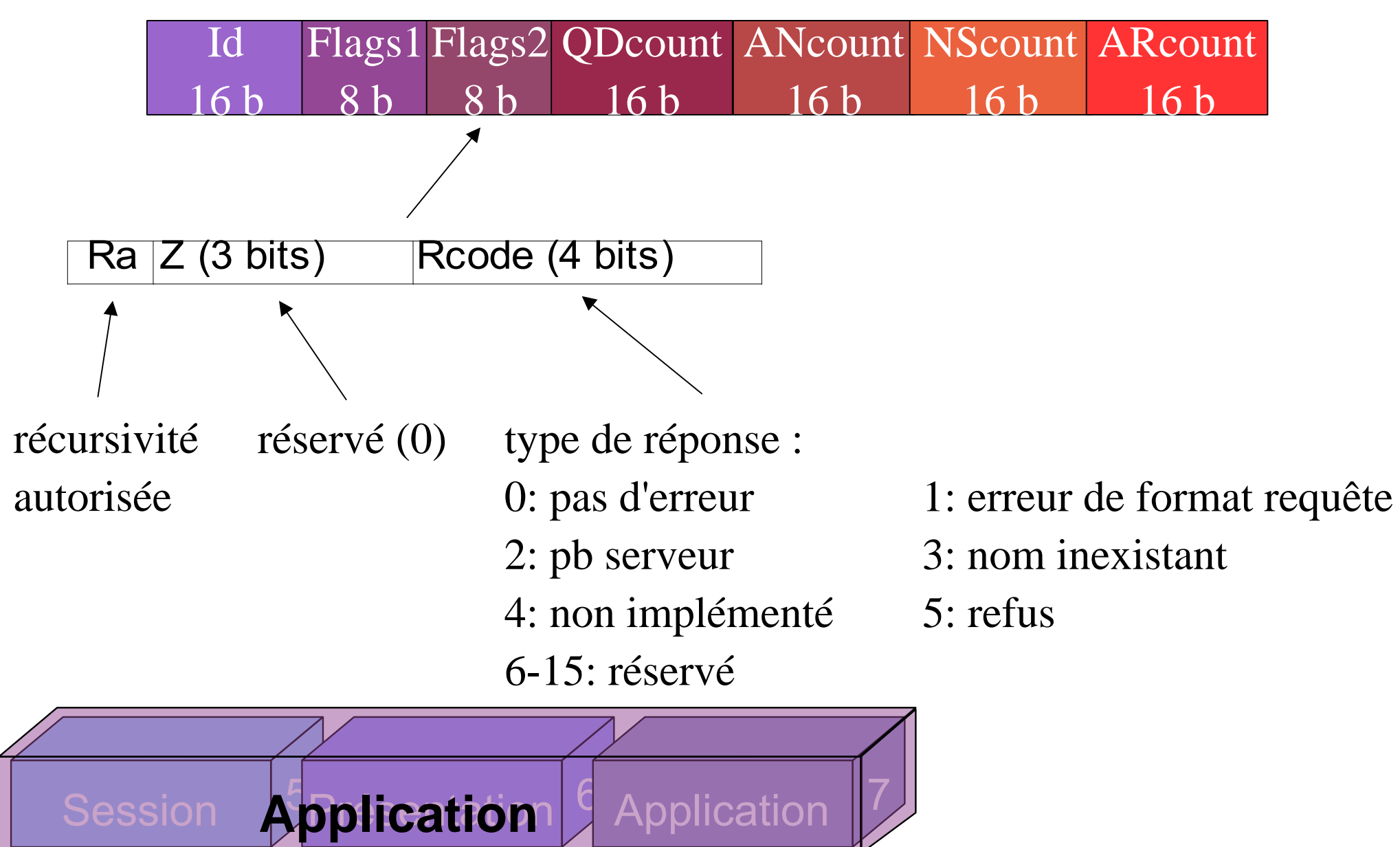

### **En-tête DNS**

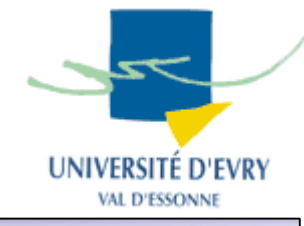

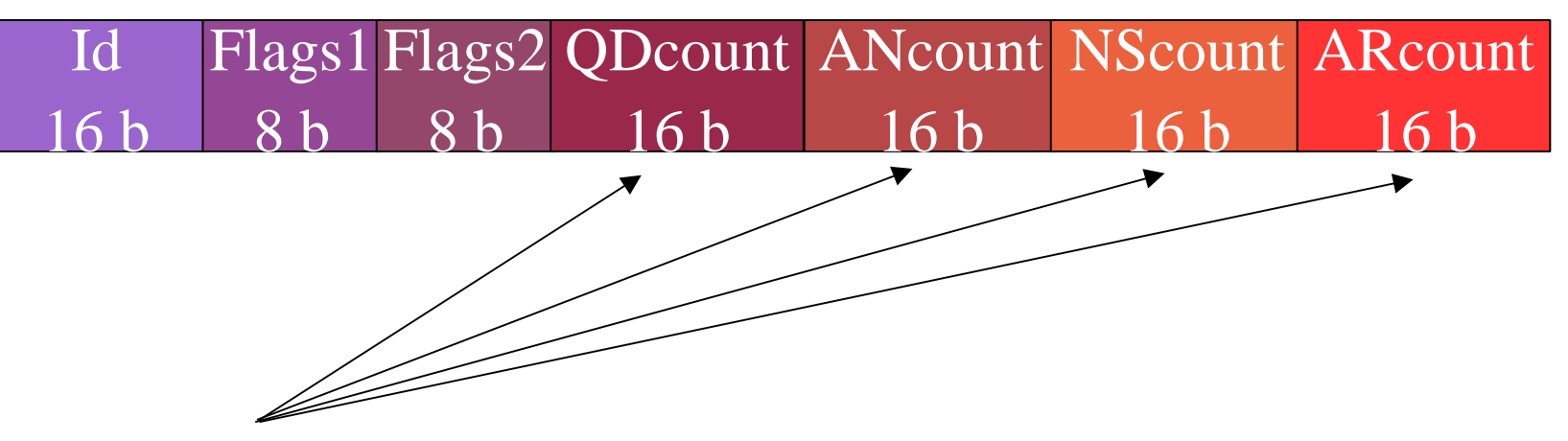

nb d'entrées dans les sections :

question,

**TECHNOLOGIES** 

- réponse,
- autorité,
- -additionnel.

Requête de nom ou d'adresse IP à partir d'un nom : Unix : nslookup ou host Windows : nslookup

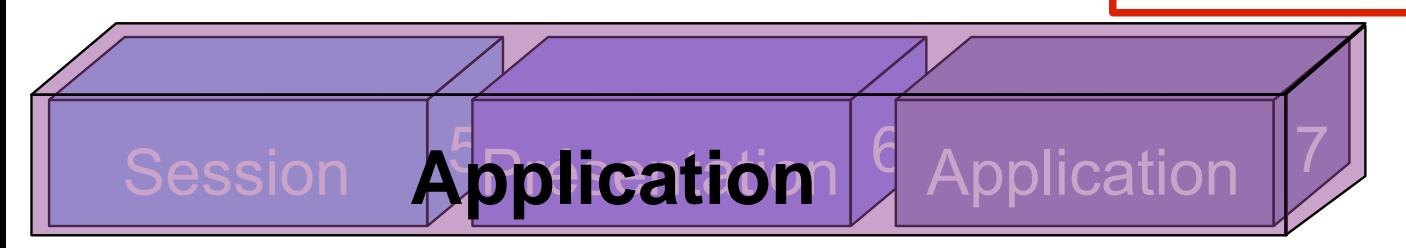

### **Données RR**

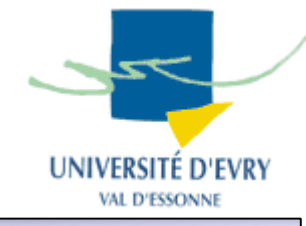

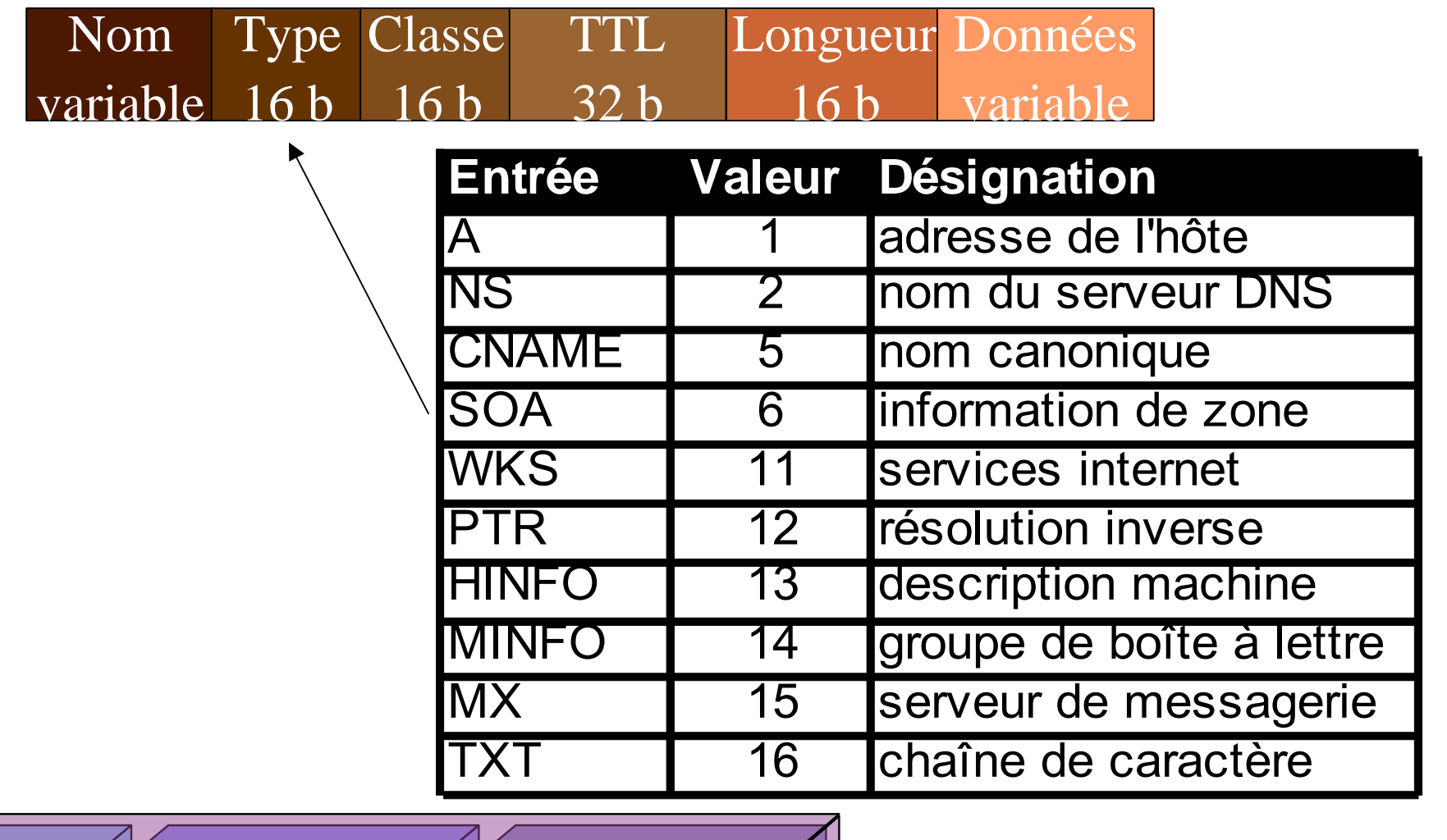

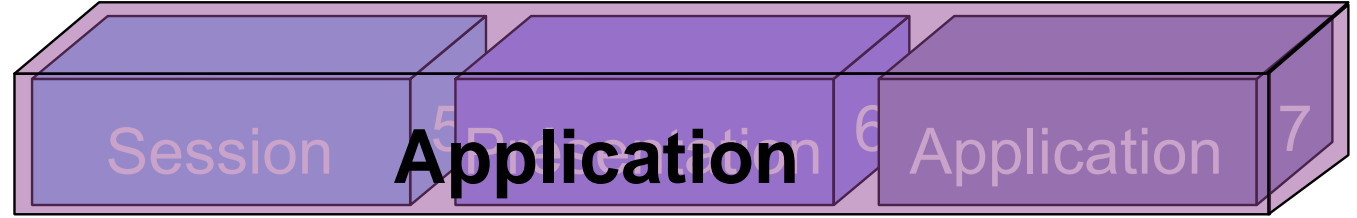

**UFR S& SCIENCES** &

**TECHNOLOGIES** 

### **Données RR**

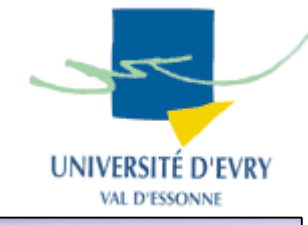

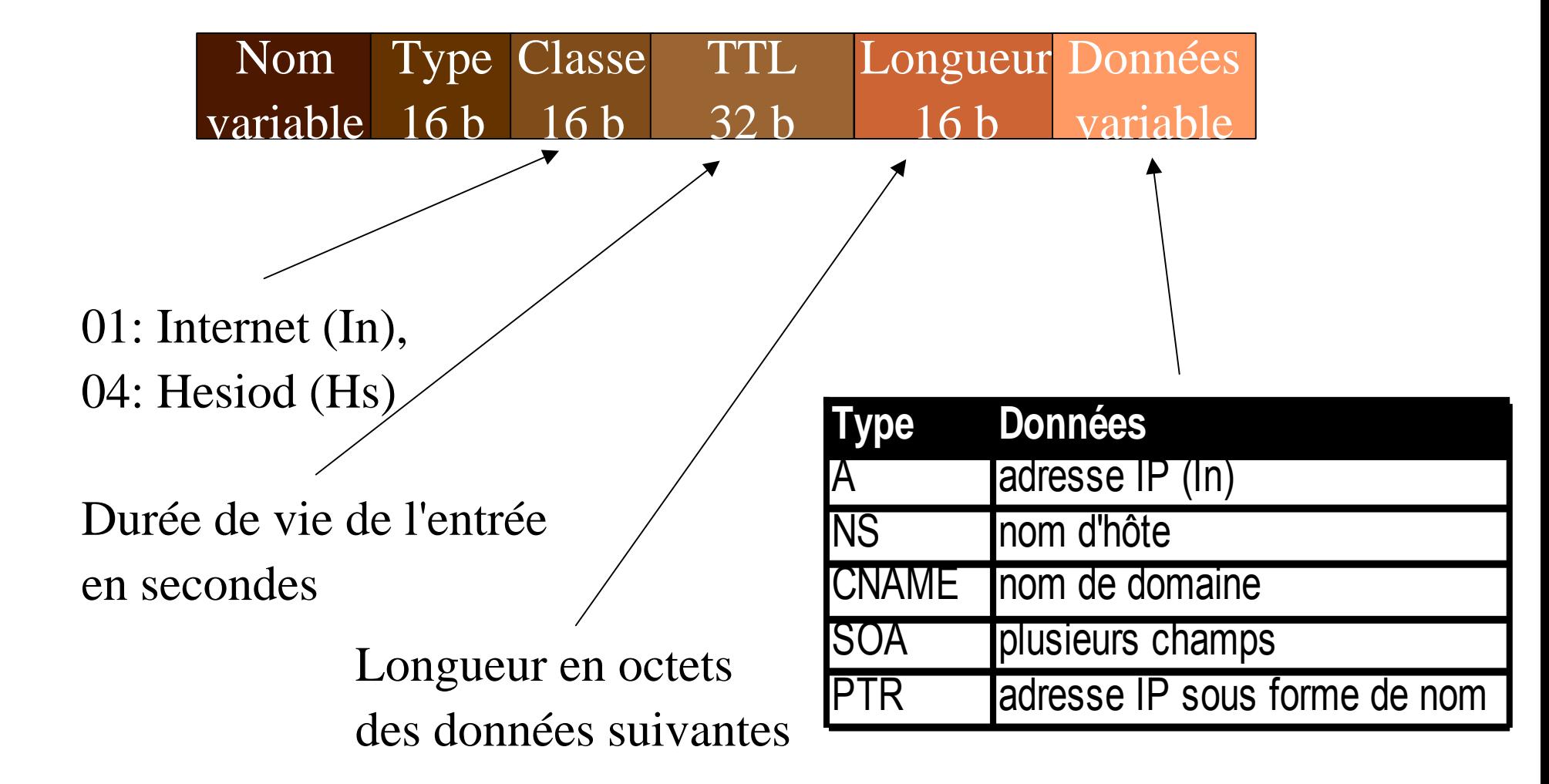

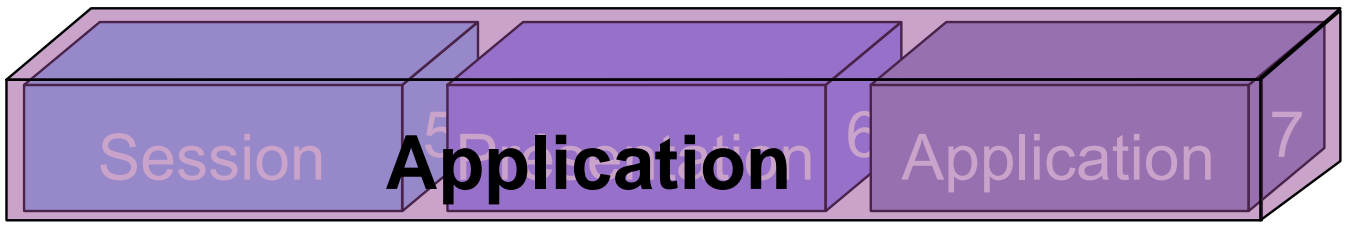

**SCIENCES** 

**TECHNOLOGIES** 

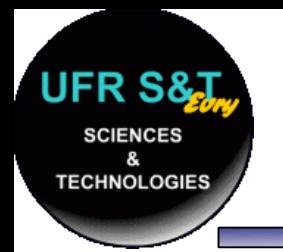

### **Autres applications**

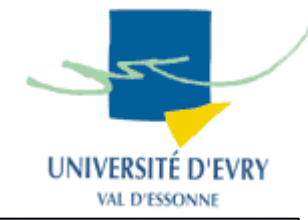

- FTP : File Transfer Protocol RFC 959, 1985,
	- port 21 pour les commandes,
	- protocole de transfert de fichiers entre deux machines,
	- sous sa forme la plus simple, envoie des commandes à la machine distante après s'être identifié:
		- cd : pour changer de répertoire,
		- ls : pourvoir le contenu d'un répertoire,
		- get : pour télécharger un fichier,
		- put : pour déposer un fichier,
		- mget/mput : même chose que get/put avec des '\*'

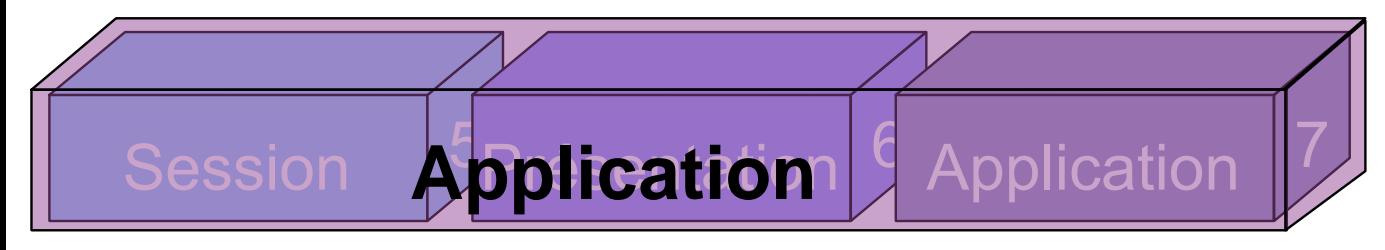

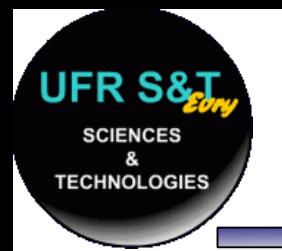

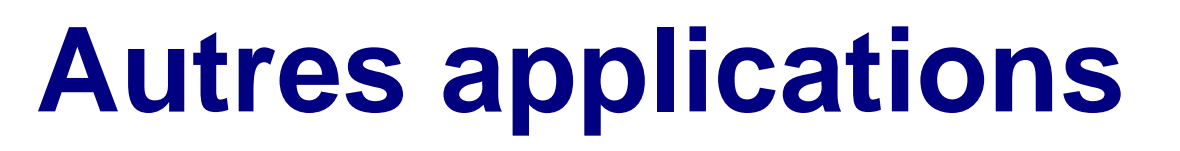

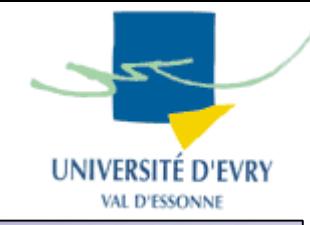

- Telnet RFC 854, 1983, port 23,
	- permet de se connecter à une machine distante,
	- après authentification, on peut faire exécuter à la machine distante diverses commandes,
	- => inconvénient : tout passe 'en clair' sur le réseau.
- SSH : Secure Shell, 1995, port 22,
	- reprend les fonctionnalités de Telnet et FTP,
	- communications cryptées.

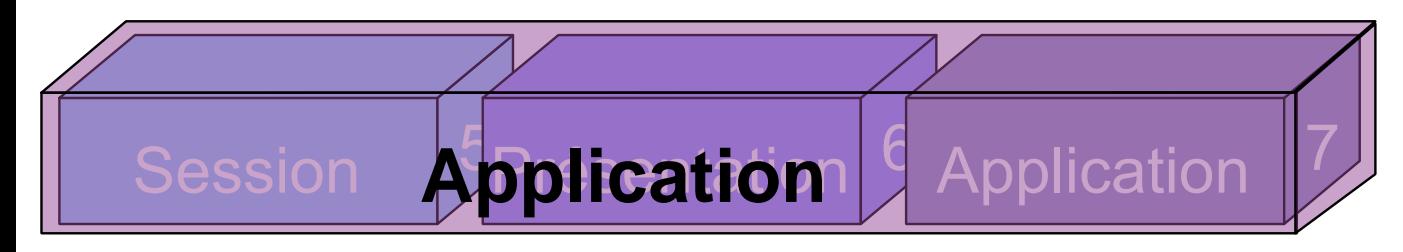

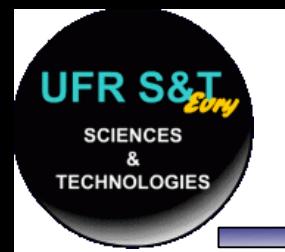

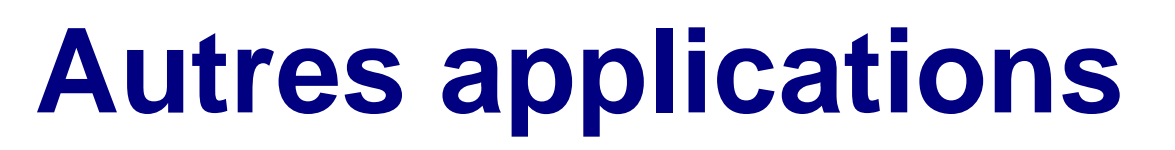

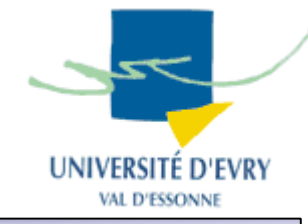

- SMTP: Simple Mail Transfer Protocol
	- RFC 821, 1982, port 25,
	- Protocole de transfert d'e-mail (ne permet pas de les télécharger),
	- Possibilité d'avoir des relais.
- POP3 : Post Office Protocol
	- RFC 1939, 1994, port 110,
	- Protocole permettant de télécharger les mails.

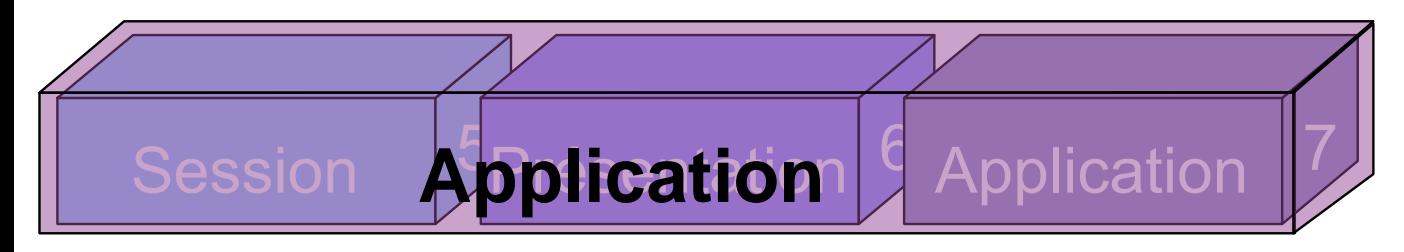

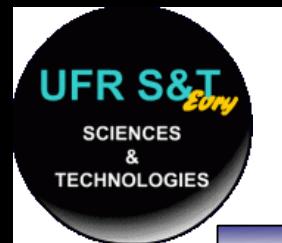

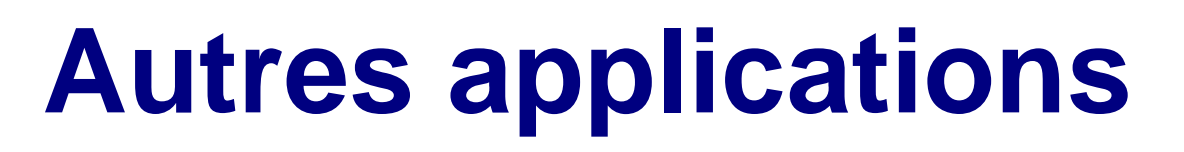

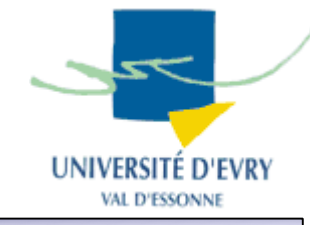

- HTTP : HyperText Transfer Protocol
	- HTTP/1.0, RFC 1945, 1996,
	- HTTP/1.1, RFC 2616, 1999,
	- Un des protocoles les plus répandus,
	- C'est celui des serveurs et des navigateurs WEB !!!
	- Permet d'échanger des informations multi-média à travers le monde.

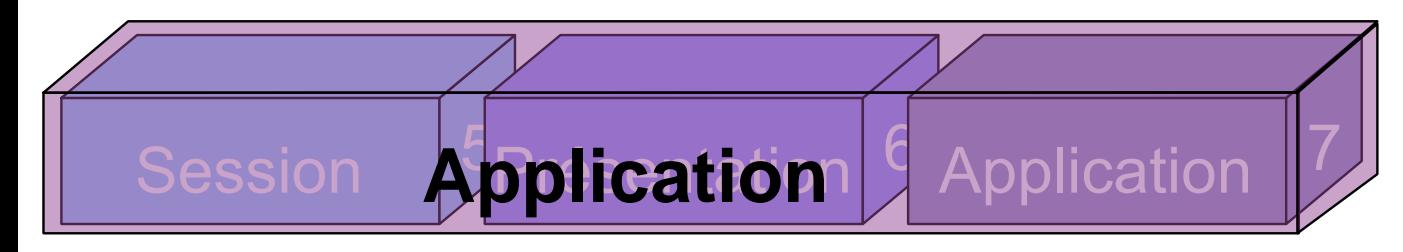

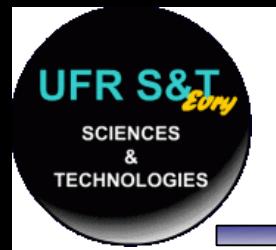

### **Programmation**

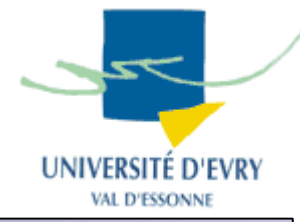

- 2 grandes familles d'API similaires :
	- API Unix : implémenté dans le noyau,
		- Fichiers d'en-tête nécessaires :
			- #include <sys/types.h>
			- #include <sys/socket.h>
	- API Windows : implémenté dans la librairie Winsock,
		- Fichiers d'en-tête nécessaires :
			- #include <windows.h>
			- #include <winsock.h>
- Fera l'objet d'une séance de TP !!!

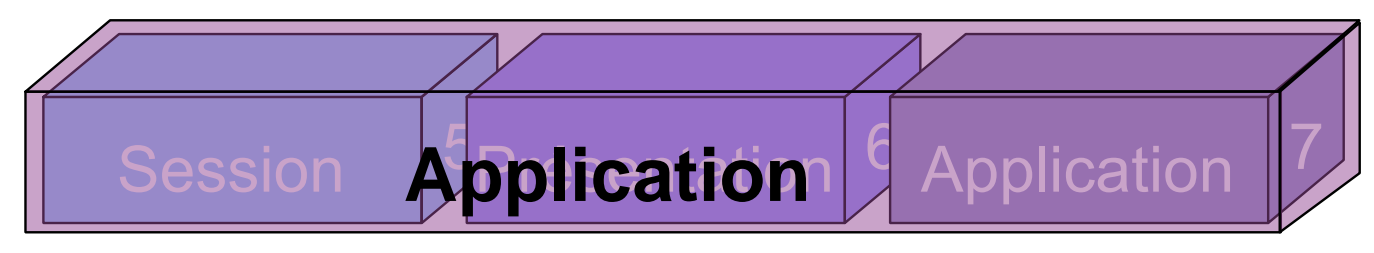

# **Couche application globale**

- Englobe les couches 5,6 et 7 du modèle OSI,
- Dans celle-ci on retrouve, entre-autres,
	- la gestion des noms de machines (DNS),
	- divers autres protocoles :
		- $\,$  ftp, telnet, ssh, pop3, smtp, http, etc  $\,$ ...

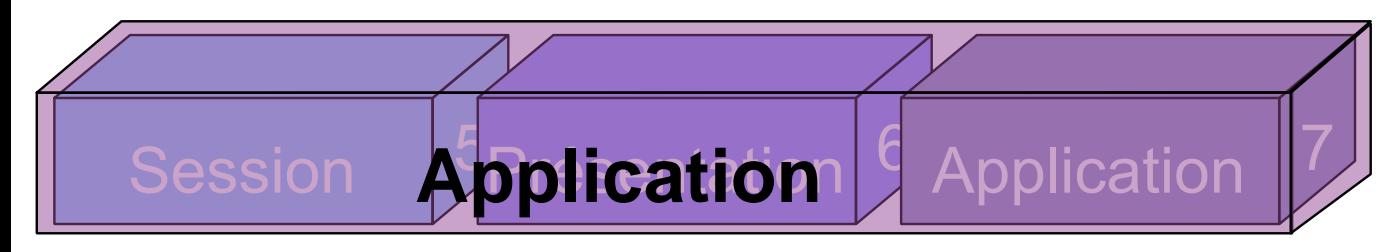

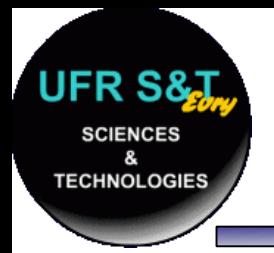

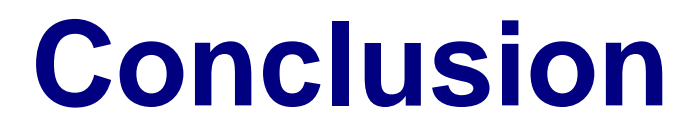

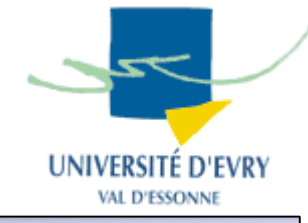

. En résumé, que se passe t'il si je fais une recherche sur le site : <u>http://www.google.fr/</u> ?

• Ceci ne constitue qu'une introduction sommaire aux réseaux, de nombreux domaines n'ont pas été explorés.

# **Des Questions ?**